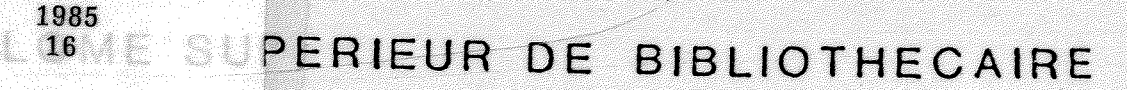

# MEMOIRE DE FIN D'ETUDES

Ingrid Geretschläger

**L' automatisation de la bibliotheque du Bureau international du travail S Geneve** 

**ANHEE : 1984/85** <sup>21</sup>**eme PROMOTION** 

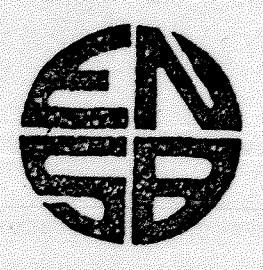

ECOLE NATIONALE SUPERIEURE DES BIBLIOTHEQUES **7-21 f Boulevard du II Novembre** *1918* **- 69100 VILLEURBANNE** 

## DIPLOME SUPERIEUR DE BIBLIOTHECAIRE

## MEMOIRE DE FIN D'ETUDES

**Ingrid GeretschlSger L'automatisation de la bibliotheque du Bureau international du travail a Geneve**  sous la direction de Sylvie Laine

**ANNEE** : 1984/85 **21 eme PROMOTION** 

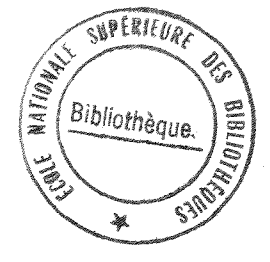

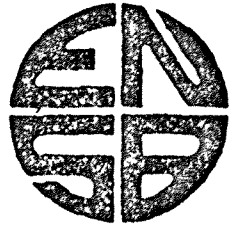

**ECOLE NATIONALE SUPERIEURE DES BIBLIOTHEQUES 17-21, Boulevard du 11 Novembre 1918 - 69100 VILLEURBANNE**  GERETSCHLAGER (Ingrid). - L'Automatisation de la bibliotheque du Bureau international du travail à Genève : mémoire/présenté par Ingrid Geretschlager. - Villeurbanne : Ecole Nationale Supérieure des Bibliothèques, 1985.  $- 126 p.$ ; 30 cm.

Meroire E.N.S.B. : Villeurbanne : 1985.

Automatisation/MINISIS

La collecte et l'exploitation documentaires sont les vocations premieres de la bibliotheque, la notice bibliographique en est leur noyau. L'automatisation **alleae nes operations.** 

L'automatisation de la bibliothèque du B.I.T.

 $\sim$ 

### Premiére partie

## La démarche d'automatisation

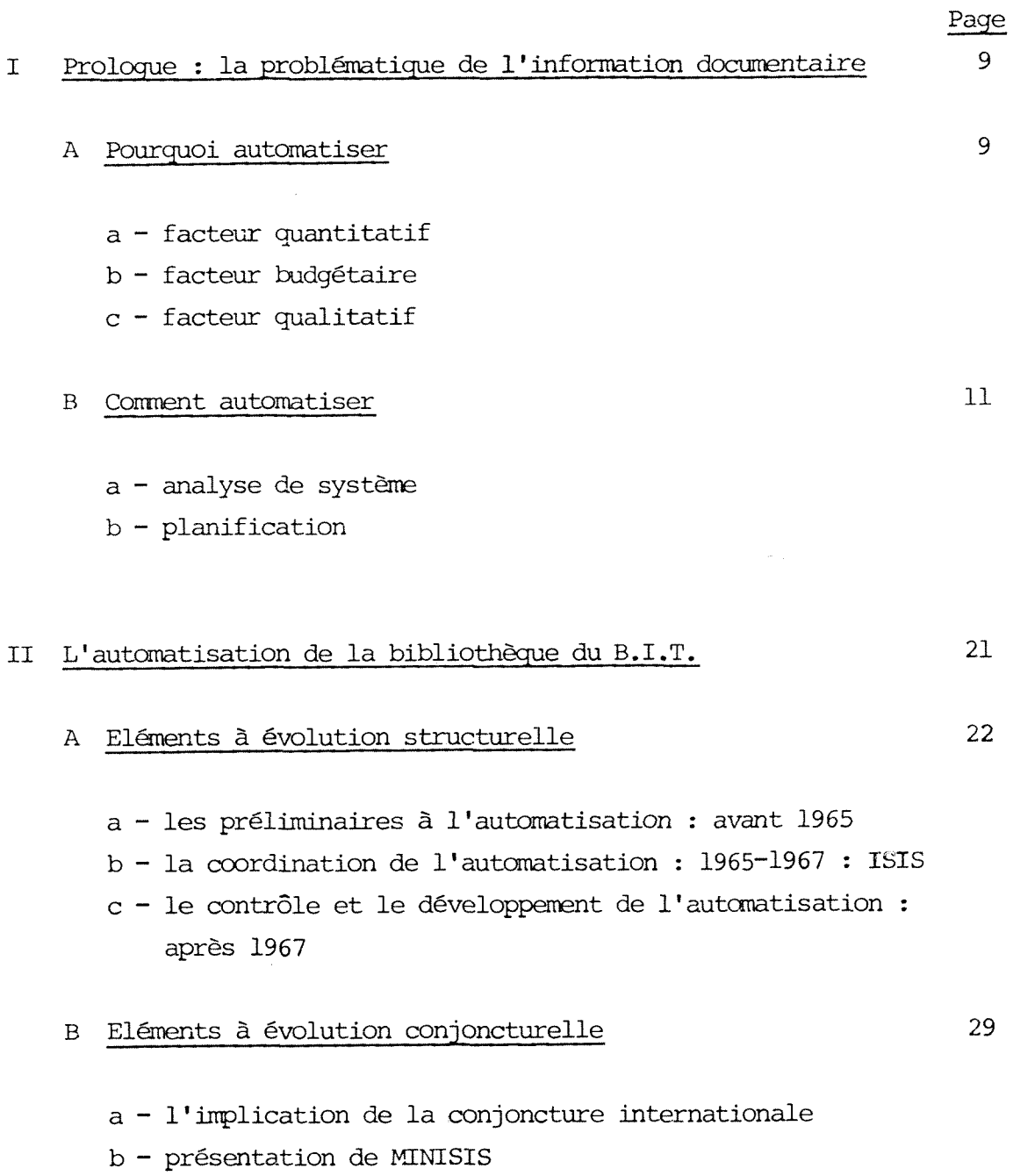

## Deuxième partie

 $\sim$   $\sim$ 

 $\mathcal{L}^{\text{max}}_{\text{max}}$ 

## Effets du logiciel intégré MINISIS

 $\mathcal{L}(\mathcal{A})$  .

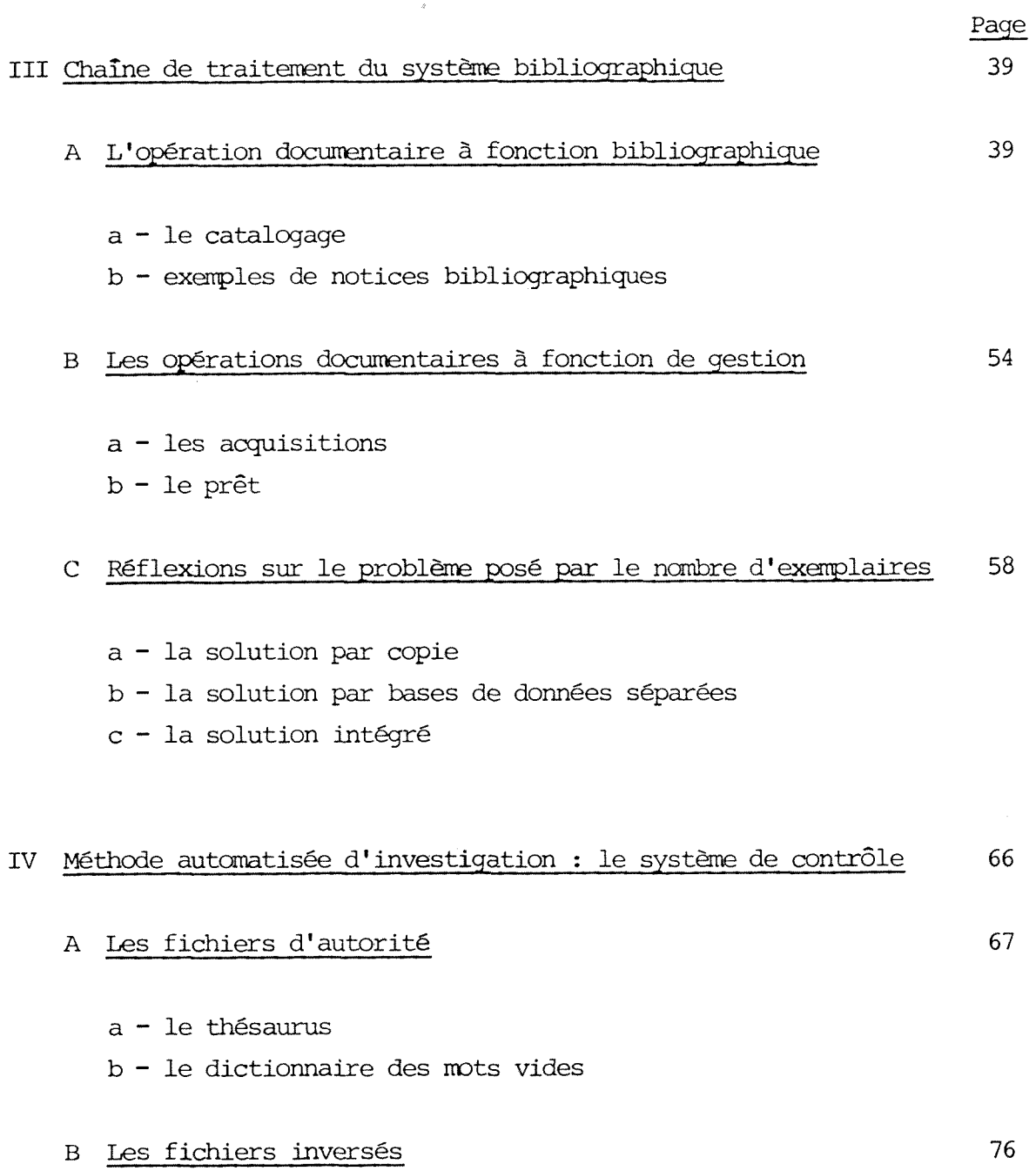

## Troisieme partie

 $\ddot{\phantom{a}}$ 

## La spécificité du logiciel MINISIS

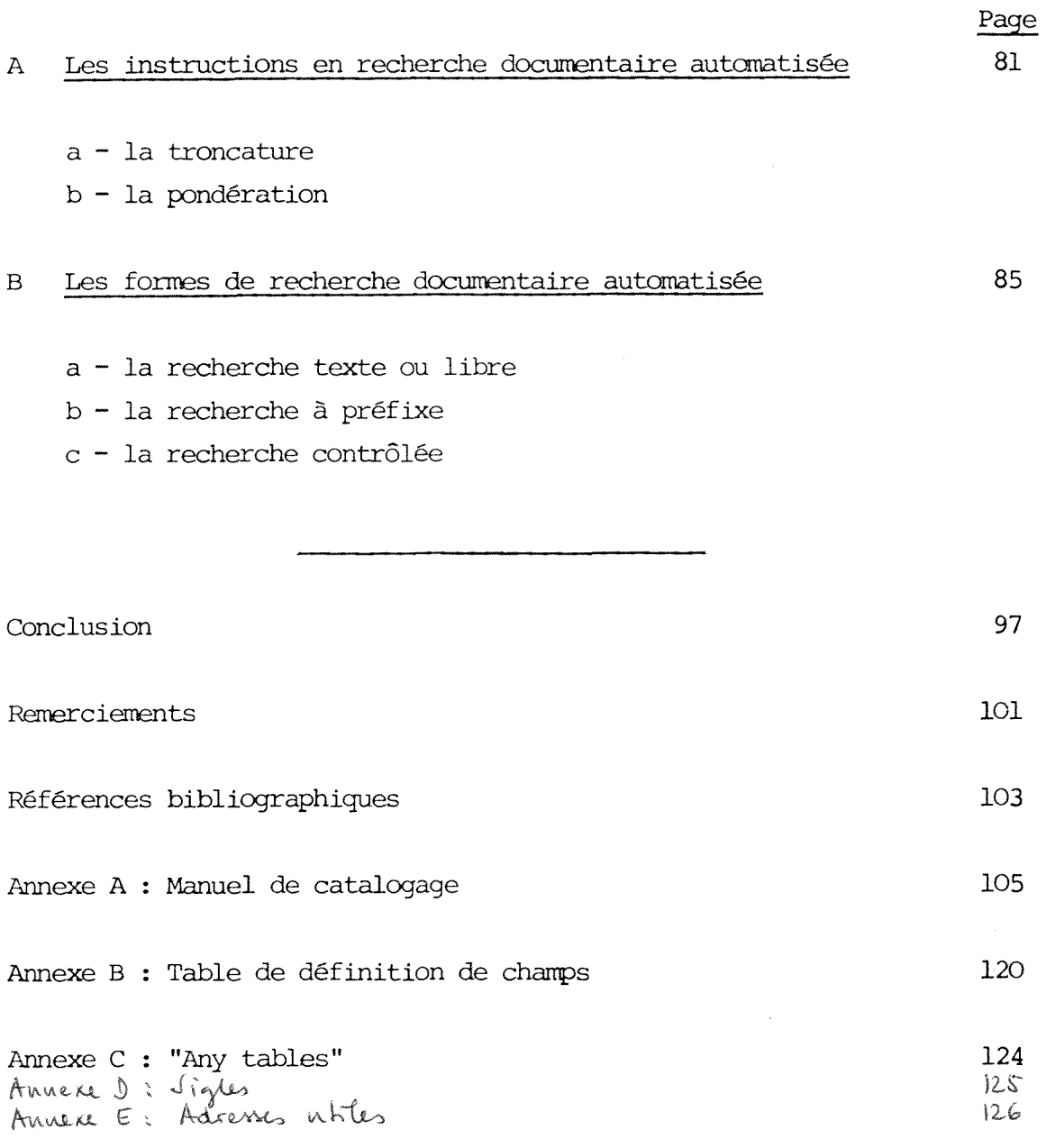

**\* \* \*** 

#### RESUME

Depuis le début des années soixante nous assistons dans les différents secteurs de l'économie à ce qu'il est commun de qualifier : la révolution informatique. Le sujet de notre mémoire "l'Automatisation de la bibliothèque <sup>du</sup> Bureau international du travail à Genève" a pour principal objet de mettre en evidence le fonctionnement d'un systeme de traitement de 1' information dans une bibliotheque, et ses effets sur la bibliotheconomie traditionnelle.

Sur ce theme, notre recherche s'est articulee en trois phases a vocations differentes : historique, critique, dynamique autour d'un denaninateur commun : la notice bibliographique, élément qui nous a semblé central au niveau de 1'information.

Dans notre première partie l'accent a été mis sur le pourquoi de l'automatisation, et sur sa mise en oeuvre dans une bibliotheque d'un organisme international, le B.I.T., precurseur dans ce doniaine. C'est 1<sup>1</sup>approche historique.

La deuxième partie, nous avons voulu l'aborder sous l'angle critique du praticien, afin de reflechir sur la finalite de 1<sup>1</sup>utilisation du logiciel pour la collecte et 1<sup>1</sup>exploitation des fonds. A partir de la construction de la notice bibliographique, reflet de 1'aspect physique mais aussi du contenu intellectuel d'un document, nous analysons la compatibilité informatique - principes traditionnels.

Enfin, dans la troisieme partie, c'est 11aspect dynamique propre au logiciel MINISIS que nous mettons en exergue. L' exploitation de la notice bibliographique par la recherche documentaire automatisée.

#### PREMIERE PAKTIE

## La démarche de l'automatisation

Dans cette première partie nous avons voulu traiter de la substance même de la guestion de 1' automatisation au sein des bibliotheques. Le probleme etant aborde sous deux aspects :

- dans un premier chapitre : la problematique avec mise en evidence du fondement général de l'idée de l'automatisation, puis
- dans le deuxième chapitre : l'historique de l'autcmatisation de la Bibliotheque du Bureau international du travail, autanatisation qui a été développée au cours d'une période dont les circonstances commandaient à la pratique bibliothéconomique au sens large de mettre au point un instrument plus raffine pour 1'exploitation d'une fonds documentaire.

Le terme bibliotheque apparalt en majuscule lorsqu'il concerne la Bibliothèque et/ou le Centre du documentation du Bureau international du travail. Dans tous les autres cas il apparalt en minuscule.

## I - Prologue : la problématique de l'information documentaire

#### A - Pourquoi automatiser

#### a facteur quantitatif

Le progrès technique et l'accroissement économique des années d'après-guerre ont entrainé une masse de documents et d'information qu'il est devenue difficile, voir impossible, de traiter manuellement. Un chercheur est aujourd'hui parfaitement incapable de r6unir et de lire les documents sur lesquels sa recherche porte. Un traitement de l'information s'impose alors. Mais comment établir des bibliographies spécialisées, assurer un service de résumés ou de diffusion sélective d'information (DSI) sinon en faisant appel à un système automatisé?

#### b facteur budg6taire

Vu 1'accroissement rapide des documents, il est indispensable de réduire le coût unitaire des opérations du traitement de l'information. Parallelement nous assistons à une réduction ou une réaffectation du personnel dans différents secteurs économiques. Un système automatisé peut ici éliminer ou accomplir des tâches répétitives :

- les catalogues imprimés ou sur microfiches COM éliminent le classement des cartes bristol, car 1'intercalation est assurée par l'ordinateur;
- toute modification quelle qu'elle soit dans la notice bibliographique ou dans un fichier d'autorit^ n'est effectuée qu'une seule fois. La mise à jour se fait

automatiquement par le système autant de fois que l'information apparait.

#### c facteur qualitatif

L1 enregis trement bibliographique constitue la pierre angulaire des operations de toute bibliotheque. Afin de pouvoir augmenter, abréger, reproduire et manipuler à des fins multiples la notice bibliographique, le système automatis§ de par sa notice lisible en machine ne pose aucune contrainte. Toutes sortes de listes peuvent être produites rapidement puisque l'information constituant le tri a été codée auparavant : bibliographies spécialisées établies selon des profils, nouvelles acquisitions, registres de prêt, etc. Tout ceci accroit considérablement la diffusion de 1'information.

La rapidité de la modification et de la mise à jour améliore le contrôle et la vérification et réduit l'erreur.

Si les notices bibliographiques sont 6changeables, elles contribuent a la coop6ration entre bibliotheques pour les acquisitions, les catalogues collectifs, etc.

L1autcmatisation pourrait donc conduire la bibliotheque, apres une période de transition, à assurer un service meilleur à un cout moindre.

#### B - Canment autanatiser

#### a analyse du systeme

Une 6tude approfondie des operations manuelles existantes doit précéder toute décision relative à l'automatisation d'une bibliotheque. Afin d1assurer sa plus grande objectivit6 il serait préférable de la confier à une personne extérieure à la bibliotheque connaissant neanmoins le traitement automatique et documentaire. Un membre de la bibliotheque pourrait faire la liaison entre la personne choisie et 1'unite a etudier.

Cette étude porte sur les points suivants :

- i les objectifs de la bibliotheque et ceux de la collectivité dont elle dépend : leur accord, leur désaccord;
- ii les objectifs atteints dans le systeme manuel existant;
- iii la place hierarchique de la bibliothèque à l'interieur de la collectivite et 1' administration supervisante;
- iv les autres bibliotheques ou centres de documentation a l'intérieur de la collectivité s'ils existent et leurs points communs : complémentaire ou chevauchement;
- v le budget de la bibliotheque;
- vi une évaluation qualitative et quantitative des opérations manuelles effectivement exécutées depuis la réquisition de commande jusqu'à la mise en rayon du document. Pour chaque opération les tâches qui devraient se faire et effectivement se font doivent être comparées. Combien de personnes effectuent ces taches, quel est

leur niveau hiérarchique et leur responsabilité? L'évaluation sera également faite pour la quantité et le coût en personnel, en fourniture, en espace et en équipement de ces tâches. Les différentes opérations sont transcrites dans un organigramme;

- vii la collection de la bibliotheque, le nanbre de titres et le nombre de volumes traités séparément, le type de document et de support, les langues;
- viii les catalogues propres a la bibliotheque : auteurs/ anonymes, matieres et collections, etc. etablis séparément ou dans un classement dictionnaire. Les catalogues to pographique et systematique. Leur taux d'accroissement mensuel ou annuel;
- ix les catalogues collectifs auxquels participe la bibliotheque;
- x les normes et les regles existantes de la description bibliographique, de la classification, de 1 'indexation, et de 1' intercalation. Leur utilisation dans un systeme automatis6.

Cette 6tude entraine une analyse du systeme qui comporte des recommandations en vue de l'amélioration des opérations de la bibliothèque. Si elle recommande l'automatisation, la direction, la bibliotheque et le personnel informaticien doivent nommer les personnes participant a la conception et la mise au point d'un systeme automatise selon leurs connaissances et leurs compétences. Ils doivent également mesurer les incidences de ce projet sur les operations quotidiennes de la bibliothèque et déterminer le coût en équipement et en personnel supplémentaire.

#### b Planification

Lors de cette étape, la bibliothèque décide des secteurs à automatiser. Si elle a installé un système non intégré, le suivi est sans importance car les acquisitions, le catalogage et le prêt restent des opérations distinctes. Elles forment par contre un ensemble dans un système intégré et la bibliothèque aura peut-être avantage à commencer par automatiser les acquisitions, première opération dans la chaine documentaire. Les données des commandes sont saisies et servent à reproduire les bons de commandes et les rappels. A reception du document ces donn§es sont mises a jour et complétées lors du catalogage.

La bibliothèque pourra faire la différence entre les monographies et les publications en série lors de l'automatisation, surtout si deux services differents en avaient la charge dans le systeme manuel. En effet, si les monographies forment une unité, les publications en série doivent être suivies continuellement. Le bibliothécaire commande et catalogue chaque monographie separement mais il s'abonne a une publication en série et la catalogue selon le premier numéro qu'il possède.

Pour résumer, la bibiothèque pourra commencer par les acquisitions et le catalogage des monographies. II ne faut pas oublier que ceci ccmprend egalement les extraits, les tirés à part et les numéros spéciaux des périodiques ainsi que les collections lorsqu'elles sont depouillees. Le catalogue des périodiques peut toujours être produit autrement que par ordinateur (photographie), justement parce que l'on se limite au catalogage du premier numéro connu. L'automatisation de ce catalogue et du prêt qui est surtout interessante pour la bibliotheque pourra intervenir ensuite.

 $- 13 -$ 

La bibliotheque doit maintenant decider des normes bibliographiques a adopter dans la notice. Afin de pouvoir assurer une coopération et des échanges elle normalisera :

- le jeu de caractères : en effet, si un ordinateur utilise des lettres capitales uniquement alors qu'un autre ordinateur accepte les majuscules et les minuscules, 1'echange ne pourrait se faire que dans une direction. En outre, les notices bibliographiques qui respectent les langues exigent des caractères de toutes sortes - accents turcs, tchécoslovaques, suédois, etc. et langues translittérées. Ce jeu de **\***  caracteres est defini dans la norme ISO 5426;
- le format : il est construit à partir de l'analyse détaillée des données et leur fonction et attribue à chaque donnée un code permettant de la reconnaître et d'effectuer 1'operation. Les bibliotheques utilisent les formats de type MAKC produits en 1963 par la Bibliotheque du Congres et definis dans la norme 193 2709;
- la description bibliographique : afin de remplir les zones définies dans le format un code doit précéder 11information. Ces normes sont d6finies entre autres par 1'UNESCO dans Le Manuel de reference UNISIST relatif aux descriptions bibliographiques lisibles en machine.

Le titre d'une monographie par exemple est signalé par le code AØ9. Cette information peut être répétée et précisée par des indicateurs suivants :  $\emptyset$  en position 1 (sans signalisation précise),  $1$ ,  $2$ ,  $3$  et  $4$  en position 2 pour signaler des titres paralleles ou des

<sup>\*</sup>I£0. International organization for standardization. Organisme s occupant des questions de normalisation.

sous-titres, des titres translittérés ou traduits.

modèle : AØ9

Ø1@1World guide to technical information and

docunentation services

2 ENG

 $\emptyset$ l $\Theta$ lGuide mondial des centres de documentation et

d'informations techniques

2 FKE

Chaque donnée est saisie selon son type (auteur, titre, lieu de publication, editeur, date de publication, etc.) plutôt que, comme lors d'une approche traditionnelle, selon sa fonction (vedette principale, vedette secondaire, sous-vedette, etc.). La description bibliographique UNISIST permet de depasser le concept de la notice principale et la presentation sous forme de fiches;

- l'indexation : en utilisant un système commun à plusieurs bibliotheques de vedettes matieres (par exerrple Laval) ou en remplagant ces vedettes matieres par des descripteurs de thesaurus, 1'echange et la specialisation approfondie sont garantis;

Meme si la bibliotheque adopte une certaine normalisation, elle doit prevoir certaines zones necessaires a son propre usage dans le format choisi. Pour connaître par exemple à tout moment le montant total de son budget engage pour les acquisitions, elle doit définir une zone de manière à saisir le coût estimatif (COUTE) et une autre zone afin de saisir le coût réel (COUTR) d'un document. La première est introduite au moment de la commande, la deuxième au moment de la réception de l'ouvrage. Le montant du budget engage est etabli en limitant les recherches a 1'exercice en cours et en totalisant les scmmes contenues dans COUTR.

 $\label{eq:2.1} \mathcal{L}^{(2,2)}_{\text{max}} = \frac{1}{\sqrt{2\pi}} \sum_{i=1}^{n} \frac{1}{\sqrt{2\pi}} \sum_{i=1}^{n} \frac{1}{\sqrt{2\pi}} \sum_{i=1}^{n} \frac{1}{\sqrt{2\pi}} \sum_{i=1}^{n} \frac{1}{\sqrt{2\pi}} \sum_{i=1}^{n} \frac{1}{\sqrt{2\pi}} \sum_{i=1}^{n} \frac{1}{\sqrt{2\pi}} \sum_{i=1}^{n} \frac{1}{\sqrt{2\pi}} \sum_{i=1}^{n} \frac{1}{\sqrt{2\pi}} \sum_{i$ 

Si les ressources informatiques (terminaux, temps machine, memoire, etc.) sont suffisantes, les enregistrenents pourront être constitués en direct ou conversationnel (directonent sur support 6cran).

Enfin, il peut être utile de constituer des fichiers d'autorité des fournisseurs, des collectivités-auteurs, des vedettes matieres, de noms d'auteurs ou de mots vides. Chaque enregis trement dans un de ces fichiers comporte un code unique qui est utilise dans les enregistrements du fichier des données bibliographiques relatif aux documents avec renvois correspondants.

#### exemple :

**«\*#**  L<sup>1</sup>enregistrement ccmplet dans le fichier d1autorite des collectivites-auteurs peut conprendre les zones suivantes :

- code d'autorité (numérique ou alphanumérique) : créé par le système lors de la saisie représentant la collectivité de fagon univoque;

- nom de la collectivité : la forme retenue;

- qualificatif, si nécessaire;
- renvoi à partir de différentes formes;
- ancien nom.

Il faut ensuite décider des fichiers inversés à constituer. Bien que ces fichiers assurent un accès rapide à l'information, certains frais sont engagés lors de leur création (par exemple 1'espace sur le disque, le terrps machine pour la mise a jour). La bibliothèque doit choisir avec précision les zones qu'elle désire inverser. En principe on n'inverse pas de zones contenant une information unique (ISBN, numéro de commande, etc.). Les zones susceptibles d'être inversées comprennent en général les mots-clés du titre, les vedettes matières, les auteurs et les collectivités-auteurs.

**\*** 

 $A$  à l'entrée a correspond l'unformation a, à l'extre b l'information b, etc...  $\# \times \#$  donners sont decidees une fois pour toutes. Elles figurent ainsi rôno de la vierre marière dous la base de données

\*\* ISBN. International standard book number. Numéro dit unique attribué a 1' echelon national, puis international aux monographies.

La bibliothèque décide également de la forme imprimée des catalogues dont elle aura besoin, de leur format et de leur frequence d'inpression. Elle peut par exemple produire des catalogues sur mircofiches COM et les mettre à jour par des suppléments imprimés sur papier. Il faudrait veiller à l'intercalation par ordinateur :

- 1984 comme titre n'est pas classe sous "dix-neuf cent quatre vingt-quatre" mais en tête de l'alphabet;
- VI comme titre est classé avec les mots commençant par "Vi-" tel victoire, viticulteur, etc. et non a "six";
- Co-opération et coopération ne sont pas intercalés au même endroit.

Neanmoins, la bibliotheque peut envisager d'am§liorer le logiciel en y introduisant quelques codes permettant un tri logique. Afin d'intercaler 1984 avec "dix-neuf...", VI avec "six", de classer co-operation et cooperation au même endroit dans le fichier et de pouvoir garder ensemble les auteurs dont le nom commence par "Mac" ou "Mc" sans pour autant modifier leur nom, la bibliotheque peut saisir les données ainsi :

modele :  $\langle$ 1984 = dix neuf cent quatre vingt quatre $\rangle$  $\langle VI \rangle$  = six)  $\langle \text{co-operation} \cdot \text{cooperation} \rangle$  $\langle$ Mc = Mac $\rangle$ 

L'ordinateur trie sur la colonne à droite et imprime la colonne a gauche entre crochets. Des renvois sont parfois necessaires : Mc Voir : Mac.

Fichier inversé. Fichier donnant, identifiés par clés de recherche, la liste de tous les articles relatifs à chacune des clés (ou descripteurs) de la technique en cause. Cette liste est donnée sous une forme qui dépend des moyens d'enregistrement du fichier des articles. En recherche documentaire, le fichier inversé est constitué de mots clés à chacun desquels sont associés les numéros des documents qui le contiennent. Pour une question comprenant plusieurs mots clés, la recherche est simplifiée: il suffit de comparer les mots clés de la question à ceux du fichier, en tenant compte des relations logiques  $+$   $+$   $+$ the contract of the contract of the contract of the contract of the contract of the contract of the contract of

Avant de procéder à une conversion de son fonds traditionnel, la bibliothèque manuelle qui a prévu son autematisation doit se poser les questions suivantes :

- la collection doit-elle être élaquée avant sa conversion?
- si oui, quels critères sont décisifs?
- comment parvenir à une conversion retrospective?

Lorsque le fonds est assez important, il est préférable de recataloguer les documents directement sur ordinateur a. partir des fiches de catalogue traditionnelles. On peut envisager une notice bibliographique moyenne d'après la fiche principale afin d'éviter les doubles. Chaque fiche principale recataloguée doit ou bien entralner la supression des fiches secondaires, ou au moins être signalée comme étant recataloguée (par un tampon par exemple). II faut ccnpter une dizaine de minutes par fiche entre la saisie et la vérification. Néanmoins, la bibliotheque devrait avoir acquis un bonne experience dans 1<sup>1</sup>autcmatisation avant de se lancer dans une etape de recatalogage.

La création du fichier inversé doit se faire en même temps que la conotitution du fichier direct. Elle est automatique et complexe. Il est intéressant de noter que, pourchaque type de fichier, le temps de recherche et le temps de mise a jour varient en fonction inverse l'un de l'autre.

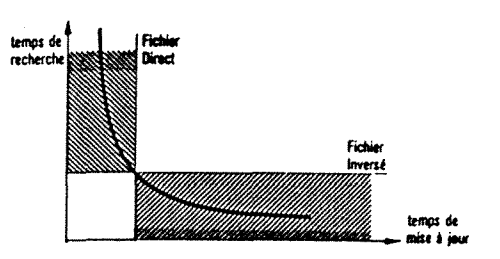

Le succès du projet d'automatisation dépend en grande partie des rapports qu'entretiennent le personnel de la bibliothèque et le personnel infomaticien. II est particulierement inportant d'insister sur 1'engagement de 1'ensemble du personnel de la bibliotheque des le stade de la planification et de faire participer ceux qui assurent le lien avec le public (lecteur, chercheur, etc.). Les decisions prises sont a documenter et a expliquer a chaque stade du processus de planification et les manuels d'instructions et de formations sont à rédiger avant la mise en oeuvre du système automatisé. II ne faut surtout pas sous-estimer le besoin d'une planification approfondie.

Nous allons etudier maintenant une application pratique : 1'automatisation de la Bibliothèque du B.I.T.

Si le graphique ci-dessus indique une loi générale, il faut cependant considérer que l'organisation de l'information en fichier direct et fichier inversé résultera d'un compromis acceptable entre les temps de recherche et de mise à jour, en fonction de la compléxite souhaitee des interrogations et reponses.

Pour des interrogations uniquement ponctuelles et des mises à jour complexes le fichier pourra n'être que partiellement inversé. En revanche, pour des interrogations d'ordre statistique et des mises à jour simples, le fichier sera totalement inversé et le fichier direct disparaîtra.

#### II - L'Autamatisation de la Bibliotheque du B.I.T.

#### Le B.I.T.

Le Bureau international du travail a été créé à Genève en 1919. Il traite de la prcmotion et de la justice sociale pour les travailleurs de toutes les parties du monde. Il élabore une politique de portée internationale afin d1ameliorer les conditions de travail et de vie. II s'est toujours inpos6 une cooperation technique internationale pour la mise en oeuvre de ce vaste programme.

#### La Bibliotheque

En 1920 le B.I.T. fait 1'acquisition du fonds de la bibliotheque de 1'Association internationale pour la protection l§gale des travailleurs dont le siège est à Bâle. Par la suite ce fonds est complété par 1'acquisition des collections de 1'Association internationale pour la lutte contre le chômage et de l'Association internationale pour le progres social. Ces collections constituent la base fondamentale du fonds documentaire de la Bibliotheque du B.I.T. et certains ouvrages datent du tout debut du siecle.

Le rôle de la Bibliothèque répond parfaitement aux fonctions documentaires du domaine social du B.I.T. Deja en 1928 Albert Thomas dans son rapport au Directeur souhaite que "gouvernements, organisations ou institutions, auteurs [et] editeurs voulaient adopter le principe de considerer en quelque sorte la bibliotheque du Bureau international du travail comme la bibliothèque de 'dépot légal international' de toutes les publications concernant le travail, son histoire et sa léqislation."

Il s'avère que vingt ans plus tard la Bibliothèque du B.I.T. doit faire face à l'explosion documentaire mondiale d'après-guerre.

Notre etude se scinde en deux p6riodes calendaires : une premiere à éléments à évolution structurelle et une seconde à éléments à 6volution conjoncturelle.

#### A. Eléments à évolution structurelle

#### a - Les préliminaires à l'automatisation : avant 1965

Dans les années 1960 le B.I.T. s'engage dans un mouvement profond de restructuration. Une série d'études sur 11automatisation est entreprise en 1963-64 pour le corpte du Departement du Travail des Etats-Unis. En 1963 la société de service McKinsey & Cie. remet son rapport au Directeur général. Ce rapport propose l'installation d'un ordinateur à accès direct :

- le rassemblement et l'analyse des données financières et 1'établissement des données annexes;
- le classement et la recherche des informations;
- l'établissement et l'analyse des données intéressant le personnel;
- l'établissement de bordereaux de rénumération ainsi que
- 11enregistrement et la tenue des archives.

Il est à noter qu'à cette date la Bibliothèque, grandissant au rythme du Bureau, ne peut plus fournir des informations complètes par catégorie, par sujet, par périodes temporelles et régions géographiques, indispensables au personnel organique pour ses recherches. Ce qui entraine 1' inplantation par les divisions de bibliothèques indépendantes d'où la necessite d'investissements continuels et inportants en tenps

et en argent afin de rassembler les informations dont les sources se trouvaient disseminées à l'intérieur du B.I.T. même.

Dans son projet de rationalisation McKinsey & Cie. préconise pour les besoins d'information et de documentation la création d'un service central qui réunirait la Bibliotheque, la documentation, les archives et les bibliotheques inter-divisionnaires; une telle centralisation ayant pour but d'éviter d'une part l'exécution d'une même opération plusieurs fois et d'autre part un resultat de recherche incomplèt et imprécis, dû à une information bruyante.

Afin de mener à bien cette étape, le Directeur général designe en 1963 un Groupe de la documentation charg§ de realiser graduellement cette nouvelle structure.

En 1964, dans son rapport au Ccmite des finances, le Directeur général souligne que le plan à long terme pour la normalisation et la rationalisation des méthodes documentaires en vue de la recherche et des activités de rasseriblement et de diffusion d'information sur le Bureau a atteint un stade avancé d'élaboration.

#### b - La coordination de 1'automatisation : 1965 - 1967 : ISIS

En 1965 la Section d'analyse de documents et de develqppement de systemes a la Bibliotheque du B.I.T. definit les objectifs d'un système automatisé. A partir :

- du rapport du Directeur général sur les activités futures;

- d'une centaine de publications recentes du B.I.T.;

- d'un questionnaire adress§ a environ 10% du personnel du

B.I.T. representant des groupes socio-professionnels et

- d'une analyse des opérations documentaires effectuées par la Bibliotheque

la Section d'analyse de documents et de développement de systèmes envisage un système intégré (ISIS : Integrated Set of Information Systems) dans lequel aucun enregistrement d'une même information ne se fait plus d'une seule fois.

L'anglais est choisi comme langage de travail du fait de sa comprehension par chacun a 1'interieur de 1'organisation (aspect pratique) et de ses rares exceptions grammaticales, déclinaisons et conjugaisons (aspect linguistique).

A noter que le langage naturel, adopté, est contrôlé par des descripteurs qui sont mis entre barres obliques pour les résumés, car ces derniers sont trop longs (plus de cinq cents mots) et trop imprécis en langage naturel uniquement. Ces descripteurs sont au ncnibre de deux mille et non en relation entre eux au départ. Leur classification reste également non hierarchisee au début afin d'assurer l'adaptation au fur et à mesure des besoins.

Environ trente catégories thématiques ou facettes sont établies qui correspondent aux documents pris en compte par le B.I.T. Néanmoins, la création de nouvelles facettes est toujours possible .

Les normes de la Bibliothèque du Congrès sont simplifiées et le format MARC à 46 caractères est élargi aux 60 caractères que nécessitent les résumés.

A la suite de 11incendie qui d§truit a la fin 1966 les fichiers de circulation de périodiques il est décidé de procéder à leur

reconstruction tout en les préparant en vue de la mécanisation. Pour cette raison le sous-systema de circulation des periodiques est mis en application avant le systeme de périodiques même.

Bien que cela soit contraire à l'approche théorique, il apparalt que sur le plan pratique cela pernet non seulement de supprimer le travail tres fastidieux qui constitue a dactylographier les stencils pour établir des listes de circulation, mais aussi de contribuer a accelerer 1'inscription des ncms de lecteurs sur ces listes.

Par la même occasion cette automatisation partielle permet pour la premiere fois un moyen de controle sur la gestion de cette importante opération qui, si elle semble peu spectaculaire pour le lecteur, représente une charge énorme pour un service qui doit traiter quelque cinq mille atonnements et quinze mille inscriptions par an sur les listes de circulation pour lesquelles une mise a jour continuelle s'iirpose.

En 1966 on reussit 243 investigations bibliograph iques et l'année d'après les services de la Bibliothèque et une partie des services de la Documentation sont install6s dans un nouveau batiment. Le developpement de ISIS peut alors ccmmencer.

## c - Le contrôle et le développement de l'automatisation : après 1967

Toutes les activités documentaires sont progressivement automatisées. Les programmes sont conçus pour un ordinateur IBM 360/30 et exigent 20K pour l'exécution en ligne. L'accès est assuré par terminaux à écran optique. ISIS se compose de deux systèmes interconnectés et interdépendants : le système bibliographique et le système de contrôle. Ces systèmes sont composés de différents modules qui représentent l'analyse

exacte des opérations manuelles. Ainsi le système bibliographique contient six modules, a savoir : le module des acquisitions, du catalogage, de 1'analyse documentaire, de la saisie, de la mise a jour et de la sortie. L'information utilisée pour les acquisitions est, au besoin, modifiée lors du catalogage. L'analyste y ajoute un résumé court et un r6sum§ long qui servent a la fabrication du fichier inversé et du thésaurus. Les données se trouvent dans un fichier provisoire (processing file) jusqu'a leur approbation.

En 1970 les enregistrements sont transmis une fois par semaine au système de contrôle qui vérifie la validité et la cohérence des descripteurs et des données bibliographiques. Les erreurs sont corrig§es dans le fichier provisoire avant 1'intercalation de la notice bibliographique dans le fichier permanent (master file).

La diffusion de 1'information est assuree par la publication dans le Bulletin hebdomadaire du B.I.T. des listes des nouvelles acquisitions sous forme de descripteurs bibliographiques et résumés, classées par facettes. Chaque mise à jour donne lieu a un index des vedettes matieres. Pour une recherche rétrospective les numéros des notices bibliographiques correspondants aux différents descripteurs sont signal§s par ISIS. Le Bulletin est distribu§ a l'int§rieur corare à l'extérieur du B.I.T. Réalisé sur fiches de 75 x 125 mm il alimente le catalogue du B.I.T. ainsi que le catalogue collectif de la Bibliotheque f§d§rale a Berne.

Le B.I.T. crée ainsi sa base bibliographique LABORDOC. L'§dition cumulative 1965 - 1969 canprend ainsi plus de 32000 notices bibliographiques avec leurs résumés ainsi qu'un index de vedettes matieres et un index auteurs, entidrement préparés par l'ordinateur. Le thésaurus contient plus d'un

quart de millions d'entrées, soit en moyenne huit entrées par document. Chaque descripteur est trie selon sa subdivision geographique, ou, le premier mot significatif du r6sume. Le début du résumé, soit 120 caractères ou deux lignes qui déterminent l'intérêt du document et la référence bibliographique sont également produits.

Ainsi, une recherche bibliographique concernant la planification de 11education pour 1'enseignement secondaire au Bresil pourrait s'effectuer de deux manieres : en regardant sous

EDUCATIONAL PLANNING-BRAZIL et SECONDARY EDUCATION-BRAZIL

ou en regardant sous

BRAZIL EDUCATIONAL FLANNING et SECONDARY EDUCATION

en comparant les résumés.

En 1975 les catalogues manuels ou inprimes sont renplaces par des catalogues sur microfiches COM. La tâche de rationalisation des procédures documentaires est enfin coordonnée et accomplie en grande partie. Le B.I.T. encourage le developpement de ISIS dans les Etats membres et dans les autres organisations internationales.

Selon le plan à long terme, les objectifs suivants sont proposés pour la p§riode biennale 1976 - 1977 :

"instituer une collection centralis§e de documents actuels et historiques ayant été publiés et d'autres formes de documentation; continuer à adapter l'ampleur diversité<sup>#</sup>de cette collection pour faire face aux besoins du Bureau en matière de recherche et d'activités pratiques; fournir une série de services d'information

 $- 27 -$ 

 $*$   $(sic!)$ 

et de documentation générales au siège et aux bureaux extérieurs, tout en continuant à améliorer leur efficacité et leur rendement;

établir et contrôler un réseau interne reliant les divers services du Bureau spécialisés dans l'analyse de la documentation spécialisée et de l'information, lequel ferait office de centre de qualifications et de techniques pour le traitement des informations; aménager les moyens de traitement centralisé nécessaires pour le matériel bibliographique choisi et préparé par tous les participants au réseau interne;

contribuer a la creation d'un reseau cooperatif mondial pour la transmission d'informations sur les principales questions sociales et du travail; fournir aux Etats Membres qui le demandent le concours d'experts pour mettre en place le système ISIS."

Le B.I.T. participe egalement au Groupe des usagers ISIS qui se réunit régulièrement et publie ISIS Newsletters, un périodique trimestriel.

Le principal objectif de cette coop6ration est la creation de bases de données qui peuvent à la fois être interrogées et alimentées par tous les usagers ISIS, afin d'assurer des échanges reguliers. Jusqu'en 1975 le B.I.T. fournit gratuitement ses services consultatifs aux organisations internationales et gouvernementales qui souhaitent adopter ISIS. En 1975 le système est installé à travers le monde, par exemple au Canada au Centre de recherches pour le développement international, à Rome à la F.A.O. (Food and agricultural organisation), à Paris a 1'UNESOO (United Nations educational, social and cultural organisation).

En 1978 la version dechiffrable en machine de la documentation

internationale sur les questions sociales et de travail contenue dans la base de données LABORDOC est mise à la disposition des usagers de ISIS a 1'echelle mondiale.

Des difficultés financières obligent cependant le B.I.T. à revoir sa politique en matière d'automatisation ce qui nous amène a la phase conjoncturelle.

#### B. Elements a evolution conjoncturelle

#### a - L'implication de la conjoncture internationale

A la fin des annees 70 le Bureau international du travail se voit confronte a des problemes financiers dus a des causes directes et indirectes.

La crise economique mondiale provoque une devaluation du dollar americain. Or, la presque-totalite des pays menbres du B.I.T. versent leur cotisation en dollars, d'ou affaiblissement du budget global du B.I.T. De plus, le B.I.T., inplant§ a Geneve, effectue la plupart de ses depenses en francs suisses, monnaie stable et appréciée à la hausse, ce qui entraîne une nouvelle dépréciation du budget.

En 1978, pour des raisons politiques et economiques, les Etats-Unis d'Amerique retirent leur mandat du B.I.T. Leur cotisation représentait près de 20% du budget global du B.I.T. Le Bureau se devait alors de trouver des solutions précises et concrètes pour faire face à ces sérieuses difficultés budgétaires.

Parmi les économies envisagées se trouve celle qui consiste à remplacer le logiciel ISIS qui fonctionne sur grand ordinateur, à un coût relativement élevé, par un logiciel qui pourrait fonctionner sur micro-ordinateur, à un coût moindre, tout en pouvant assurer la conversion des notices bibliographiques et

des différents fichiers. Ce nouveau logiciel pouvant être un produit dérivé de ISIS.

En effet, le logiciel ISIS a et§ developpe par le B.I.T. et adopte par d'autres organismes documentaires partout dans le monde. Parmi eux figure le Centre de recherches pour le développement international (C.R.D.I.) à Ottawa. Sa vocation est de favoriser la recherche relative au développement des pays du Tiers-Monde dans les domaines de la santé, la nutrition, 1'agriculture ainsi que des sciences sociales et des sciences de l'information.

Quand en 1973 le C.R.D.I. adopte ISIS il ne dispose pas d'un grand ordinateur IBM. Il "emprunte" celui-ci à un service-bureau pendant plusieurs années. Cette situation devient n§anmoins rapidenent intolerable d'une part parce qu'elle s'avère onéreuse et d'autre part parce que le C.R.D.I. perd ainsi une grande partie de son automomie. Il développe alors le logiciel MINISIS pour micro-ordinateurs, d6rive de ISIS. Son coût s'avère être compétitif et il est décidé de commercialiser MINISIS a partir de 1976 sur Hewlett-Packard.

C'est en effet MINISIS que choisit le B.I.T. Avec l'aide du C.R.D.I. il entreprend en 1979 son installation.

b - Pr€sentation de MINISIS

#### Configuration et principe

MINISIS fonctionne sur ordinateur HP 3000 de la série 39 à 64. II permet 1'arrangement vertical des §l£ments et son systeme d' exploitation integre MPE (Multi-prograraning executive) s'avere robuste. Sa memoire est anplifiee en fonction de sa capacité totale requise de l méga-octet (1 000 000 d'octets).

**Memoire. Tout dispositif susceptible de conserver 1'information. Une memoire s'emploi de la facon suivante:** 

**<sup>-</sup> ecriture ou enregistrement d'une information,** 

**<sup>—</sup> conservation de I information, le temps de conservation pouvant**  être court ou de très longue durée selon la nature et l'emploi de **la memoire,** 

Elle est complétée par quatre fois 120 méga-octets sur disques et une imprimante à vitesse moyenne. MINISIS est ecrit en SPL (System programning language) de type ALGOL qui constitue egalement le langage d1assemblage du systeme. En 1979 le B.I.T. dispose de 41 terminaux dont 12 se trouvent à la Bibliothèque même.

MINISIS est un systeme entierement interactif ce qui signifie que, non seulement l'entrée des données et la recherche d'information s'effectuent en ligne, mais aussi que 1'utilisateur peut composer lui-même des structures des fichiers, placer ces derniers dans un ordre différent, établir divers répertoires et formats d'impressions depuis son terminal.

MINISIS est un système souple ce qui permet aussi le traitement de 1' information non bibliographique. II est modulaire pour le décodage des erreurs, la maintenance et l'extension des segments du systeme sans pour autant perturber le système en général. Il est suffisamment indépendant pour les programmes d'application fonctionnant en dehors du systeme de base de donn6es afin de lui permettre une utilisation de base ccmnune en vue de le rendre accessible simultanement a de ronhreux utilisateurs.

A la difference d'un logiciel traditionnel de gestion de base de données, MINISIS est un système intégré où toute l'information est stockee conformement a la logique. L'utilisateur peut ainsi obtenir un nomhre limite de donn§es provenant de plusieurs fichiers. La fonction de TRI peut être utilisée jusqu'à cinq clés de tri. Les zones extraites peuvent être éclatées en descripteurs, mots ou expressions et validées par rapport a un dictionnaire de mots vides. C'est ainsi que l'on obtient des index KWIC (key words in context). Le systeme intégré diminue les incompatibilités, favorise la standardisation et les échanges des données puisqu'il permet une mise

<sup>-</sup> lecture ou restitution de l'information enregistrée.

L'information enregistrée est codée sous forme binaire. Toute mémoire eet composée d'un certain nombre de cellules binaires, chaque cellule **binaire pouvant contenir un bit d'information.** 

en relation entre les données mêmes. Outre le modèle relationnel permettant un accès aux données selon diverses relations d'algehre de Boole (AND, OR, EXCLUSIVE OR, AND NOT), le système est organisé autour de fichiers inversés autorisant un accès aux sous-modèles des données définis par les divers types d'utilisateurs. Par ailleurs, un système de compactage des données (bits-strings) est utilisé au niveau des fichiers inversés.

MINISIS possède entre autres un ensemble de programmes offrant un jeu de caract&res alternatifs a partir des codes ASCII (American standard code for information interchange) et d'un code de travail sur les ensembles de caractères non latins.

Enfin, il est possible par le processeur ISOCONV de cmvertir les bandes d'6changes au format ISO 2709 en format interne de **MENISIS** et vice-versa.

### Structure de base de données<sup>\*</sup>

Une base de données peut être constituée de 1 à 18 fichiers physiques et contenir 16 millions de notices. Chaque notice est identifiée par un ISN (Internal sequential number) géré par le système. Une notice dans le fichier permanent (fichier bibliographique) peut être d'une longueur de 4096 caractères et décomposée en 256 champs (zones) identifiés par un code alphanumérique ou par un code mnémonique de six caractères alphanumériques. Chaque zone, de longueur illimitée (max. 4096 caractères) peut se diviser en neuf sous-zones, declarées r6p§titives (jusqu'a deux cents fois) ou non.

Base de données. Ensemble de données organisé en vue de son utili**sation par des programmes correspondant a des applications distinctee**  et de manière à faciliter l'évolution indépendante des données et **des programmes.** 

exernple :

zone TITRE

ou

 $s$ ous-zones :  $1$  - TITRE PRINCIPAL

- 2 TITRE PARALLELE
- 3 TITRE TRADUIT
- 4 TITRE TRANSLITTERE
- 5 SOUS-TITRE SIGNIFICATIF
- 6 SOUS-TITRE NON-SIGNIFICATIF
- 7 TITRE DE VOLUME
- 8 SOUS-TITRE DE VOLUME
- 9 TITRE DE SOUS-VOLUME

#### Fonctions

MTNISIS est structure en un ensemble de processeurs assurant les fonctions du systeme. Ils sont a la disposition des utilisateurs au moyen d'un menu qui varie d'un utilisateur & un autre selon les autorisations accordées à chacun d'entre eux.

Le processeur ENTRY est utilise pour la saisie de nouvelles données dans le système. Ces données sont vérifiées et corrigées au moyen du processeur MODIFY. Enfin, lorsque l'enregistrement est accepté, le processeur RELEASE contrôle la validité des donn6es a utiliser.

L'utilisateur retrouve les données stockées grâce au processeur QUERY qui sélectionne des enregistrements basés sur le contenu de certains champs formant l'ensemble de l'enregistrement. QUERY permet de préciser le contenu par des opérateurs booléens ou par une recherche "texte". Les renseignements sont soit

affichés au terminal, soit imprimés.

Le processeur INDEX permet le traitement du fichier d'enregistrements, offrant ainsi une très grande variété de sorties : opérations arithmétiques, calculées par le processeur COMPUT, moyennes, minima et maxima calculés par une série d'enregistrements.

Enfin, le processeur PRINT assure l'impression des informations extraites. Les formes exigées par la mise en page, y ccmpris la hauteur et la largeur, le d§coupage et le nomhre d<sup>1</sup>enregistrements par page, 1'inpression de signes diacritiques, le formatage, etc. sont contrôlés par 1'utilisateur.

Aujourd'hui la Bibliothèque du B.I.T. dispose d'une trentaine de terminaux. Sa base de données LABORDOC, disponible en France sur Télésystèmes-Questel, comprend environ 116 000 notices, avec un accroissement de 5500 à 6500 notices par an. La mise à jour se fait mensuellement.

Toutes les activit6s bibliographiques, sauf le bulletinage des périodiques ont été automatisées progressivement depuis 1965.

\* La section de catalogage vient d1entreprendre 1<sup>1</sup>automatisation de cette operation qui est actuellement au stade d'essai.

#### **DEUXIEME PABTIE**

#### **Effets du logiciel int§gre MINISIS**

La deuxième partie traite des conséquences de l'application du logiciel **int§gr§ MINISIS au sein de la Bibliotheque du Bureau international du**  travail avec une réflexion sur des solutions apportées par le logiciel. II s'avère que les exigences de normalisation et de déontologie en **biblioth6conomie traditionnelle ne sont plus les memes dans un system**  automatisé :

- **la construction de la notice bibliographique, vecteur principal de**  1'information, à partir d'opérations documentaires informatisées fait **1'objet de notre troisieme chapitre;**
- **nous traitons dans le quatri§me chapitre du systdme de controle dont 1' inportance est apparue avec la solution informatique qui a substitue a 11616ment humain la machine.**

III - Chaine de traitement du système bibliographique

Le système bibliographique, entièrement intégré, est destiné aux opérations documentaires. Il est composé de modules\* qui s'enchainent les uns aux autres : acquisitions, catalogage, prêt, etc. Ces modules ne sont pas propres au systeme autanatise mais au contraire fonctionnent dans tous les systemes traditionnels, avec toutefois une mise en relief moindre.

Les éléments bibliographiques connus sont enregistrés dès la commande. A la réception de l'ouvrage, la catalogeur les vérifie et les modifie selon le cas. La Bibliothèque du B.I.T. possède un fonds tres specifique mais son traitement documentaire se fait de la même manière que dans n'importe quelle autre bibliothèque. Nous pouvons dire que la notice bibliographique est véritablement construite au fur et à mesure que l'ouvrage avance dans la chaîne documentaire.

Les différentes opérations sont à vocation bibliographique (catalogage) ou à vocation de gestion, en fonction du nombre d'exemplaires (prêts, acquisitions).

MINISIS ne pr6voit pas une structure repondant & ces deux vocations et c'est pourquoi nous presentons d'abord les op§rations documentaires a fonction bibliographique, puis les op6rations 3. fonction de gestion avant d'émettre des réflexions sur ce problème.

#### A - L'op6ration documentaire a fonction bibliographique

#### a le cataloqaqe

La Bibliothèque a défini ses zones (cf. DDT, Annexe A) et ses règles de catalogage (cf. Annexe B), en prenant toutefois en compte les recommandations UNISIST. Comme l'UNESCO, elle prévoit différents niveaux bibliographiques BIBLEV qui

<sup>\*</sup> Module. Wifferenk clapes dans la chaîne documentaire.

permettent d1etablir toutes sortes de catalogues - utiles lorsque le terminal manque - mais aussi de restreindre une recherche automatisée. Cette zone NØ3Ø, d'une lonqueur de deux caractères, peut être doublée si l'on veut faire figurer une notice bibliographique et dans le catalogue des monographies et dans le catalogue des collections par exemple, et fait partie intégrante du fichier inversé BIBL. Cette zone est obligatoire. Nous distinguons :

S pour les publications en série décrites comme un tout (ce qui peut poser des problèmes au niveau du prêt) AS pour les articles des publications en s6rie M pour les monographies et les articles de fond AM pour un chapitre d'une monographie C pour les ouvrages en plusieurs volumes MC pour un seul volume parmi ces ouvrages AC pour un chapitre d'une collection dont les volumes ne portent pas de titre distinct

La collectivite-auteur CORP est prevue dans la zone A190. D'une longueur de 206 caractères, elle est répétitive et peut être divisée en sous-zones. La collectivité-auteur est saisie dans sa lanque d'origine ou en anglais. Son siège, à moins qu'il ne fasse partie int§grante de son appellation,est mentionne apres une virgule. Cette zone n'est pas obligatoire.

#### modèle :

American Management Association Centre de recherche d'urbanisme, Paris

En revanche, pour désigner une université, son lieu géographique doit la précéder.
## **nodele :**

**Illinois. University Indiana University American University, Cairo** 

**Ccrane nous pouvons le constater, les regles de catalogage sont tres sp6cifiques et ne suivent par toujours les normes et la ponctuation recarmandees par 1<sup>1</sup>IFLA\*.** 

Dans un système manuel, le premier mot significatif de titre sert de classement et porte une majuscule. Le même effet peut être obtenu lors du catalogage automatisé en mettant les mots non

**significatifs du debut entre crochets. Ces crochets n1apparaissent pas sur l'6cran ou sur la forme inprimge de la notice bibliographique.** 

**nnodele :** 

**The)> new Oxford dictionary for writers and editors** 

**L'ordinateur trie sur "new".** 

A la Bibliothèque l'article n'est pas pris en considération **du tout. II est purement et sinplement elimine.** 

**New Oxford dictionary for writers and editors.** 

**L'ordinateur trie sur "New".** 

**Ceci peut nous etonner, surtout qu'il est facile de maintenir un article. En effet, nous pouvons constater que la Biblio**thèque ne suit pas rigoureusement la page de titre comme il est obligatoire de le faire. Ainsi, le titre peut être abrégé **lorsqu'il est trop long (...) ou conplete lorsqu'il n'est pas** 

**<sup>\*</sup> IELA : F6deration internationale des assoc Aations de bibliothecaires** 

suffisamment explicite.

inodele :

Rapport du Congrès extraordinaire, Nice, 19-23 juillet 1970

se transcrit

Rapport du congrès extraordinaire, Fédération française des transports routiers, Nice, 19-23 juillet 1970

Un autre probleme se pose lors de 1' intercalation exacte de différentes éditions d'un même ouvrage. De nouveau, la Bibliotheque a d6fini des regles propres : le tri ne se fait pas sur le champ de l'édition (2ème, 3ème, etc.) comme dans un système manuel, mais sur le champ de la date de publication. Il est vrai que dans la pratique il y a d'une part une période supérieure ou égale à une année entre deux éditions et d'autre part une édition plus récente est éditée après une édition moins récente (!). Par ailleurs, comme le recommande la norme, la langue originale est respectée. Ceci n'a donc plus aucun effet n^gatif sur le tri.

modèle :

3rd ed. §d. 1980 26. Aufl.

La Bibliotheque fait toujours mention des auteurs principaux et secondaires, mais ne tient pas compte de leur qualité. Cette lacune est peut être justifiée dans un fonds documentaire très sp6cialis6 mais ne l'est certainement plus dans un danaine littéraire par exemple.

\* champ = synonyme de zone

Nous pouvons dire, apres ces quelques remarques, que le point de vue dans un systeme manuel differe considerablement de celui dans un systeme automatise, surtout quand celui-ci traite la documentation scientifique et technique.

La bibliothèque qui désire automatiser a donc intérêt à se liberer en partie des regles et des normes existantes et qui ont ete etablies pour un systeme manuel. II n'est par exemple plus question de faire un choix des titres significatifs pour le rappel en vedette, car tous les titres sont pris en conpte. Tous les titres sont inprimes dans un catalogue-titres et tous les mots significatifs, par rapport aux mots vides, peuvent être recherchés lors d'une recherche automatisée dans tous les titres. Ceci est d'ailleurs très commode pour le lecteur.

De même, une fiche de collection à deux niveaux devient impossible à fabriquer. Lorsqu'une collection est dépouillée chaque volume est catalogue a part et toutes les informations sont données au niveau BIBLEV C. Les informations peuvent être extraites et arrangées dans n'importe quel ordre, mais toujours dans le même format pour une même liste, le tri étant le même pour chaque notice.

Enfin, il est impossible d'établir un cataloque dictionnaire avec le logiciel MINISIS, car le nombre de tri est limité à cinq. Meme en utilisant une zone unique de vedette, le tri ne peut s'y faire à cause des entrées secondaires.

#### modele :

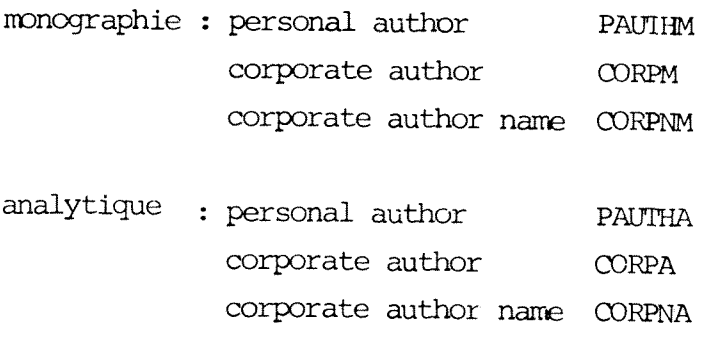

 $- 43 -$ 

Ces notices constituent la catalogue-auteurs. Si le tri est insuffisant, l'ordinateur prend en compte les ISN, c'est-àdire il classe les notices d'après leur date de saisie.

Il arrive fréquemment que le tri de cinq clés s'avère insuffisant, lors d'une suite imprimée de conférences par exemple qui possèdent parfois un deuxième titre de conf6rence.

## modèle :

NATO ADVANCED STUDY INSTITUTE. 1983. Erice. - Physics and social sciences, ... proceedings = International ...

**L'ordinateur trie sur** 

- **le titre de conf§rence, s'il existe : NATO ...**
- le numéro de conférence, s'il existe
- 1**'annee de la conference** : 1983
- **le lieu de conf6rence : Erice**
- le titre propre de 1'ouvrage, s'il existe : Physics ...

En revanche, il n'imprime pas le deuxième titre de conférence

International conference on physics and social sciences. 5. 1983. Erice

faute de clés de tri. Un renvoi s'impose obligatoirement.

**Cette fagon de cataloguer peut pour des bibliothecaires venant**  d'une école traditionnelle sembler étonnant. En fait, il me

s'agit plus de reproduire en priorité fidèlement la page de titre d'un document afin de le faire figurer dans un catalogue inprime, mais d'y extraire une information pertinente. Grâce à l'automatisation nous sommes par exemple en mesure de faire l'inventaire des ouvrages achetés chez Academic-Press. Dans ce cas, nous sonmes contraints de représenter, toujours de la même manière, le nom de cet editeur commercial, même s'il y a de légers changements sur la page de titre : Academic-Press, Academic Press, Academic Press Associated, etc. Cela nous conduit a faire un choix qui prendra en compte l'ordinateur. Car notre recherche automatisée doit être par la suite fiable et extraire tous les documents.

Lors du catalogage le travail effectué par le bibliothécaire devient déterminant pour l'accès à l'information : à un certain type d'information correspond une certaine zone du format de la notice bibliographique.

Chaque notice est accompagnée d'un résumé court de deux lignes et/ou d'un résumé long de deux cents mots. La Bibliothèque utilise les résumés courts, qui traitent du sujet principal, pour la fabrication des bibliographies. Or, à la mise en place du système ISIS, il n'a été prévu qu'une seule zone pour les deux resumes. Ils ont ete separés par un tiret - . Les difficultés suivantes ont découlé de cette décision :

Afin de réaliser les références bibliographiques, MINISIS arrête avant le tiret si la notice contient à la fois un résumé court et un résumé long. Le point final doit alors être rajouté pour chaque référence manuellement.

Nous pouvons également demander à ce que MINISIS arrête avant le tiret et remplace 1'espace (le blanc) qui suit le dernier

caractère par un point. Or, dans ce cas, le problème est entier quand les notices bibliographiques ne contiennent que des resum6s courts : le blanc qui suit le dernier caractère qui est un point est remplacé par un point. La référence bibliographique se termine alors par deux points ce qui n6cessite de nouveau des corrections manuelles.

Cela est très fastidieux lorqu'une bibliographie contient près de 4000 notices. Car en même temps, la Bibliothèque procede a une mise a jour des notices en creant une nouvelle zone pour le résumé court, celui-ci doit être ressaisi entidrement.

Ceci montre de nouveau combien une reflexion approfondie sur les détails les plus petits peut être bénéfique.

Les termes de recherche à l'intérieur des résumés et qui sont conformes au thésaurus sont présentés entre barres obliques. Cela permet leur validation. Vu l'ampleur et la spécificité du sujet, les résumés sont élaborés par des spécialistes à l'intérieur comme à l'extérieur de la Bibliothèque. Les problèmes rencontrés seront détaillés dans le chapitre sur les fichiers d'autorite.

#### b exemples de notices bibliographiques

Trois exemples tirés de la Bibliothèque du B.I.T. vont illustrer ce qui précède : niveaux bibliographiques M, C et AS. A gauche la saisie - zones et informations correspondantes -, a droite les différents formats d'impression - auteur, titre, ISN avec et sans resum6.

L<sup>1</sup>ordinateur a d'abord trie sur la zone auteur de toutes les notices, puis sur la zone titre et ainsi de suite. Une nouvelle instruction était nécessaire avant chaque tri. Ceci est donc un montage.

## **EXEMPLES**

 $\label{eq:2.1} \frac{1}{\sqrt{2}}\left(\frac{1}{\sqrt{2}}\right)^{2} \left(\frac{1}{\sqrt{2}}\right)^{2} \left(\frac{1}{\sqrt{2}}\right)^{2} \left(\frac{1}{\sqrt{2}}\right)^{2} \left(\frac{1}{\sqrt{2}}\right)^{2} \left(\frac{1}{\sqrt{2}}\right)^{2} \left(\frac{1}{\sqrt{2}}\right)^{2} \left(\frac{1}{\sqrt{2}}\right)^{2} \left(\frac{1}{\sqrt{2}}\right)^{2} \left(\frac{1}{\sqrt{2}}\right)^{2} \left(\frac{1}{\sqrt{2}}\right)^{2} \left(\$ 

### Exemple M

 $\bar{z}$ 

 $\tilde{\lambda}$ 

 $\ddot{\phantom{1}}$ 

 $\mathcal{A}$ 

```
BIFLEV: N
          157789
ISN:
TITLEM: YOUNG WOMEN WORKERS IN EXPORT INDUSTRIES: THE CASE OF THE
                 SEMICONDUCTOR INDUSTRY IN SOUTHEAST ASIA.
PAUTHM: EJSOLD E
CORPNM: ILO<br>COLLAM: 102 P.
TITLES: WORKING PAPERS,
SEPVOL: 30.
PLACE: GENEVA,
            999
CNTRY:
DATEC: 1984
DATEI: 1984.
LANTEX: ENGL
ISBNN: 92-2-103744-4
REPTNO: ILO-WEP 10/WP. 30<br>STATUS: BIRLIO
STDATE: 05/09/84
COLSO:U
CALLNO: 84K09/64 ENGL
             SARUY/G- ENGL<br>
(10 pub/-/WCP pub/. /Working paper/ on the /working<br>
conditions/ of /rural/ /woman worker/s (especially /young<br>
worker/s) in the export oriented /microelectronics/<br>
/electronics industry/ in /South East Asia
ABST:
                production processes, the need for a cheap /labour<br>supply/, and the social and /cultural factor/s motivating
                Supply, and the social and scalibat factory's hotivality<br>frural migration/ and /employment/; notes resistance of<br>companies to /trade unionization/. /Bibliography/ and
                /statistical table/s.
FACET: 13.09.5<br>SECFAC: 13.03.1
                              08.15.1EXLIFE: 99
ILOIND: I
ILOTYP: I
```
 $\sim$   $\sim$ 

FEB 27, 1985

 $\bullet$ 

## INTERNATIONAL LABOUR OFFICE, GENEVA

 $\ddot{\mathbf{1}}$ 

EISOLD E YOUNG WOMEN WORKERS IN EXPORT INDUSTRIES: THE CASE OF THE SEMICONDUCTOR INDUSTRY IN SOUTHEAST ASIA. GENEVA, 1984. 102 P. WORKING PAPERS, 30. 1984 ENGL CALL NO.: 84B09/64 ENGL 157789

YOUNG WOMEN WORKERS IN EXPORT INDUSTRIES: THE CASE OF THE SEMICONDUCTOR INDUSTRY IN SOUTHEAST ASIA. GENEVA, 1984. 102 P. WORKING PAPERS, 30. 1984 ENGL 157789 CALL NO.: 84B09/64 ENGL

157789 CALL NO.: 84B09/64 ENGL EISOLD E ILO --- YOUNG WOMEN WORKERS IN EXPORT INDUSTRIES: THE CASE OF THE SEMICONDUCTOR INDUSTRY IN SOUTHEAST ASIA. GENEVA, 1934. 102 P. (WORKING PAPERS, 30.)  $(110 - WEP 10/WP - 30)$ ENGL 1984  $13.09.5$ ISBR:  $92 - 2 - 103744 - 4$ 

157789 CALL NO.: 84B09/64 ENGL EISOLD E ILO

ारमिल प

-- YOUNG WOMEN WORKERS IN EXPORT INDUSTRIES: THE CASE OF THE SEMICONDUCTOR INDUSTRY IN SOUTHEAST ASIA.

SEMICURUMULIUM INDUSINI IN SUBLINIST ASIA.<br>
GENETA, 1984. 102 P. (WORKING PAPERS, 30.) (ILO-WEP 10/WP. 30)<br>
>/ILO pub/-/WEP pub/-/Working paper/ on the /working conditions/ of<br>
/rural//woman worker/s (especially /young wor production processes, the need for a cheap /labour supply, and the<br>social and /cultural factor/s motivating /rural migration/ and /employment/; notes resistance of companies to /trade /employment/; notes resistance of companies to /trade **ENGL** 

 $3 - 1984$  $13 - 09 - 5$ 

ISBN:  $92-2-103744-4$ 

Exemple C

 $\overline{a}$ 

l,

 $\frac{1}{2}$ 

 $\Lambda$ 

BIBLFV: C ISN: 146027 TITLEC: ENCYCLOPAEDIA OF OCCUPATIONAL HEALTH AND SAFETY. PAUTHC: PARMEGGIANI L CORPNC: ILO<br>COLLAC: 2 V.  $NOVOL: 2$ PLACE: **CENEVA,** CNTRY: 999 DATEC: 1983 DATEI: 1983. LANTEX: FNGL ISBNN: 92-2-103289-2 ISENQ: (SET) STATUS: RIBLIO STDATE: 05/10/83  $\sim$  $COL50: U$ CALLNO: 83B09/165 ENGL Vil0 pub/. /Encyclopedia/ of /accupational health/ and<br>/accupational safety/ - covers /accupational accident/ AEST: /occupational safety/.- covers /occupational accident<br>prevention, /occupational disease/s, /occupational<br>hygiene/, /safety education/, /industrial sociology/,<br>/industrial psychology/, /working conditions/,<br>/ergonomics/, /s 13.04 FACET: EXLIFE: 99 ILOIND: I ILOTYP: P EDITH: 1983 ED.

 $PEB$  27, 1985 INTERNATIONAL LABOUE OFFICE, GENEVA  $\mathbf{1}$ PARMEGGIANI L --- ENCYCLOPAEDIA OF OCCUPATIONAL HEALTH AND SAFETY. GENEVA, 1983.  $2 V<sub>o</sub>$ 1983 ENGL CALL NO.: 83B09/165 ENGL 146027 ENCYCLOPARDIA OF OCCUPATIONAL HEALTH AND SAFETY. GENEVA, 1983. 2 V. 1983 **ENGL** 146027 CALL NO.: 83B09/165 ENGL 146027 CALL NO.: 83B09/165 ENGL PARMEGGIANI L TLO. --- ENCYCLOPAEDIA OF OCCUPATIONAL HEALTH AND SAFETY. 1983 ED. GENEVA, 1383. 2 V. ENGL<br>1983 13.04 ISBN: 92-2-103289-2 (SET) 146027 CALL NO.: 83B09/165 ENGL PARMEGGIANI L ILO --- ENCYCLOPAEDIA OF OCCUPATIONAL HEALTH AND SAFETY. 1983 ED. GENEVA, 1983. 2 V. > /ILO pub/. /Encyclopedia/ of /occupational health/ and /occupational safety/ - covers /occupational accident/ prevention,<br>/occupational disease/s, /occupational hygiene/, /safety education/, /industrial sociology/, /industrial psychology/, /working conditions/, /ergonomics/, /safety/ /hazard/s, /toxic<br>substance/s, etc; describes the activities of /CIS/, /ILO/, /ISO/. /ISSA/, and other organizations. /Illustration/s, /reference/s and /table/s. ENGL 1983  $13 - 04$ ISBN:  $92-2-103289-2(SET)$ 

 $-51 -$ 

 $\ddot{\phantom{a}}$ 

 $\lambda$ 

## Exemple AS

4Ì.

 $\ddot{\phantom{0}}$ 

```
BIRLEV: AS
           157564
ISN:
TITLEA: TRANSITION FUNCTION ESTIMATION OF STRUCTURAL SHIFTS IN
             MODELS OF AMERICAN TRADE UNION GROWTH.
PAUTHA: SHEFLIN N
PAGENA: 73-80.
TITLES: APPLIED ECONOMICS
           0003-6846
ISSN:
SERVOL: 16
SERPAR: (1)
           (LONDON),
PLACE:
CNTRY :
          826
DATEC:
          1984
                                                                    \ddot{\phantom{a}}\cdot.
                                                                        \ddot{\phantom{a}}DATET:
          FER 1984,
LANTEX: ENGL
STATUS: BIRLIO
STDATE: 29/06/84
COLSO:\mathbf{U}CALLNO: 84P42874
          /Article/ using /econometric model/s to discuss the process<br>of /trade unionization/ in the /USA/ - applies a
ABST:
             transition function procedure to the Ashenfelter-Pencovel
             and Bain-Elsheikh models; concludes that the 1935<br>National Labor Relations Act resulted in /long term/
             structural change. /Reference/s.
FACET:
          13.06.3
SECFAC: 03.01.2
EXLIFE: 10
```
FEB 27, 1965

INTERNATIONAL LABOUR OFFICE, GENEVA

SHEFLIN N

- TRANSITION FUNCTION ESTIMATION OF STEUCTURAL SHIFTS IN MODELS OF AMERICAN TRADE UNION GROWTH. APPLIED ECONOMICS (LONDON), 16(1), FEB  $1984, 73 - 80.$ 1984 ENGL

CALL NO.: 84P42874 157564

TRANSITION FUNCTION ESTIMATION CP STRUCTURAL SHIFTS IN MODELS OF AMERICAN TRADE UNION GEOWTH. APPLIED ECONOMICS (LONDON), 16(1), FEB  $1984, 73 - 80$ 1984 ENGL 157564 CALL NO.: 84P42874

157564 CALL NO.: 84P42874 SHEFLIN N --- TRANSITION FUNCTION ESTIMATION OF STRUCTURAL SHIFTS IN MODELS OF AMERICAN TRADE UNION GROWTH. APPLIED ECONOMICS (LONDON), 16(1), PEB 1984, 73-80. ENGL 1984  $13.06 - 3$ ISSN: 0003-6846

157564 CALL NO.: 84P42874

SHEFLIN N

- TRANSITION FUNCTION ESTIMATION OF STRUCTURAL SHIFTS IN MODELS OF AMERICAN TRADE UNION GROWTH.

APPLIED ECONOMICS (LONDON), 16(1), FEB 1984, 73-80.

> /Article/ using /econometric model/s to discuss the process of /trade unionization/ in the /USA/ - applies a transition function procedure to the Ashenfelter-Pencavel and Bain-Elsheikh models; concludes that the 1935 National Labor Relations Act resulted in /long term/ structural change. /Reference/s. ENGL

1984  $13 - 06 - 3$ ISSN: 0003-6846 1

Le catalogage est une opération à fonction purement bibliographique. Lors de plusieurs exenplaires d'un même ouvrage il ne tient compte que des éléments bibliographiques communs à tous les exemplaires.

En revanche, les operations a fonction de gestion prennent en consideration les particularites de chaque exemplaire : son prix, sa destination géographique, etc.

## B - Les operations documentaires a fonction de gestion

## a les acquisitions

Afin de pouvoir acquérir un ouvrage (monographie, publication en serie), la Bibliotheque definit les donnees bibliographiques qui serviront par la suite au catalogage et les données de gestion qui serviront pour l'établissement des budgets, des statistiques, etc.

Les données bibliographiques mentionnent au minimum l'auteur, ou la collectivité-auteur, le titre, complété par le lieu, la date et le numéro quand il s'agit d'une conférence par exemple, l'éditeur, son adresse et la date de la publication de l'ouvrage. La collection et sa numérotation sont indispensables pour les publications en serie. Enfin, 1'ISBN et l'ISSN<sup>\*</sup> dont l'usage se répand de plus en plus, peuvent être utiles.

A ces données bibliographiques s'ajoutent des éléments que la Bibliotheque, pour sa gestion propre, est tenue de saisir : les dates de la commande, de la réception et des rappels, le nom et 1'adresse carplete du fournisseur (libraire, diffuseur, editeur, ...), le prix et les conditions de vente ainsi que le nom du lecteur qui a suggéré

<sup>\*</sup> ISSN : International standard serial number. Numéro attribué au titre cle d'une publication en serie a 11echelon national, puis international.

1'achat, la destination geographique de 1'ouvrage, etc.

Ci-après nous présentons un bordereau de commande tel qu'il est établi par le service des acquisitions de la Bibliothèque du B.I.T. Chaque élément correspond à une zone codée, rangée dans un format. A partir de la saisie, l'ordinateur établit le bon de commande tel qu'il parvient au fournisseur.

**o> \$ BIBLEV: M**<br>**BIBLEV: M**<br>ISN: 167232\_DBIND: P ISN: 167232 DBIND: P<br>TITLEM: POLITICS AND POLICY IMPLEMENTATION IN THE THIRD WORLD. **1'AUTHM: GRINDLE MS COLLAM: 310 P. PUBLN: PRINCETON UNIVERSITY PRESS, PLACE: PRINCETON. N.J. CMTRY: 84U DATEI: 1380. LANTEX: ENGL ISBNN: 0-B91-07617-0 STATUS: OSENT STDATE: 24/01/85 COLSO: S CCODE: (252) RNAME: SCHAAD RDIV: EMP/RU 1 ALLOC: BGVA ECOST: 30.UC C0PIES: 1 SENDTO: BGVA PRTY: SURFACE LETCOD: E SUPLCO: DBSI ORDATE: 24/01/85 PLEASE SELECT FUNCTION ?** 

quelques breves explications : BIBLEV = niveau bibliographique TITLEM = titre principal de monographie PAUTHM = auteur principal de monographie CNTKY = code de pays, ici : 840 = Etats-Unis d'Amerique

Pour plus de details, cf. DDT, Annexe A et Manuel de catalogage, Annexe B.

**PURCHASE ORDER** 

FROM: ACQUISITIONS SECTION, BIBL, INTERNATIONAL LABOUR OFFICE CH-1211 GENEVA 22 (SVITZERLANO)

TO:

BOOK SERVICES INTERNATIONAL 425 ASYLUM STREET BRIDGEPORT CT 06610 ETATS-UNIS

**Please obtain for us the following publication:** 

ORDER **NQ.: 8IBL/1G7232 (Please quote in all correspondence) Date: 24/01/85** 

**Author(s): GRINDLE MS** 

**Title: POLITICS AND POLICY IMPLEMENTATION IN THE THIRD WORLD.** 

**Source: PRINCETON, N.J. PRINCETON UNIVERSITY PRESS, 1980. 310 P.** 

**ISBN: 0-691-07617-0** 

AAAAAAAAAAAAAAAAAAAAAAAAAAAAAAAAAAAAAAAAAAAAAAAAAAAAAAAAAAAAAAAAAAAAAAAAAAA

**No. of copies: 1 Send by: SURFACE**  Unlt **price: (252) 30.00** 

**Budgetary code: A.120.20.499.999.5301.06159** 

**Instructions: Please bill us for payment in TRIPLICATE if there is any charge and send carriage paid to:** 

> **ACQUISITIONS SECTION, BIBL, INTERNATIONAL LABOUR OFFICE CH-1211 GENEVA 22 (SWITZERLAND)**

**\*\*\* Please return one copy of this slip with the publication. \*\*\*** 

\*\*\* If **the publication is unavailable, please** INF0RM US **without** delay. \*\*\*

Signature of authorized contracting official: Date: 24/01/85

II est ainsi possible de gerer les op6rations se rapportant au budget de la Bibliotheque par ordinateur. Le processeur COMPUT permet le calcul des dépenses dans un secteur défini à n'importe quelle date, facilitant ainsi la gestion du budget et l'élaboration des statistiques des acquisitions.

Mais avant d'évoquer ce problème de gestion complexe, voyons la procédure du prêt.

## b le pret

Dès le catalogage il faut songer au prêt ou plutôt à 11inventaire du fonds. Si la bibliotheque a 11intention de preter les periodiques, il est indispensable de depouiller les fascicules 'un par un, à moins de prêter la collection entière ce qui est absurde. Le catalogage des publications en série qui tient compte uniquement d'un état de collection du premier et du dernier numéro - devient insuffisant, même si la collection se trouve en référence et ne quitte jamais la bibliothèque.

Le prêt devient en effet un statut dans un système automatisé, exploitable a des fins de gestion. Du moment qu'il refl§te fidelanent la collection, la bibliotheque peut par exenple envisager un inventaire à tout moment. Un document peut disparaitre, même de la collection de référence. Son statut est alors : perdu.

- Afin de réduire les opérations manuelles comme les rappels, de contrôler les prêts, de limiter leur nombre par personne et d'en exclure tous ceux qui ne respectent pas les rdgles,

- afin de contrôler l'état d'une collection qui emprunte quoi? -, d'établir des statistiques socio-professionnelles se rapportant au prêt et de répertorier l'état ou le statut des volumes - prétés, perdus, réservés, disponibles, en collection de référence, etc. - et de faire faire cette lourde tâche, qui est l'inventaire, à l'ordinateur,
- afin d<sup>1</sup>am§liorer la performance du service du pret a 1<sup>1</sup>int§rieur ccrane a l'ext§rieur de la Bibliotheque (pret inter-bibliothèques)

le logiciel MINISIS possède les processeurs suivants : LEND, RECEIVE, RENEW, RESERVE, REMIND. Le fichier des prêts contient

- des données bibliographiques minimales qui identifient un ouvrage,
- des données de gestion propres au prêt : le statut, la date de début et de fin de statut, la période de re**nouvellement,** les dates des rappels, etc., et
- des données concernant les emprunteurs (bibliothèque ou personne physique, fonctionnaire B.I.T. ou non), leurs limites de prêt (documents confidentiels par exemple), etc.

Comme nous l'avons déjà annoncé, il y a un problème qui résulte des différents exemplaires d'un même ouvrage. Le problème est en fait tellement complexe que nous lui consacrons un paragraphe entier.

# C - Reflexions sur le problene pose par le nonbre d'exemplaires

Presque chaque bibliothèque est amenée à fournir

- des informations bibliographiques qui se réfèrent à

1'ouvrage;

- des informations de gestion qui se réfèrent à un exemplaire precis de 1'ouvrage.

Or, ces deux niveaux (bibliographique et de gestion) ne sont pas prévus dans la structure du logiciel MINISIS. Nous considerons que ces niveaux sont indispensables aubon fonctionnement d'une bibliotheque,c'est pourquoi nous allons analyser et commenter les solutions qui permettent la réalisation d'une telle structure. Chaque bibliothèque se doit de peser le pour et le contre de chaque solution, en fonction de la priorite des besoins mais aussi en fonction des moyens financiers, notamment en équipement et en personnel qualifie.

## a la solution par copie

Cette solution consiste à multiplier les entrées bibliographique en fonction du nombre des exemplaires. Apres, par exemple, trois notices bibliographiques identiques s'enchalnent les informations propres a chaque exenplaire. Cette pratique est contraire aux principes bibliothéconomiques traditionnels. Qu'en est-il dans un système automatisé, accessible en conversationnel?

En effet, il est possible par instructions spécifiques données à l'ordinateur, d'imprimer sur papier ou microfiche COM :

- les infonnations bibliographiques une seule fois tant qu'elles sont identiques, et
- les informations de gestion autant de fois qu'elles apparaissent, a la suite de 11information bibliographique.

exemple :

Les notices bibliographiques ISN 302, ISN 708 et **ISN** 907 représentant les trois exemplaires, achetés à des dates différentes et pour une destination différente, d'un même ouvrage pourront être imprimées ainsi :

Introduction générale aux sciences et techniques de 11information et de la documentation Guinchat, Claire et Menou, Michel Paris : Presses de 1'UNESCO, 1981 ISB 92-3-201860-8 Disponible  $a : Biblioth\$ {eque principle Prix : FRF 126. --} Annexe Sud Prix : CHF 41.--Annexe Nord-Est Prix : DEM 49.--

Les informations bibliographiques proviennent du premier ISN, en 1'occurence de l'ISN 302.

En revanche, lors de la recherche documentaire automatisée en ligne, les instructions spécifiques de non-impression ne sont plus prises en compte par l'ordinateur. Celui-ci affiche le nombre de notices qu'il trouve, sans tenir conpte si elles sont identiques ou non sur le plan de la description bibliographique.

Dans cet exenple 1'ordinateur trouve trois documents, mais ce n'est qu'aprds examen que le lecteur/le bibliothecaire se rendent carpte qu'il s'agit d'un seul ouvrage en trois exemplaires. Cette situation est directement proportionnelle par rapport au nombre d' exenplaires. Elle est inacceptable dans une recherche documentaire automatisée qui utilise le logiciel MINISIS.

## b la solution par base de données séparées

Une base de données propre aux besoins de gestion est créée, qui pourrait contenir les éléments évoqués dans le paragraphe sur les acquisitions et dans le paragraphe sur le prêt (notice minimale). Aucune liaison automatique n'existe avec la base de données bibliographique. Néanmoins, chaque base doit contenir un minimum d'éléments dans ses notices bibliographiques qui permet une liaison autre qu'informatis@e.

Cette liaison pourrait se faire ainsi :

- dans la notice bibliographique un champ est prévu pour un numéro unique d'exemplaire (numéro d'acquisition). TOutefois, l'ISN ne s'y prete plus, etant donne qu'une séquence propre est proposée par l'ordinateur dans chaque base de données. Nous risquons de mélanger les séquences. Pour plus de sécurité un numéro d'inventaire est préférable;
- dans la notice de gestion, des champs sont prévus pour des éléments bibliographiques minimals, permettant 1'acquisition et la localisation de 1'ouvrage.

Cette pratique est néanmoins contraire à la logique d'un système intégré, à cause de la saisie multiple. Afin d'accéder en même temps aux informations bibliographiques et de gestion, il est nécessaire de travailler sur deux listes imprimées et de changer de base de données en permanence.

En revanche, cette séparation garantie un suivi sans problème majeur sur les deux plans bibliographique et de gestion tout en permettant une liaison , mais non automatique.

## c la solution int6gr§e

Cette solution correspond parfaitement aux possibilites offertes par le logiciel integr§ MINISIS, meme s'il ne prevoit pas cette structure des le depart.

La notice est scindée en deux parties dans une base de données unique. Cela rappelle un peu les principes du catalogage a deux niveaux :

- le niveau bibiographique, appelé "mère" en langage informatique, représente la partie commune à chaque exemplaire ou l'information bibliographique;
- le niveau de gestion, appelé "enfant", représente la partie propre à chaque exemplaire ou l'information de gestion.

Des liaisons automatiques sont établies à l'intérieur de la notice entre l'information bibliographique (mère) et 11information de gestion (enfant). II est possible d'afficher toutes les informations (bibliographique et de gestion) et d'v accéder en même temps.

La notice possède ainsi deux ISN - un pour chaque niveau dans le cas de deux exemplaires. Le niveau de gestion se multiplie en fonction du ncmbre d'exerrplaires. Rappelons que l'ISN se traduit en ordinateur par six chiffres et voyons les difficultés que l'on peut rencontrer avec cette solution :

Prenons un cas de figure : l'ISN est erroné, car une faute de frappe n'a pas été décelée lors des vérifications. A l'enfant est attribué une fausse mère, à la mère enlevé un enfant. Cela n'est pas depiste par 1'ordinateur et si

la nouvelle liaison ainsi créée semble crédible, elle ne choquera pas non plus le bibliothecaire. Non seulement cette opération mais toute la base de données est affectée.

Afin de limiter ce genre d'erreur fatale et difficile à déceler, des bordereaux de travail peuvent être établis pour les différentes opérations, facilitant ainsi la vérification des données. Or, beaucoup, de bibliothèques cataloguent en ligne, sans bordereau.

Si une bibliothèque opte malgré tout pour cette solution, qui est élégante, elle doit être consciente des problèmes structuraux :

- quel est le facteur quantitatif qui justifie une telle solution? Nous dirons plus de trois cents acquisitions par semaine environ;
- qui sera responsable de toutes les transactions effectuées dans la base de données? Une seule personne, correctement form§e, doit assurer la supervision en s'occupant exclusivement de cette tache. Iledoit avoir la possibilite de restaurer une notice le lendemain de son acceptation dans le fichier permanent (processeur RESTORE), donc connaltre un peu l'informatique;
- qui exécutera la saisie? Un personnel qualifié car si l'ISN de la mere est connu lors d'une acquisition d'un exenplaire supplémentaire, l'ISN de l'enfant est donné en séquence par 1'ordinateur au manent de la saisie. Cet ISN doit etre attribué à la mère par le personnel dactylo-opérateur. Après avoir crée: l'enfant il doit appeler à l'écran l'ISN de la mère et y ajouter l'ISN du nouvel enfant.

Ci-après un graphique qui illustre cette solution :

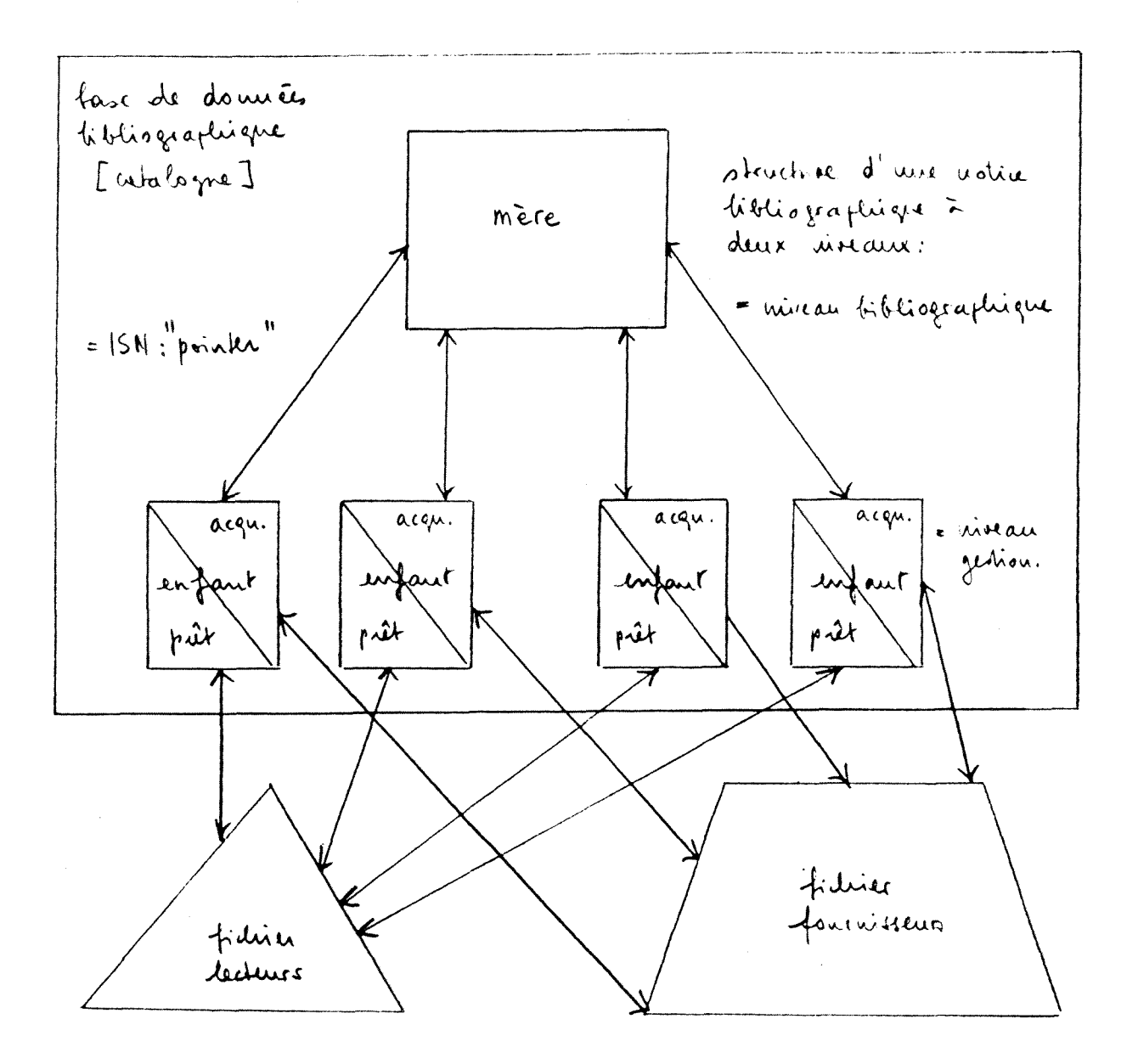

Des liaisons automatiques sont également établies avec d'autres fichiers.

 $\bar{\epsilon}$ 

Pour résumer nous devons rejeter la première solution proposee. Elle est into!6rable dans une recherche en ligne, car elle fausse la reponse.

Bien que la deuxidme solution soit un peu lourde & cause d'une saisie multiple dans une base de données séparée, la Bibliothdque du B.I.T. l'a adopt6e, car son facteur de securite est eleve. En effet, la Bibliotheque catalogue directement en ligne, donc sans 6tablir un bordereau de travail, et beaucoup de personnes exploitent et accèdent à la base de données. Néanmoins, il faut savoir que deux bases de données nécessitent plus d'espace sur le disque qu'une base de données unique à information égale, à cause des programmes et des fichiers inversés.

La troisième solution enfin est la plus sophistiquée et utilise au mieux les possibilités d'un logiciel intégré. Mais son facteur de risque est élevé à cause de sa complexité. Il est tout de même dommage qu'un logiciel comme MINISIS qui est flexible et facile & manier ne propose pas de solution qui respecte I'int6grit6 du logiciel et les exigences de gestion des bibliothécaires. L'automatisation doit simplifier les taches et non les rendre encore plus complexes et compliquées.

Cependant, il nous faut mentionner que les choix du C.R.D.I. se sont orientés plutôt vers la collecte et l'exploitation de 1'information.

La notice bibliographique qui reflete 1'aspect physique mais aussi le contenu intellectuel d'un document est maintenant cr6§e a partir des diff6rentes op6rations documentaires du systdme bibliographique.

Cette notice doit être, afin de devenir exploitable, validée\* par

**<sup>\*</sup>Validation. Operation coneistant a rendre valable 1'information et a en autoriser l'u8age. Exemple: 1'information ABG doit subir un controle de validation si elle n'est reconnue comme valable qu'apres ce controle.** 

un système de contrôle. Une fonction routinière, planifiée et manuelle a de ce fait été mise en exerque et présente un intérêt que nous jugeons déterminant dans la saisie automatique des donn6es. Si nous insistons sur ce nouvel aspect de la validation, c'est pour bien faire apparaltre la modification que la machine a entrainé pour l'homme. L'allègement par la mécanisation des opérations documentaires a pour conséquence directe l'alourdissement des opérations de contrôle qui sont effectuée automatiquement. Pour cette raison, l'homme doit tout prévoir, même la moindre petite erreur, par un système de contrôle très complexe et compliqué.

## IV - Méthode automatisée d'investigation : le système de contrôle

Face à la diversité des données saisies, il a fallu choisir une méthode d'investigation de contrôle, spécialement chargée de retenir les erreurs pour une cause déterminée à l'avance.

Grace au logiciel, une méthode directive supposant la construction de système d'information complémentaire au système bibliographique a 6t6 mise en place. Ces filtres fournissent automatiquement a tout responsable les causes des erreurs. Mais il faut que le biblioth6caire d6termine a 1'avance les causes qui seront mises en évidence, car on ne peut automatiser une décision de contrôle qu'à la condition de pouvoir formuler la règle de décision sous une forme mathématique.

MINISIS possède un système de contrôle qui est composé principalement de fichiers d'autorité et de fichiers inversés. C'est une sécurité automatisée qui se substitue à la vérification manuelle. Chaque fois qu'une information saisie ne correspond pas aux

Contrôle de validité. Contrôle effectué en vue de reconnaître si une information est valable ou non. Par exemple, le contrôle du numéro **de fichier et de la date de peremption indiquee dans le label est un "controle de validite".** 

param§tres etablis dans les fichiers d'autorit6, elle est rejetée. De même, lorsqu'une notice bibliographique ne contient pas toutes les zones qui sont obligatoires, elle ne peut alimenter les fichiers inversés. Elle reste dans le fichier provisoire. Un dictionnaire de mots vides limite 1'inportance de ces fichiers.

L'ordinateur previent 1'utilisateur de la non-validation d'une notice Néanmoins, il peut être utile afin de constituer une verification supplementaire, de parcourir de temps a autre tous les mois dans une bibliothgque de moyenne inportance) les fichiers inversés - pour revoir les termes validés - et le fichier provisoire - pour savoir pourquoi les notices s'y trouvent.

## A - Les fichiers d'autorité

La Bibliothèque les a établis pour les collectivités-auteurs et sigles, les vedettes matieres et les mots vides. Chaque enregistrement ccnporte un code unique qui est compar6 aux enregistrements bibliographiques. Les enregistrements retenus dans les fichiers d'autorité font foi. Ces fichiers sont évolutifs et destinés à enregistrer au fur et à mesure de leur utilisation les termes qui servent adecrire. certains documents. Ils garantissent l'emploi, toujours de la même manière, de ces termes et contribuent ainsi a la pertinence de la recherche documentaire automatisée.

Le fichier qui nous interesse le plus de par sa conplexitg est le fichier des vedettes matières, le thésaurus.

### a le th§saurus

Comme nous l'avons déjà remarqué, le thésaurus a été élaboré dès le d6but du projet d'autcmatisation a la Bibliotheque. II a §t6 limitg a 20GO descripteurs au d6part et, pour des raisons de pratique et de linguistique, a une seule langue, l'anglais.

Depuis, les termes et leurs facettes, qui représentent les domaines à l'intérieur d'un descripteur, ont évolué et le thésaurus contient aujourd'hui 3800 descripteurs hierarchisés. II est trilingue (anglais, frangais, espagnol).

Ce mode d'organisation d'un langage documentaire combinatoire est très utile pour les relations hierarchiques et les relations de synonymie avec les mots du langage naturel. La Bibliothèque a, comme pour les notices bibliographiques, défini des zones qui indiquent par exemple les dates extrêmes de l'emploi d'un descripteur périmé, la classification et la facette, le ncm exact en anglais, frangais et espagnol et les termes avec lesquels le descripteur est en relation : des renvois d'orientation (voir aussi) et définitifs (voir), des termes plus larges ( $BT = broader term$ ) et plus restreints ( $NT =$ narrower term).

Il existe des unitermes comme le droit (anglais : law, espagnol : dereche) et des mots composés comme les droits de l'homme (anglais : human rights, espagnol : derechos humanos) qui sont cr§§s lorsque le sens d'un mot change (au singulier et au pluriel par exemple.

En effet, la simple combinaison booléenne

**DROIT** 

ET (intersection) **HUMAN** 

recherche les documents sur le droit humain et non sur les droits de l'homme.

L'asterisque indique un nouveau descripteur introduit depuis la dernière édition du thésaurus imprimé en 1978. Le thésaurus est mis à jour régulièrement. Des listes d'attente pour les nouveaux termes sont examinées. Ces termes deviennent descripteurs (sous-descripteurs), sont laissés en attente ou sont rejetés. De même, les descripteurs peuvent être mis en question et se retrouver sur la liste d'attente.

Ci-apres un extrait du thesaurus trilingue de la Bibliothèque du B.I.T., présenté de façon systématique.

#### ILO THESAURUS: CLASSIFIED DISPLAY

 $\sim$ 

 $\pmb{a}$ 

 $\label{eq:optimal} \left\langle \hat{q}_{\text{min}}(q_{\text{max}}) \right\rangle = \hat{q}_{\text{max}}(q_{\text{max}}) = \hat{q}_{\text{max}}(q_{\text{max}})$ 

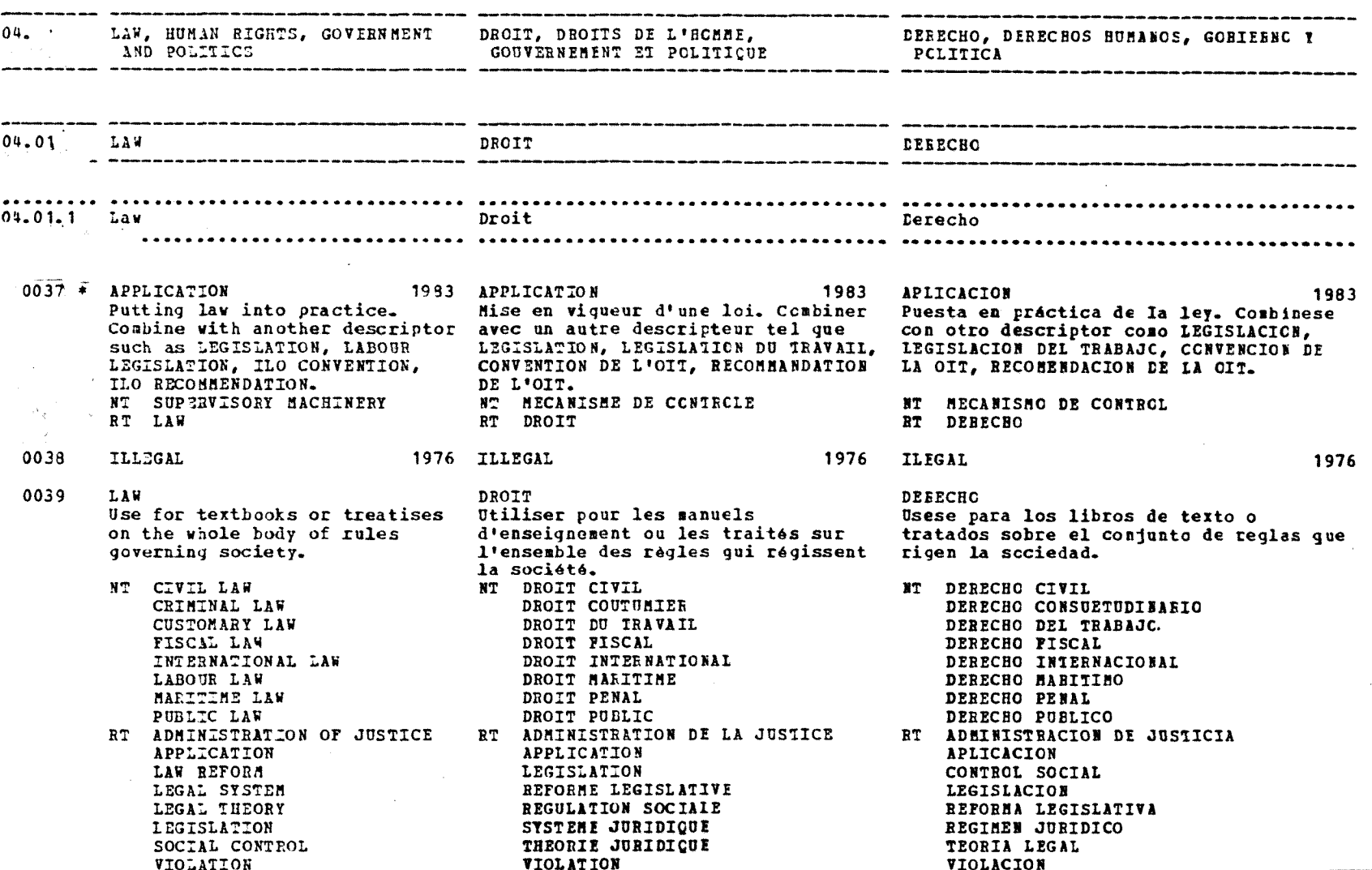

 $\sim 10^{11}$ 

 $\mathbf{I}$ 

 $\sim$ 

 $-8-$ 

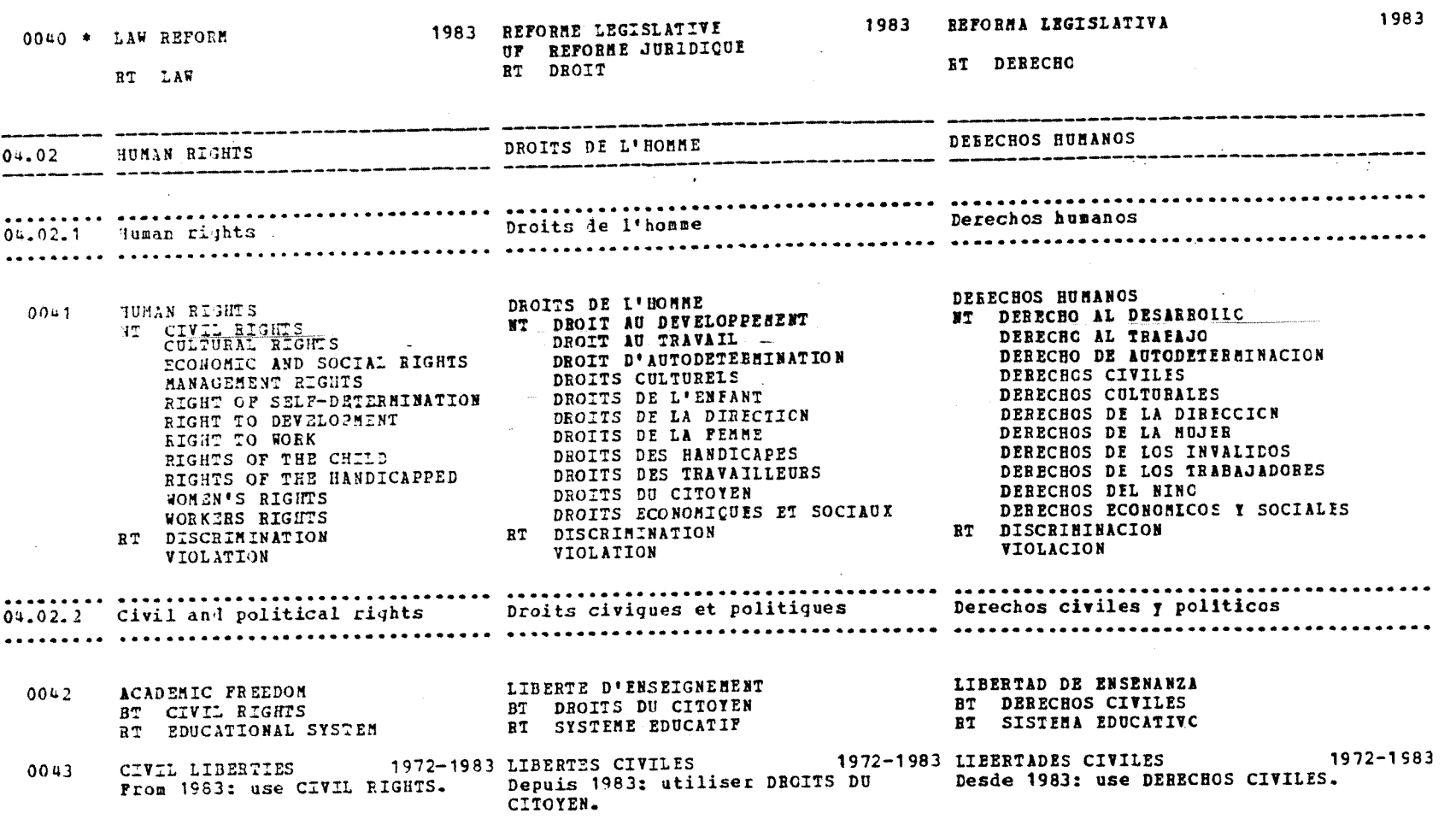

 $\sim 10^7$ 

 $\mathcal{O}(\mathcal{O}(n))$  . The contract of the contract of the contract of the contract of the contract of the contract of the contract of the contract of the contract of the contract of the contract of the contract of the contra

 $\mathbf{I}$  $\mathbf{7}$ 

 $\label{eq:2.1} \mathcal{L}(\mathcal{L}^{\mathcal{L}}_{\mathcal{L}}(\mathcal{L}^{\mathcal{L}}_{\mathcal{L}})) = \mathcal{L}(\mathcal{L}^{\mathcal{L}}_{\mathcal{L}}(\mathcal{L}^{\mathcal{L}}_{\mathcal{L}})) = \mathcal{L}(\mathcal{L}^{\mathcal{L}}_{\mathcal{L}}(\mathcal{L}^{\mathcal{L}}_{\mathcal{L}}))$ 

## **1'acces aa thgsaurus**

Afin d'accéder au thésaurus systématique, la Bibliothèque a élaboré un certain nombre d'index. Des index alphabétiques permutés permettent de retrouver toutes les relations d'un **descripteur. Ils ne font pas partie de 1' 6dition inprim§e du**  thésaurus, mais sont accessibles en ligne.

**Dans un texte permut§ chaque terme est pris au moins une fois en cons id6ration. Le terme** 

#### **ALPHABETISCHER THESAURUS-HAUPHEIL**

est pris en compte dans un index alphabétique simple une seule **fois sous** 

## **ALPHABETISCHER.**

Dans un index permuté, il est pris en compte trois fois :

## **ALPHABETISCHER HAUPTTEIL THESAURUS.**

**Nous distinguons :** 

**- l'index KWIC : il situe le descripteur au milieu de la page**  et range à gauche et à droite les descripteurs qui le pré**cddent ou qui le suivent (dans le cas de multitermes) .11 nentionne 6galement les renvois. II ne pose aucun probldme**  en anglais mais reste très embryonnaire en français à cause de l'apostrophe que le logiciel MINISIS ignore. Ci-après un exemple de KWIC en anglais. Les numéros indiquent les positions des descripteurs retenus dans le thésaurus.

KWIC INDEX  $\overline{u}$ \*83 AGRICULTURAL EXTENSION  $06 - 09 - 2$ AGRICULTURAL INCOME  $07 - 02 - 7$ AGRICULTURAL INSTITUTE  $06.07.1$ AGRICULTURAL LAPOURER USE: AGRICULTURAL WORKER  $13.11.3$ AGRICULTURAL MACHINERY 08.14.6 AGRICULTURAL MANAGEMENT  $07 - 02 - 7$ AGRICULTURAL MARKET  $07 - 02 - 7$  $07 - 02 - 4$ AGRICULTURAL MECHANIZATION AGRICULTURAL PLANNING  $07 - 02 - 6$ AGRICULTURAL POLICY  $07.02 - 6$ AGRICULTURAL POPULATION  $07 - 01 - 3$  $07.02.7$ AGRICULTURAL PRICES AGRICULTURAL PRODUCT  $07.02.5$ AGRICULTURAL PRODUCTION  $07.02.7$ AGRICOLTURAL PROJECT  $07 - 02 - 6$ AGRICULTURAL RESEARCH  $07.02.8$ Information System for Agricultural Sciences and Technology USE: AGRIS 19.02.6 AGRICULTURAL SECTOR  $07 - 02 - 7$ AGRICULTURAL STATISTICS  $07 - 02 - 7$ AGRICULTURAL SURPLUS  $07 - 02 - 7$ AGRICULTURAL TAX. 11.01.2 AGRICULTURAL TECHNOLOGY<br>AGRICULTURAL TRAINING  $07 - 02 - 4$ 06.04 AGRICULTURAL WASTE  $07.02.5$ AGRICULTURAL WORKER  $13.11.3$ AGRICULTURE  $07.02.1$  $\bar{a}$ Food and Agriculture Organization of the Unit USE: FAO  $01.03.4$  $19.02.6$ **AGRIS** AGEO-FORESTRY 07.03.3 AGRO-INDUSTRIAL COMPLEX  $07.02.3$ AGRO-INDUSTRY USE: AGRIBUSINESS 07.02.3 AGRO-SILVICULTURE USE: AGRO-FCBESTBY 07.03.3  $13.11.7$ AGRONOMIST  $07 - 02 - 8$ **AGRONOMY** AUDIO VISUAL AID  $06 - 08 - 2$ BILATERAL AID  $01.01.2$ CAPITAL AID USE: FINANCIAL AID 01.01.3 DEVELOPMENT AID<br>ECONCMIC AID  $01.01.1$  $01.01.3$ FINANCIAL AID  $01.01.3$ FOOD AID  $01.01.3$  $01.01.1$ **FOREIGN AID**  $01.01.3$ HEALTH AID  $04.02.1$ LEGAL AID MECHANICAL AID USE: ASSISTIVE DEVICE 06.11.3 MILITARY AID  $01.02.6$ MOBILITY AID USE: ASSISIIVE DEVICE 06.11.3 MULTILATERAL AID  $01.01.2$ PRIVATE AID  $01.01.2$ SENSORY AID USE: ASSISTIVE DEVICE 06.11.3 STATE AID  $11.01.1$  $06 - 08 - 2$ TEACHING AID TERMS OF AID  $01 - 01 - 4$ **TIED AID** USE: TERMS OF AID 01.01.4 VISUAL AID  $06 - 08 - 2$ KERS EDUCATION TEACHING ALD  $13.06.4$ AII BY RELIGICUS BODIES USE: IRIVATE AID  $01 - 01 - 2$  $01.01.4$ . AID COORDINATION

 $-73 -$ 

- l'index KWOC (key words out of context) : il situe le descripteur à gauche du texte entier qui contient également ce descripteur. Il nécessite à cause de cette répétition plus de place que le KWIC mais il est peut être plus lisible. C'est la seule différence entre les deux index.

#### Exemple d'un KWOC :

KWOC SPAN  $(1, 1984)$ PÁRA MAYORES DETALLES VER LA SECCION CLASTFICADA BAJO EL NUMERO INDICADO ... ADMINISTRACION ... ACTIVIDAD ADMINISTRACION AGEICCIA 679 ACTIVIDAD BANCAEIA 1810 (11.02.2)  $(04, 03, 4)$ ANALISIS DE ACTIVIDAD 439 ADMINISTRACION CIENTIFICA 1940  $(03.07.2)$ TASA DE ACTIVIDAD DE MANG DE CBEA  $(12.04)$ ADMINISTRACION DF JUSTICIA 678  $3712$  $(13.01.2)$  $(04.01.8)$ **ACTIVIDADES** ADMINISTRACION DE LA ENSENANZA 68 ACTIVIDADES GENERADORAS DE INGRESOS  $(04.03.4)$ 4007  $(13.01.3)$ ADMINISTRACION DE LA PRODUCCION ACTIVIDADES SOBRE EL TERRENO  $2743$ 3817  $(12.07.1)$  $(18.04)$ ADMINISTRACION DE CFICINAS 4725 INFORME DE ACTIVIDADES 2903  $(12.04)$  $(19.04.2)$ ADMINISTRACION DE PROYECTOS 3793 Fondo de las Naciones Unidas para  $(01, 01, 6)$ Actividades en Materia de ADMINISTRACION DEL DESARROLIO 472 Poblaci n -> FNUAP 3905  $(04 - 03 - 4)$  $(01.03.2)$ ADMINISTRACICN DEL PERSONAL 1951 **ACTOR** ACTOR -> ARTISTA TEATRAL 2259  $(12.05)$ ADMINISTRACION DEL TRABAJO 687  $(13.11.7)$  $(04.03.5)$ **ACTUACICN** ADMINISTRACION ECONOMICA 680 APRECIACION DE LA ACTUACION 3730  $(04.03.4)$  $(12.05)$ ADMINISTRACION FINANCIERA 682 **ACTUALIZACION** ACTUALIZACION 3492 (06.09.1)  $(04.03.4)$ ADMINISTRACION FISCAL 683 **ACTUARIAL**  $(04.03.4)$ ACTUARIAL 149  $(11.02.3)$ €86 ADMINISTRACION INDUSTRIAL ACTUARIC ACTUARIC 156 (13.11.7)  $(04.03.4)$ ADMINISTRACION PROVINCIAL  $\rightarrow$ **ACUACULTUEA** GOBIERNC REGIONAL 4473 **ACUACULTURA 4162 (07.04.1)**  $(04.03.3)$ **ACUERDO** ADMINISTRACION PUBLICA 688 ACUERDO DE CARTAGENA  $\rightarrow$  GRUPC  $(04.03.4)$ ANDINC 3927 (01.03.8) ADMINISTRACION SOCIAL 689 ACUERDO DE COMPENSACION 1879  $(04.93.4)$  $(11.03.1)$ CONSEJO DE ADMINISTRACION DE LA OP  $(09.05.2)$ ACUERDO ECONOMICO 1650 ACUERDO INTERNACIONAL 61  $2954$  $(01.03.7)$ CONSEJO DE ADMINISTRACION  $(04.01.7)$ FIDUCIARIA 110 (01.03.3)  $(11.03.1)$ ACUERDO MONETARIO 1893 ACUERDO TRIBUTARIO 1705 ESCUELA DE ADMINISTRACION DE  $(05.05.9)$ EMPRESAS 4732  $(06.07.1)$ Acuerdo General sobre Aranceles PUB ADMINISTRACION DEL TRABAJC Aduaneros y Comercio -> GATT 95 3846  $(19.05)$  $(01.03.4)$ Centro Interamericano de **ACUEREOS** Administraci n del Irabajo -> ACUERDOS ARANCELARIOS 1699  $CIAT$  3957 (01.03.7)  $(09.05.8)$ Proyecto Regional Asi tico para e **ACULTURACION** Fortalecimiento de la  $(05.03.3)$ 758 **ACULTUE ACION** Administraci a del Trabajo y de<br>la Mano de Obra -> ABPIA 3943 **ACUSTICA** ACUSTICA 1531 (08.14.8)  $(01.03.7)$ 

## la mise à jour du thésaurus

Lors d'une nodification d'un descripteur, due a une sinple erreur de transcription ou à une évolution complexe d'un domaine de la connaissance, celle-ci se fait comme dans la notice bibliographique immédiatement dans le thésaurus. Neanmoins, la modification doit etre entreprise pour chaque langue et pour chaque relation.

MINISIS n'est pas en mesure d'effectuer ce changement autanatiquement dans les langues et relations correspondantes. Cela inplique au minimum trois corrections par descripteur et trois corrections par relation. Or, ces manipulations représentent un risque de transcription et un risque d'oubli, vu leur fagon traditionnelle d'ex§cution.

La même remarque s'applique aux facettes. En dix ans 5000 notices bibliographiques environ ont du être modifiées en fonction des changements apportés dans le thésaurus : un même sujet peut se trouver dans des facettes différentes. De nouveau les corrections sont effectuées manuellement dans chaque notice et dans chaque descripteur. La Bibliothèque a néanmoins l'avantage de profiter d'un classement de ses collections par num6ro d'inventaire (call number) et non par C.D.U ce qui alourdirait consid£rablement ces corrections qui ne sont, pour la plupart, pas en libre accès.

## b le dictionnaire des mots vides

II s<sup>1</sup>agit d'un flchier d'autorite qui contient des mots qui ne sont généralement jamais employés comme vedette matière ou descripteur : articles, prépositions, pronoms, etc. Si ces mots ont leur place dans un langage naturel, ils ne l'ont plus dans un langage control6. II est inpossible qu'un terme figure dans le thésaurus et dans le dictionnaire des mots vides. Ce dictionnaire complète le thésaurus.

En principe, les mots vides (stop words) ne posent aucun problème majeur. Néanmoins, le logiciel MINISIS prévoit une solution ing6nieuse pour les cas difficiles. Prenons un exenple concret. Chacun connalt le p6riodique de vulgarisation scientifique Pour la science . Gomment retrouver son titre dans une recherche documentaire automatisée lorsque l'on sait que "pour" et "la" sont des mots vides et "science" est un terme beaucoup trop vaste pour une recherche pertinente.

En effet, le logiciel pr§voit de terminer le mot vide par un point ce qui le rend significatif pour l'ordinateur dès ce moment là :

#### POUR.

Afin d'élargir davantage les possibilités de recherche documentaire, des fichiers inversés complètent les fichiers d'autorité.

## B - Les fichiers inversés

Chaque bibliothèque définit les champs qui alimentent les fichiers inversés dès le départ. Ces fichiers sont construits à partir des articles d'un fichier direct. Ainsi, si un fichier direct contient, pas exemple dans un article les nons des personnes, leur adresse et leur numéro de tëléphone (fichier fournisseur), le fichier inversé donnera pour chaque numéro de téléphone tous les noms des abonnés. Afin de connaître l'adresse d'un abonné nous tirons les noms des abonnés du fichier inversé et consultons le fichier direct pour connaltre leurs adresses.
La création du fichier inversé doit donc se faire en même tenps que la constitution du fichier direct. La, recherche documentaire se fait directement dans une zone inversée alors qu'elle se fait par l'intermédiaire de l'instruction TEXT dans une zone non inversée. La zone non inversée n'est accessible qu'à travers une zone inversée.

Ces fichiers qui assurent un accès rapide à l'information n6cessitent en revanche beaucoup d'espace sur le disque ce qui est onéreux. Il faut également penser au temps machine pour la mise a jour. Tenps machine et tenps de recherche sont indirectement proportionnels. Par ailleurs, plus un fichier inversé est encombré , plus l'information est bruyante.

En g§n6ral, on inverse des zones qui ne contiennent pas des informations uniques (numéro d'acquisition). On inverse également des champs qui contiennent une information dont 'on se sert souvent.

La Bibliothèque du B.I.T. a inversé entre-autres les zones d'auteur, de collectivite-auteur, de titre, de lieu de conference, de collection, etc.

Notre démarche à ce stade de la recherche nous fait déduire que la mise en place d'un logiciel s'accompagne de la création de deux sortes de systemss : l'un bibliographique, dont la vocation est d'all6ger les tâches correspondant aux opérations documentaires, l'autre complémentaire et carplexe, dont le but est la validation de la saisie.

Mais limiter l'utilisation du logiciel à la réalisation de ces systèmes serait nier la finalité de l'automatisation :donner une nouvelle dimension aux tâches de l'homme. La spécificité de MINISIS est d'être un logiciel pour la recherche et l'extraction de l'information documentaire.

## TROISIEME PARTIE

# La sp6cificit§ du logiciel MINISIS

Nous avons voulu consacrer cette troisieme et dernidre partie a 1'aspect dynamique propre au logiciel MINISIS. La vocation première d'une bibliothèque - la collecte de l'information et sa translittération au moyen de la notice bibliographique - trouve sa finalité dans l'exploitation de cette notice par la recherche documentaire automatisée.

## A - Les instxuctions en recherche documentaire automatisee

La finalite de la Bibliotheque est de faire connaltre et de diffuser les documents collectés. Rappelons que la base de données LABORDOC contient a elle seule environ 116.000 notices bibliographiques et qu'elle est complétée par des bases de données très spécialisées, mais plus petites, telles que PBOCESS ou FOEMATION. LABORDOC est disponible en France sur Télésystèmes-Questel et sur ASE\* (Agence spatiale européenne). Aux Etat-Unis et au Canada l'interrogation se fait sur SDC (System development corporation) en Californie et au C.R.D.I. à Ottawa bien sûr.

Une notice bibliographique bien faite permet d'exploiter toutes les richesses d'un fonds documentaire. Le système de contrôle évite que 1'information extraite soit trop bruyante. Des parametres de recherche permettent parfaitement de selectionner cette information. Le logiciel MINISIS répond à ces impératifs de recherche, qui peut être faite à partir de n'importe quel terminal du système. Il n'y a donc plus besoin de se rendre a la Bibliotheque pour consulter les catalogues sur microfiches COM. C'est un peu le principe des catalogues inprimes et diffuses avec une seule difference : la mise a jour se fait mensuellement dans le fichier permanent de LABORDOC.

En plus de cela il est préférable de faire la recherche à partir d'un terminal et non plus à partir de la consultation manuelle des catalogues, car toute la base de données peut être consultée en même temps et non plus les catalogues un par un.

Ce sont des avantages considérables. En effet, le lecteur ne se déplace plus vers l'information, mais l'information va à la rencontre du lecteur. En dernier lieu, celui-ci a la possibilité d'examiner les notices bibliographiques sur l'écran, d'en éliminer nn certain nombre s'il le souhaite et surtout de les imprimer. C'est très pratique et cela §limine des erreurs de transcription quand le ncmbre de notices

<sup>\*</sup> Frascati, Italie

est §lev@.

II y a trois types de recherche qui peuvent etre faites en majuscules ou en minuscules dans le logiciel MINISIS : la recherche de texte qui est une recherche libre, la recherche à préfixe et la recherche contrôlée. Pour assurer plus de souplesse, la pondération et la troncature sont prévues. Chaque question exige un certain type de recherche d'après son ampleur et la façon dont elle est posée. La recherche peut être élargie ou retrécie selon les réponses obtenues et même si on le juge utile en cours d'opération. Enfin, il est possible d'en exclure certains documents (confidentiels, par exemple) et de changer de base de données, si nécessaire.

## a la troncature

Lorsque nous ne possédons que les premières lettres d'un mot, le logiciel MINISIS permet la prise en considération de ce mot incomplet et fournit l'ensemble des mots comprenant ces premières lettres. Ainsi nous pouvons d'une part retrouver la partie manquante, et d'autre part 6tendre notre recherche. C'est la troncature. Autrement dit, la troncature permet de retrouver les caractères retranchés et inconnus.

Pour l'illustrer nous allons prendre un exemple :

Nour recherchons les 6crits d'un auteur : DAVTS ou DAVIES, il y a doute sur l'orthographe du nom , là est le problème. La troncature étant représentée par le sigle \$, l'interrogation du logiciel d'automatisation MINISIS se fait par l'instruction suivante :

### PAIJTHM= DAVI\$

L'ordinateur nous conmunique la liste de tous les auteurs dont le nom

ccmmence par DAVI. II indique 6galement leur prencm ou leurs initiales s'ils figurent dans la notice bibliographique. Une fois ces informations obtenues, il suffit de reformuler  $l^{\circ}$ instruction en conséquence :

DAVIDHOFF JOAN DAVIDSON DAVIES MICHAEL DAVIES P DAVIESABERG DAVISSI  $\bullet$   $\bullet$   $\bullet$ 

A la lecture de cette liste nous constatons que DAVIS n'existe pas et que deux auteurs apparaissent sous le nom de DAVIES. Un au prénom MICHAEL, l'autre à l'initiale P. Nous devons de nouveau utiliser la troncature. Elle nous évite de faire deux opérations de recherche, une pour chaque auteur. La troncature \$ est alors précédée d'un espace. La fornulation devient :

PAUTHM= DAVIES: \$

Si nous avions omis 1'espace

PADTHM= DAVIES\$

1'ordinateur aurait trouve des ouvrages d'un certain DAVIESABERG.

Si nous avions cmis la troncature

PAUTHM= DAVIES

l'ordinateur n'aurait trouvé aucune référence. En effet, les auteurs

DAVIES possèdent tous un prénom ou une initiale dans la notice bibliographique. La suite de caractères DAVIES seule n'existe pas dans la zone PAUTM. L'ordinateur est une machine qui ne pense pas. Il faut faire en sorte qu'il compare ce qui est comparable. DAVIES MICHAEL OU DAVIES P  $\neq$  DAVIES.

#### la pondération  $\mathbf b$

11 est évident que la possibilité de rechercher des suites de caractères permet un large éventail de critères de sélection. It sit possible de distringuer

### OPERATIONAL RESEARCH

de

### .OPERATIONAL RESEARCH

Dans le premier cas le terme constitue un sujet parmi d'autres la relite don de l'indexation du dournier l'aistime le niget principat de la publicit se trouve deux le resuné comt. Afin d'extraire uniquement les références dont le sujet principal traite de la recherche opérationnelle, nous devons nous limiter à ce descripteur dans le premier résumé. L'instruction à l'ordinateur est introduite par un point.

La pondération permet me rechorde à deux inveaux.

## B - Les formes de recherche docuinentaire automatisee

## a la recherche de texte ou libre

A chaque fois qu'un terme ne figure pas dans une zone inversée la recherche de texte s'iirpose. Nous accedons a cette information a travers une zone inversée.

Ainsi, pour répondre à une demande d'information sur les centres de formation professionnelle mobiles, la formulation est la suivante :

## =TRAINING CENTRE TEXT=MDBILE

L'ordinateur trie très bien les références que nous désirons, mais aussi tout un lot concernant les centres de formation pour des irecaniciens d<sup>1</sup>automobiles par exemple. En effet, la machine ne peut pas savoir que nous ne recherchons pas une suite de caractères mais le mot "mobile". Le probleme est resolu en inserant un espace avant le terme :

=TRAINING CENTRE TEXT= MOBILE

La recherche de texte qui n'utilise pas les operateurs booleens est d'une valeur inestimable pour contribuer au dynamisme du vocabulaire d'indexation. A n'importe quel moment, lorsqu'on introduit un nouveau descripteur dans le thesaurus, on peut par juxtaposition de différents critères de recherche, faire ressortir tout ce qui avait été indexé sur un sujet avant que ce sujet ne devienne un descripteur.. Des procédés de modification et de mise à jour des fichiers permettent de faire une "rapide réindexation" des documents enregistrés depuis longtemps. Et puisque les résumés sont libellés en texte clair, cette réindexation peut se faire dans la plupart des cas sans se référer aux documents même, ce qui serait irrpossible dans tout systene d' indexation ou les descripteurs sont simplement présentés hors contexte (vedettes matières).

## b la recherche à préfixe

Ce genre de recherche convient lorsque le terme n'est pas un descripteur mais figure dans un champ inverse. En effet, le logiciel MINISIS prévoit un préfixe de recherche pour chaque zone inversée. Par exemple PAUTHM, PAUTHA, CORPC, etc.

Afin d'etablir une liste qui indique les monographies dont le B.I.T. est la collectivite 6ditrice en 1985, la formulation est la suivante :

OORP =ILO AND DATEM>="1985"

AND indique 1' intersection des deux termes de recherche.

Apres ces quelques indications qui demontrent bien la souplesse et le large 6ventail de la recherche automatis6e nous abordons la recherche contrôlée, recherche souvent utilisée surtout par les lecteurs.

## c la recherche contrôlée

Cette recherche prend en compte les descripteurs du thésaurus. C'est elle qui justifie son élaboration et sa complexité. Nous allons pr6senter trois exenples de recherche documentaire autanatis6e dans la base de donn6e LABORDOC (LD), illustres par des copies fournies par l'imprimante associée à l'écran.

## i) le développement agricole aux Philippines

 $\omega_{\rm{max}}$  ,  $\omega_{\rm{max}}$ 

 $\Delta\chi^2$  .

## INTERNATIONAL LABOUR OFFICE

## DEVELOPPEMENT AGRICOLE AUX PHILIPPINES

GEREISCHLAGER STU/SWITZERLAND  $22/03/85:LD = LAGORLOC$ SEARCH QUESTION:  $=$  . PHILIPPINE5 1 :  $P=717$  $T = 710$ AND DATEC  $> = 11980$ "  $2:$  $P = 203$  $T = 203$ AND (ANY .AGRICULTURAL DEVELOPMENT OR ANY .RURAL OR RT .AGRICULTURAL  $3 \cdot z$  $P = 38$   $T = 38$  $E$ CONOHICS) 2 4 :  $P = 203$   $T = 203$ AND (TEXT FACET =  $07.01$ . OR TEXT FACET =  $07.02$ .)  $5:$  $P = 15$  $T = 15$ 3 OR 5  $6: P=46$  $T = 46$ AND NOT RESTRICTED 7 :  $P=44$  $T = 44$ 

> 1 : Afin de limiter et de rendre plus pertinent la recherche documentaire, le descripteur Philippines est extrait uniquement lorsqu'il figure dans le premier résumé de la notice bibliographique. Il constitue le sujet principal du document. Cette pondération s'annonce par un point.

- 2 : L'op6rateur bool6en AND limite la recherche d 1'intersection de la premidre et de la deuxieme question. Sont pris en oonsid&ration uniquement les documents les plus r6cents : ceux qui ont été catalogués depuis 1980.
- 3 et 4 : De nouveau l'op6rateur bool6en AND limite la recherche a l'intersection du résultat obtenu jusqu'à ce stade de la troisième question. La pondération est remarquée. Le terme ANY se réfère à des tables établies lors du développement de ISIS. Elles regroupent les termes par sujet ou par pays dans une relation OR et évitent ainsi de les taper un par un lors d'une recherche. Ces tables sont utilisées en complément des relations BT et NT prévues dans le thésaurus. L'accès de mise à jour est néanmoins mis sur le thésaurus ce qui explique que les tables ANY ne sont pas publi6es. Exerple : au lieu de taper les ncms des pays d\*Mrique et AFRIQUE dans une recherche concernant ce continent, 11instruction est ANY AFRICA. (cf. Annexe C)
- 5 : Ici on exprime un point de vue à l'intérieur du thésaurus (facette).
- 6: La réponse3 et la réponse 5 sont prises en considération, vu le nombre élevé des réponses à la question 4.
- 7 : L'op6rateur boolSen AND NOT glimine des documents confidentieis, inaccessibles aux **non**-fonctionnaires du B.I.T.
- P : Indique le ncmbre total de r§ponses dans toutes les bases de données disponibles.
- T : Indique le noribre de notices bibliographiques dans la base de donn§es dans laquelle la recherche est effectu§e. Ici : LABORDOC.

Cela guide le lecteur qui peut décider de changer de base de données.

**Voici les notices bibliographiques que 1'ordinateur a pu extraire de la base de donn£es LABOEDOC.** 

**Nous avons choisi de n'inprimer que les trois dernidres des 44 rSffirences trouvSes pour illustrer 1'exenple. Les notices**  se présentent dans l'ordre chronologique ISN. Les dernières **inprimSes sont les plus rficentes.** 

**i 22, 1 9 35 INTBRKATIONAL LABOUE OFFICE, GENEVA 14** 

**161395 CENTNO.; 84EU219 CESARINI 3**  *IkO* 

**REPOF. 1? TO THE GOVBRNMENT OF THE PHILIPPINES ON INSTITDTIONAI**  SJPPORT TO DEVELOPMENT AND GROUP ACTION IN AGRARIAN REFORM.<br>**EOHE, 1980. 21 P.** (FAO-PHI/74/012) **BOHE, 1980. 21 P.** 

**> /FAO pub/. /Consultant report/ on the /rural institution/al**  framework in support of /agrarian reform/ in the /Philip<sub>lines/</sub> **revievs /monoculture/ development, /trend/s in /land allotiaent/ to /tenant farmer/s, creation of /farmers» association/s, etc.; describes growth of /hureaucracy/ and /obstacle/s to /agricultural administration/; suggests tetter support to /saall fari/s, proaotion of /rural cooperative/s and /group dynaoics/, and proper organisation of coapact /farm/s (inteqrated /production cooperative/s) - /Bibliography/.** 

**EHGl** 

**1980 07.01.5 HELD AT: EHPRU** 

**EAHMAN MA** 

### **151567 CENTNO.: 64ED239**

**ASIAN BUEAL WOEKERS\* GEOUPS DEVELOP OHN GRASSROOTS PEDAGOGY. C0NVERGENC3 (TORONTO) , 17 (2), 1984, 34-42.** 

- **> /Article/ on non-conventional /rural/ /workers education/ developed by /rural worker organization/s in /India/, /Sri Lanka/ and the /Philippines/ - reviews the experience of three participatcry organizations and one /women's organizatios/ in conscientization, collective self-education, etc. /Reference/s. ENGL** ABST: FREN SPAN **1984** 13.06.4
- **1984 1 1. 06.4 HELD AT: EflPEU**

**163286 CENTNO.: 84EU250**<br>**JIA P 230U X OHN KHIN THET ZIN U** THET ZIN U **FAO 0TILI3ATION OF AGRICULTUEAL WASTES FOR ENERGY CONVERSION AND**  PBODUCT PROCESSING. **EANGKOK, 1982. 1 V. (FAO-RAPA N0. 61) > /FAO pub/. /Technical report/ on the /gas/ification of**  /agricultural waste/s in /China/, the /Philippines/ and /Thailand/ - reviews selected experiences in the use of appropriate **/agricultural technology/s. /Diagram/s and /reference/s.** 

ENGL<br>1932

**193 2 0"'. 02.5** HELD **AT: EMPRU** 

 $-90 -$ 

ii) la promotion de l'égalité des chances dans l'emploi

## INTERNATIONAL LABOUR OFFICE

# LA PROMOTION DE L'EGALITE DE CHANCES DANS L'EMPLCI

STU/SWITZERLAND 25/03/85:LD GEREISCHLAGER SEARCH QUESTION: = AFFIRMATIVE ACTION  $P = 28$   $T = 24$  $1 \cdot z$ TITLEM AFFIRMATIVE ACTION 2 :  $P=36$  $T = 31$ TITLEM DISCRIMINATION AND (TITLEM POSITIVE OR TITLEM REVERSE)  $P=10$   $T=9$  $3 \pm$ TITLEM ACTION POSITIVE  $4: P=8$  $T = 5$ . SEX DISCRIMINATION OR . RACIAL DISCRIMINATION  $P = 398$  $T = 288$  $5:1$ AND (TEXT ABST = AFFIRMATIVE OR TEXT ABST = REVERSE OR TEXT ABST  $T = 16$  $(3V)T/208 =$  $6: P=16$ 1 OR 2 OR 3 OR 4 OR 6  $7: P=70$   $T=70$ AND NOT RESTRICTED  $8: P=70$  $T=70$ 

1 : Lorsqu'il s'agit de promotion, d'égalité des chances, etc. le terme utilisé est ACTION POSITIVE ou AFFIRMATIVE ACTION.

2 : La recherche est limitée aux descripteurs qui figurent dans le titre de monographies et des articles de fond.

- 3 : Les deux termes entre parenthèses sont pris en considération (OR). En revanche, ils doivent figurer ensemble avec le terme DISCREMENATION, en dehors de la parenthese. (AND). La recherche est élargie, puis retrécie.
- 4 : Meme remarque que pour la deuxieme question,sauf que le teme de recherche est en frangais. II faut penser que les mots significatifs des titres sont recherchés tels quels et qu'ils ne correspondent pas forcement à la traduction utilisée par le descripteur du thésaurus.
- 5 : De la pond§ration pour des termes. Mais vu le ncmbre 61ev§ de réponses (T = 288), cette question est abandonnée par la suite.
- 6 : Pour limiter autrement la recherche & ce stade, 1<sup>1</sup>*ap&rateur*  booléen AND ne prend en compte que l'intersection.

Autrement, mêmes remarques que pour l'exemple i).

Ci-après quelques notices bibliographiques.

19 INTERNATIONAL LABOUR OFFICE, GENEVA MAR 25, 1985 CALL NO.: 84B09/262 ENGL 163016 **ILO** --- ILO STANDARDS AND ACTION FOR THE ELIMINATION OF DISCRIMINATION AND THE PROMOTION OF EQUALITY OF OPPORTUNITY IN EMPLOYMENT. GENEVA, 1984. 14 P. (ILO-EGALITE/1984/D.1)<br>> /ILO pub/. Review of /international/ /labour standard/s, partic. /ILO Convention/ No. 111 and /ILO Recommendation/ No. 111, to eliminate /discrimination/ and promote /equal opportunity/ in /employment opportunity/s - covers /racial discrimination/, /sex discrimination/, /religious discrimination/, /age discrimination/, /discrimination against the handicapped/, discrimination as regards /migrant worker/s and /social status/, and /apartheid/; discusses /affirmative action/ and practices considered non-discriminatory. /Reference/s. ENGL 1984  $04.02.7$ TRANSLATION: 163018 FREN 167291 SPAN CALL NO.: 84B09/262 FREN 163018 ILO<sub>1</sub> --- NORMES ET L'ACTION DE L'OIT POUR L'ELIMINATION DE LA DISCRIMINATION ET LA PROMOTION DE L'EGALITE DE CHANCES DANS L'EMPLOI.  $($ ILO-EGALITE/1984/D.1) GENEVE, 1984. 18 P. > /ILO pub/. Review of /international/ /labour standard/s, partic. /ILO Convention/ No. 111 and /ILO Recommendation/ No. 111, to eliminate /discrimination/ and promote /equal opportunity/ in /employment opportunity/s - covers /racial discrimination/, /sex discrimination/, /religious discrimination/, /age discrimination/, /discrimination against the handicapped/, discrimination as regards /migrant worker/s and /social status/, and /apartheid/; discusses /affirmative action/ and practices considered non-discriminatory. /Reference/s. **FREN** 1984  $04.02 - 7$ TRANSLATION: 163016 ENGL 167291 SPAN

 $-93 -$ 

iii) activités rémunératrices basées sur la production alimentaire

INTERNATIONAL LABOUR OFFICE

ACTIVITIES REMUNERATRICES BASES SUR LA PRODUCTION ALIMENTAIRE

STU/SWITZERLAND GEREISCHLAGER

25/03/85:LD

SEARCH QUESTION:

= INCOME GENERATING ACTIVITIES  $P = 178$  $T = 162$  $1:$ 

NT AGRICULTURAL PRODUCT OR NT FRUIT OR NT LIVESTOCK OR AQUACULTURE OR APICULTURE OR FOOD CROP OR CROP OR SUBSISTENCE FARMING  $P = 1651$  $T = 1569$  $2:$ 

 $1$  AND  $2$  $3:$  $P = 12$  $T=12$ 

AND NOT RESTRICTED  $P = 11$  $T=11$  $4 - 5$ 

> 1 : Le terme français ACTIVITES REMUNERATRICES aurait pu être utilisé, à condition qu'il figure dans le thésaurus.

2 : NT aurait pu être remplacé par ANY AGRICULTURAL PRODUCTS, à condition que cette table existe.

Autrement, mêmes remarques que pour les exemples i) et ii).

De nouveau, nous présentons quelques notices bibliographiques que l'ordinateur a imprimées après la recherche.

OKAFOR FC --- RURAL EMPLOYMENT DIVERSIFICATION IN ANAMBRA STATE, NIGERIA: ITS NATURE AND IMPLICATIONS FOR DEVELOPMENT. LABOUR, CAPITAL AND SOCIETY (MONTREAL), 15(2), NOV 1983, 226-239. > /Article/ on /nonfarm employment/ in /income generating activities/ as a complement to /subsistence farming/ in Anambra State, /South/-/East/ern /Nigeria/ - based on a 1977 /sample/ /survey/ of<br>336 /household/s, examines /tradition/al and modern /handicraft/s, distribution of employment by sector, /division of labour/ in non-farm activities, etc.; discusses implications for /rural  $develo$ ) nent/. **ABST: FREN ENGL** ISSN: 0706-1706 1983  $13.01.3$ CALL NO.: 34B09/136 ENGL 160281 KUMARI K LALITHA K MIES M ILO --- INDIA I WOMEN IN SUBSISTENCE AND AGRICULTURAL LABOUR. GENEVA, 1984. IX, 246 P. (WORKING PAPERS, 34.) (ILO-WEP 10/WP. 34) > /ILO pub/-/WEP pub/. /Working paper/ comprising a /case study/ on the /economic role/ of /low income/ /rural women/ esp. as /woman worker/s employed in /subsistence farming/ in Andra Pradesh, /India/ - covers /labour force participation/, /sex/ual /division of labour/, /sex discrimination/ in /land tenure/ and /occupational structure/, the role of /women's organization/s, /income generating activities/, /employment/ as /agricultural worker/s and /domestic worker/s, /income/ and /family budget/; discusses the effect of the milk credit scheme (/development project/) on /poverty/. /Reference/s.

ENGL

MAR'25, 1985

158919

CALL NO.:

83P42389

 $07.01.3$ 1983

 $ISBN: 92-2-103328-9$ 

INTERNATIONAL LABOUR OFFICE, GENEVA

 $\mathbf{u}$ 

Les immenses possibilités offertes par le logiciel MINISIS dans le dcmaine de la recherche documentaire justifient en quelque sorte les frais engagés lors de la création et de la validation de la notice bibliographique. En effet, l'information contenue dans cette notice est exploitable jusque dans le moindre détail. C**'est pour cette raison que le logiciel** MINISIS **est** 6galerrent **utilisS par d'autres bibliothgques et que meme** 1'IELA **s'y intSresse.** 

### Conclusion

Notre recherche a été tout au long quidée par le souci de la collecte et de l'interprétation des informations illustrant les effets de 1' automatisation, ce qui nous amène dans la conclusion de ce mémoire à nous interroger sur le moyen mis en oeuvre MINISIS, et non sur les causes et les choix qui eux appartiennent à la spécificité - mission et moyens - de la Bibliothdque du B.I.T.

Les logiciels pour mini- et micro-ordinateurs qui sont d'un coût raisonnable, sont de plus en plus intéressants pour des bibliothèques et centres de documentation d'une grandeur moyenne mais aussi pour les pays en voie de développement qui ne disposent ni des moyens financiers ni d'un effectif qualifi6 pour construire des grands centres de calcul.

Il nous est apparu que MINISIS possède toutes les qualités qui sont en effet indispensables à un logiciel orienté vers la recherche documentaire autonatis6e :

- longueur des zones et des sous-zones variables, champs répétitifs, acceptation des signes diacritiques, saisie, modification, mise a jour et recherche en ligne, système de contrôle complexe, impression en différé, programmes spécifiques pour la sélection et l'échange de 1'information, mais aussi protection de 1'information.

Par ailleurs, sa flexibilité et son implantation géographique dans plus de 90 pays, font que MINISIS prend une option sur 1'avenir : devenir le vecteur des 6changes internationaux de notices bibliographiques. L'IELA s'est intéressée à MINISIS dans le cadre du C.B.U. (Contrôle bibliographique universel) et de l'échange des notices bibliographiques dans le format international UNIMARC (Universal MARC).

Š

C'est ainsi que la premi&re phase du projet,parrain§ §galement par 1'UNESOO, s'est termin§e en octobre 1983. Elle ccmportait une §tude du C.R.D.I. pour d§terminer 1'adaptation du logiciel a UNIMARC.

La deuxième phase, actuellement en exécution, comprend les modifications du logiciel MINISIS en fonction des processeurs UNIMARC. Cependant des problèmes qui ont été rencontrés :

- MINISIS et UNIMARC utilisent des champs et des sous-champs comme éléments de base. Dans MINISIS les sous-chanps sont limit§s & neuf. Ils sont illimit§s dans UNIMARC. De ce fait, pour les sous-chanps dont le ncmhre est supérieur à neuf dans UNIMARC, un ou plusieurs champs sont définis dans MINISIS. La saisie se fait en conséquence;
- MINISIS ne permet pas de sous-champs répétitifs, contrairement à UNIMARC. Un même identificateur de sous-champs peut apparaître plus d'une fois à 11 int§rieur d'un chanp , Plusieurs solutions sont propos§es : §liminer les sous-champs répétitifs dans UNIMARC, combiner les sous-champs répétitifs en un seul sous-champ dans UNIMARC, redéfinir les sous-champs r§p§titifs dans UNIMARC ccmme dans MINISIS;
- MINISIS prévoit un maximum de 256 champs par notice bibliographique, chaque sous-champ étant pris en considération. Le nombre des champs en UNIMARC est d§fini lihrement en fonction des 99\*999 caractdres disponibles par notice. De ce fait, le nombre de champs est limité à deux cents dans UNIMARC ce qui laisse 56 charrps libres pour des besoins locaux ou de gestion, mn utilis§s au niveau bibliographique des §changes. De cette facon, le temps de recherche n'excède pas des limites acceptables.

Ceci démontre de nouveau la flexibilité du logiciel MINISIS et la possibilité de son utilisation dans un temps futur efficacement pour les échanges internationaux du C.B.U., aussi dans les pays en voie de d§veloppement.

Des mises à jour qui sont diffusées régulièrement tous les ans par le C.R.D.I. qui vient d'élaborer la sixième version du logiciel, contribuent également à la cohérence et l'efficacité des modifications souhaitées par les utilisateurs.

Plus les technologies se perfectionnent, plus le terrps machine devient moins on&reux. MTNISIS s<sup>1</sup>inscrit dans cette direction.Nous pensons de ce fait qu il devient urgent, dans un monde qui produit de plus en plus d'information, de se partager efficacement la collecte, le traitement et la diffusion sélective de celle-ci. Chaque bibliothèque peut devenir un maillon dans la chaine, chacun doit contribuer avec ses moyens à cette tâche, développer un esprit de coordination et de coop6ration pour faire face § 1' avalanche de documents.

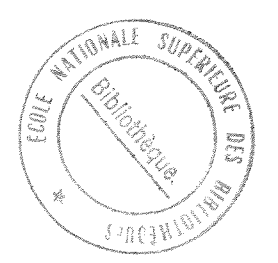

## Remerciements

Nous tenons ici à remercier très vivement tous ceux qui, dans les différents services de la Bibliothèque du Bureau international du travail nous ont accorde leur confiance et ont bien voulu prendre le tenps de repondre a nos questions et plus particulièrement Mine Kate Wild, résponsable de la Bibliothèque et Mine Sue Luzy bibliothécaire-analyste de système qui nous a guidé tout le long de notre recherche.

Par ailleurs, nous exprimons toute notre gratitude envers Mme Maureen Sly, bibliothécaire en chef et chargée du projet MINISIS auprès du Centre de recherches pour le developpement international a Ottawa et Mme Christine Bossmeyer, bibliothécaire en chef à la Deutsche Bibliothek Frankfurt pour leurs renseignements precieux.

Sans leur coopération nous n'aurions pu rassembler les éléments de notre recherche.

### Références bibliographiques

- 1. BUREAU INTERNATIOANL DU TRAVAIL. ISIS : a general description of an approach to computerized bibliographic control. Genève : B.I.T., 1971.
- 2. BUREAU INTERNATIONAL DU TRAVAIL. Plan a moyen terme de 1 'Organisation internationale du travail : 1982 - 1987. Genève : B.I.T., 1981.
- 3. BUREAU INTERNATIONAL DU TRAVAIL. Programme et budget pour la période biennale... Genève : B.I.T., 1963 -
- 4. BUREAU INTERNATIQNAL DU TRAVAIL. Proposition du prograime et du budget pour la période biennale... Genève : B.I.T., 1963 -
- 5. BUREAU INTERNATIONAL DU TRAVAIL. Rapport : DOC-Notes-7. Genève : B.I.T., 1963.
- 6. BUREAU INTERNATIONAL DU TRAVAIL. Rapport : DOC-Notes-8. Genève : B.I.T., 1965.
- 7. BUREAU INTERNATIONAL DU TRAVAIL. Rapport : DOC-Notes 16. Genève : B.I.T., 1966.
- 8. BUREAU INTERNATIONAL DU TRAVAIL. Rapport : DOC-Notes-27. Genève : B.I.T., 1967.
- 9. BUREAU INTERNATIONAL DU TRAVAIL. Rapport : DOC-Notes-29. Genève : B.I.T., 1967.
- 10. BUREAU INTERNATIONAL DU TRAVAIL. Rapport : DOC-Notes-48. Genève : B.I.T., 1970.
- 11. BUREAU INTERNATIQNAL DU TRAVAIL. Rapport : IL0-INST-LS8. Geneve : B.I.T., 1963.
- 12. BUREAU INTERNATIONAL DU TRAVAIL. Thésaurus du B.I.T. Genève : B.I.T., 1978.
- 13. BOYCE (Cheryl). MINISIS, In : Program, 1982, 16, n<sup>o</sup>3, p. 131-141.
- 14. BURKETT (Jadk). Lihrary and information networks in Western Europe. London : ASLIB, 1983.
- 15. CHAUMTER (Jacques). Un logiciel pour mini-ordinateur dedie MINISIS, In : Documentaliste, 1984, 21, n<sup>9</sup>4-5, p. 148-150.
- 16. CENTRE DE RECHERCHES POUR LE DEVELOPPEMENT INTERNATIONAL (Canada). Introduction to MINISIS. Ottawa : C.R.D.I., 1982.
- 17. DANIELUK (Faye A). Un système indicatif sur mini-ordinateur pour la recherche documentaire et la gestion des bibliothèques. Ottawa : C.R.D.I., 1979.
- 18. EDWARDS (Anne) and WILD (Kate). MINISIS : a minicanputer based bibliographic system. Ottawa : C.R.D.I., 1979.
- 19. GINGUAY (Michel) et LAURET (Annette). Lexique d'informatique. Paris : Masson, 1973.
- 20. Que recèle ce nom? Demandez-le à MINISIS, In : Bureaux et Systèmes, 1981, 4, p. 32-34.
- 21. SLY (Maureen). Planning for lihrary autcmation using MINISIS. Ottawa : C.R.D.I., 1981.
- 22. THOMPSON (George K). Computerization of information retrieval in the fields of industrial relations, In : Bulletin of the International institute of labour studies, 1968, 4, p. 147-159.
- 23. TWO-DAYS SYMPOSIUM ON NEW TECHNIQUES IN LIBRARY AND DOCUMENTATION WORK. Geneva. 1963. Genève : B.I.T., 1963.
- 24. UNESCO. Reference manual for machine-readable bibliographic descriptions : PGI-81-Ws-22, 2nd rev. ed. Paris : UNESCD, 1981.
- 25. VALANTIN (Robert L). CDS-ISIS and MINISIS : a functional analysis and conparaison. Ottawa : C.R.D.I., 1981.

Annexe A : manuel de catalogage

 $\sim 10$ 

 $\hat{\boldsymbol{\beta}}$ 

**LES CHAMPS MENTIONNES DANS CE MANUEL SONT COURAMMENT UTILISES**  POUR LE CATALOGAGE DES MONOGRAPHIES. POUR TROUVER LA LISTE COMPLETE DES CHAMPS DISPONIBLES DANS LA BASE DE DONNEES. REFEREZ-VOUS AUX **TABLES DES DEFINITIONS DES CHAMPS. L<sup>1</sup>ANNEXE COMPREND AUSSI LES CHAMPS UTILISES EXCLUSIVEMENT PAR U SECTION DES ACQUISITIONS POUR LES**  COMMANDES D'OUVRAGES. (ILS NE SONT PAS INCLUS DAND LA LISTE CI-**APRES).** 

#### \*\*\*\*\*\*\*\*\*\*\*\*\*\*\*\*\*\*\*\*\*\*\*\*\*\*

**INTERNAL SEQUENTIAL NUMBER (ISN) ISN BIBLIO LEVEL (N030) BIBLEV CALL NUMBER (D030) CALLNO TITLE -ANALYTIC (A080) TITLEA TITLE - MONOGRAPH (A090) TITLEM TITLE - COLLECTION (AIOO) TITLEC EDITION - ANALYTIC (C410) EDITA EDITION - MONOGRAPH (A270) EDITM EDITION - COLLECTION (C430) EDITC**  PERSONAL AUTHOR - ANALYTIC (A110) PAUTHA **PERSONAL AUTHOR - MONOGRAPH (A120) PAOTHM PERSONAL AUTHOR - COLLECTION (A130) PAUTHC CORPORATE AUTHOR NAME - ANALYTIC (A171) CORPNA CORPORATE AUTHOR NAME - MONOGRAPH (A181) CORPNM CORPORATE AUTHOR NAME - COLLECTION (A191) CORPNC CORPORATE AUTHOR NAME - SERIAL (C021) CORPNS CONFERENCE NAME (A301) CONFN**  CONFERENCE PLACE (A302) CONFP **CONFERENCE DATE (A303) CONFD COUNTRY OF PUBLICATION CODE (A253) CNTRY PUBLISHER (A250) PUBL PUBLISHER NAME (A251) PUBLN**  PLACE (A252) PLACE **COUNTRY CODE (A253) CNTRY TITLE - SERIAL (C010) TITLES SERIAL VOLUME NO. (A050) SERVOL SERIAL PART NO. (A060) SERPAR DATE OF CONTENT (DOIO) DATEC DATE OF IMPRINT/ISSUE (A210) DATEI PAGE NOS. - ANALYTIC (A200) PAGENA COLUTION - MONOGRAPH (A290) COLLAM**  COLLATION - COLLECTION (A280) COLLAC **NOTES (A990) NOTES LANGUAGE OF TEXT (A230) LANTEX LANGUAGE OF SUMMARY (A240) LANSUH ORGANIZATION ACRONYM (A391) ORGACR DOCUMENT NUMBER (A391) DOCNO ISSN (A320) ISSN ISBN NUMBER (A261) ISBNN** 

**ISBN QUALIFIER (A262) ISBNQ ILO DOC INDICATOR (N050) ILOIND TYPE OF ILO DOC (N510) ILOTYP ISSUED BY (N520) ILOISS STATUS CODE (V800) STATUS) STATUS CODE DATE (V810) STDATE COLLECTION SOURCE (N020) COLSO RELATED RECORD NUMBER (V470) RRN CURRENCY CODE (N130) CCODE ACTUAL PRICE (V320) ACOST ABSTRACT (A440) ABST DEVEY NUMBER (B020) DEVNO BROVSING COLLECTION NUMBER (N060) BRNUM EXPECTED LIFE (NOIO) EXLIFE ILO FACET NUMBER (B030) FACET ILO SECONDARY FACET NUMBER (C030) SECFAC ABSTRACTOR IDENTITY (NllO) ABSTID** 

**DATA BASE INDICATOR (A500) DBIND** 

**TOUT DOSSIER ENTRE DANS LA BASE DE DONNEES PROCESS, DOIT ETRE** INDIQUE PAR UN "P".

# **BIBLIO LEVEL (N030) BIBLEV**

 $\sim$ 

- **SERT A INDIQUER LE NIVEAU BIBLIOGRAPHIQUE DE L'ENREGISTR£MENT**
- **S . POUR LES PERIODIQUES OU SERIES DECRITS COMME UN TOUT**
- **AS POUR LES ARTICLES DE PERIODIQUES OU DE SERIES**
- M POUR LES MONOGRAPHIES EN UN SEUL VOLUME
- **AM POUR UN CKAPITRE OU UNE PARTIE D'UNE MONOGRAPHIE**
- **C POUR LES OUVRAGES EN PLUSIEURS VOLUMES DECRITS COMME UN TOUT**
- **MC POUR UN SEUL VOLUME D'UN OUVRAGE EN PLUSIEURS VOLUMES**
- **AMC POUR UN CHAPITRE D'UNE MONOGRAPHIE AYANT UN TITRE DISTINCTIF DANS UNE COLLECTION DECRITE COMME UN TOUT**
- **AC POUR UN CHAPITRE D'UNE COLLECTION DONT LES VOLUMES NE PORTENT PAS DE TITRE DISTINCTIF**

**CALL NUMBER (D030) CALLNO** 

**I** 

**LES DEUX PREMIERS CHIFFRES DE LA COTE INDIQUENT L'AHNEE OU LE**  DOCUMENT A ETE CATALOGUE. LA LETTRE QUI SUIT INDIQUE LE GENRE DU **DOCUMEKT:** 

- **A: MONOGRAPHIES ET COLLECTIONS**
- **B: MONOGRAPHIES ET COLLECTIONS DE DOCUMENTS DES ORGANISATIONS INTERGOUVERNEMENTALES. LES DEUX CHIFFRES QUI SUIVENT LA LETTRE INDIQUENT DE QUELLE ORGANISATION IL S'AGIT:**

**01 UN & THE INTERNATIONAL COURT OF JUSTICE 02 IAEA 03 IBRD, IDA, IMF, IFC 07 FAO, VFP 08 GATT 09 ILO 10 IMCO, ICAO, ITO, UPU, VMO, VTPO 12 UNESCO**  14 VHO **17 UNCTAD 18 UNIDO 20 AFRICAN REGIONAL ORGANIZATIONS 22 ASIAN REGIONAL ORGANISATIONS 25 EUR0PEA8 REGIOKAL ORGANIZATIONS (EXCEPT 26 & 36) 26 EUROPEAN COMMUNITIES 34 LATIN AMERICAN REGIONAL ORGANIZATIONS 36 OECD** 

- **AS**: PERIODIQUES. LES COTES ATTRIBUEES AUX ARTICLES DE **PERIODIQUES (NIVEAU "AS") SONT COMPOSEES DES DEUX DERNIERS CHIFFRES DE L'ANNEE DE PUBLICATION SUIVIES PAR LA COTE DU PERIODIQUE:** 
	- **P00001-P39999 PERIODIQUES DES ORGANISATIONS INTER-GOUVERNEMENTALES. LES 2 PREMIERS CHIFFRES INDIQUENT DE QUELLE ORGANISATION IL S<sup>1</sup>AGIT (VOIR TABLEAU CI-DESSUS).**
	- **P40000-P59999 LES PERIODIQUES NATIONAUX OU INTERNATIONAUX NON-GOUVERNEMENTAUX PARAISSANT PLUSIEURS FOIS PAR AN ET QUI SONT CONSERVES. ILS DOIVENT # ETRE RETOURNES A LA BIBLIOTKEQUE APRZS CIRCU-LATION.**
	- **P60000-P69999 LES JOURNAUX OFFICIELS ET AUTRES PARUTIONS LEGISLATIVES PERIODIQUES.**
	- **P70000-P89999 LES ANNUAIRES ET PERIODIQUES NATIONAUX OU INTERNATIONAUX NON-GOUVERNEHENTAUX PARAISSANT UNE FOIS PAR AN OU MOINS (BIENNAL, TRIENNAL) ET QUI SONT CONSERVES.**

**P90000-P99999 LES PERIODIQUES NON CONSERVES QUI N'ONT PAS**  A ETRE RETOURNES A LA BIBLIOTHEQUE.

**HICRO CALL NUMBER (D070) CALMIC**  

**COTE DONNEE AUX MICROFILMS ET MICROFICHES QUI SOKT CATALOGUES COMHE LES DOCUHENTS ORIGINAUX. LES DEUX PREHIERS CHIFFRES DE U COTE INDIQUENT L<sup>1</sup>ANNEE** 

**OU LE CATALOGAGE A ETE FAIT. U LETTRE QUI SUIT INDIQUE LE GENRE DU DOCUMENT:** 

**C: MICROFICHES M: MICROFILHS** 

SI LA BIBLIOTHEQUE POSSEDE LE DOCUMENT ORIGINAL, LES **DEUX COTES DOIVENT ETRE ENTREES:** 

> **81A2134 (CALLNO) POUR LE DOCUHENT ORIGINAL**

81C14 (CALMIC) POUR LA MICROFICHE **DANS LE CAS DE DOCUMENTS D'ORGANISATIONS INTERGOUVERNE-HENTALES ON INTERCALLE LA LETTRE C OU M DEVANT LE NUMERO DE L'ORGANISATION:** 

EX: 81B01/24 DOCUHENT DES NATIONS UNIES  $\bigcirc$ <br>81BC01/5 NICROFICHE D'UN DOCUHENT DES  $\bigcirc$ 81BC01/5 HICROFICHE D'UN DOCUMENT DES **NATIONS UNIES 81BM01/2 MICROFILH D'UN DOCUMENT DES** 

#### **NATIONS UNIES**

LA NUMEROTATION SERA CONTINUE POUR CHAQUE ORGANISATION: **QUE LE DOCUMENT SOIT SUR PAPIER, SUR MICROFICHE OU SUR HICROFILM:** 

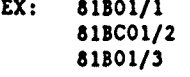

**TITLE ANALYTIC (A880) TITLEA**  ------------------------------**TITLE-MONOGRAPH (A090) TITLEM**  ................... **TITLE-COLLECTION (AIOO) TITLEC**  -----------------------------

L'ARTICLE, DEFINI OU INDEFINI, PLACE AU DEBUT D'UN **TITRE EST ELIMINE. LA LISTE DES ARTICLES A ELIMINER EST LA SUIVANTE:**<br>ARABIC (ARTICLE ADDED AS SUFFIX) (ARTICLE ADDED AS SUFFIX)

**BULGARIAN (ARTICLE ADDED AS SUFFIX) CZECH (ARTICLE ADDED AS SUFFIX) DANISH DEN, DET, DE, EN, ET DUTCH DE, EEN, EENE, HET, 'N, 'T** 

**ENGLISH A, AN, THE FRENCH L\ U, LE, LES, UN, UNE** 

**fUHLESS TKEY eEPRESFMT** *TUV* **KIIIM\*re 'nMT'%** 

 $\mathcal{F}^{\text{max}}_{\text{max}}$  ,  $\mathcal{F}^{\text{max}}_{\text{max}}$ 

**DES (UHLESS IT IS THE CONTRACTION OF 'DE LES <sup>1</sup>) GERMAN DER, DIE, DAS, EIN, EINE (UNLESS THEY REPRESENT THE NUMBER \*ONE)**  GREEK **E, 0, TO**<br>**HEBREW** HA-, HE-**HA-, HE-, (VHEN JOINED TO INITIAL VORK OF TITLE) HUNGARIAN A, AZ ICELANDIC HIN, HINN, HIO, HINIR, HINAR (NO INDEFINITE ARTICLE) ITALIAN I, IL, L', LA, LE, LO, GLI, GL', UN, UNA, UNO, UN<sup>1</sup> (UNLESS THEY REPRESENT THE NUMBER 'ONE') JAPANESE NORVEGIAN DEN, DET, DEI, EI, E, EIT POLISH PORTUGUESE A (IF IT IS AN ARTICLE), AS, 0, OS, UM, UMA (UNLESS THEY REPRESENT THE NUMBER 'ONE <sup>1</sup>) RUMANIAN (DEFINITE ARTICLE ADDED AS A SUFFIX) UN, UNA, 0**  (ARTICLE ADDED AS SUFFIX) **NONE SLOVAK SPANISH EL (EXCEPT IN CASE OF EL SALVADOR), LA, US, LOS, UN, UNA (UNLESS THEY REPRESENT THE NUMBER \*ONE') SVEDISH DEN, DET, DE, EN, ETT TURKISH (NO DEFINITE ARTICLE) BIR** 

**LE TITRE EST CITE TEL QU'IL SE PRESENTE SUR LA PAGE DE TITRE OU A DEFAUT SUR LA COUVERTURE DU DOCUMENT. IL PEUT ETRE ABREGE S'IL EST TROP LONG ET SE TERMINERA ALORS PAR TROIS POINTS, IL SERA COMPLETE S'IL N'EST PAS SUFFI-SAMMENT EXPLICITE.** 

**EX: RAPPORT DU CONGRES EXTRAORDINAIRE, NICE, 19-23 JUILLET 1970** 

**DOIT ETRE CITE:** 

**RAPPORT DU CONGRES EXTRAORDINAIRE, FEDERATION FRAN-CAISE DES TRANSPORTS ROUTIERS, NICE, 19-23 JUILLET 1970.** 

**SI LE TITRE EST CITE EN PLUSIEURS LANGUES, ON L'INDIQUE EN LE SEPARANT PAR LE SIGNE • PRECEDE ET SUIVI D'UN ESPACE.** 

**PONCTUATION: ON UTILISE A L'INTERIEUR D'UN TITRE LA<br>
........... VIRGULE** LES DEUX POINTS (DEVANT UNE E VIRGULE, LES DEUX POINTS (DEVANT UNE ENUME-**RATION), LE POINT VIRGULE (POUR SEPARER LE TITRE DU SOUS-TITRE) OU UH POINT 0'INTESROGA-TION ET LE POINT A LA FIN DU TITRE. LE POINT**  D'INTERROGATION EST AUSSI PERMIT A LA FIN DU **TITRE.** 

**EDITION-ANALYTIC (CAIO) EDITA EDITION-MONOGRAPH (A270) EDITM EDITION-COLLECTION (C430) EDITC** 

**L'EDITION S'INDIQUE DANS U LANGUE DU TITRE:** 

计转储器 电偏移器 不可能 医血管细胞瘤

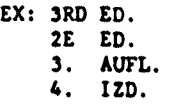

LA PREMIERE EDITION N'EST JAMAIS MENTIONNEE. ON N'INDIQUE JAMAIS A LA SUITE DE L'EDITION: REVISEE, AUGMEN-**TEE, ABREGEE, ETC.** 

**LES EDITIONS QUI SE DIFFERENCIENT PAR L'ANNEE S'ENTRENT COMME SUIT:** 

> **EX: 1978 ED. <sup>1</sup> ED. 1980.** H **1981 AUFL.**  $\bigcirc$

**SI LE MOT EDITION APPARAIT DANS UNE LANGUE PEU COURANTE '**  DONT ON NE CONNAIT PAS L'ABREVIATION, ON UTILISE LA FORME **ANGLAISE.** 

PONCTUATION: IL FAUT TOUJOURS TERMINER LA MENTION **D'EDITION PAR UN POINT.** 

**TITLE - SERIAL (COIO) TITLES** 

**CE CHAMP S'ENTRE EXACTEMENT SELON LES REGLES ENONCEES**  POUR LES TITLEA, TITLEM ET TITLEC.

**IL S'UTILISE AU NIVEAU AS POUR INDIQUER DE QUEL PERIO DIQUE 00 ANNUAIRE L'ANALYTIQUE EST FAITE.** 

**IL N'EST VTILISE AUX NIVEAU M ET C QUE SI L'OUVRAGE CATALOGUE FAIT PARTIE D'UNE COLLECTION.** 

**PONCTUATION: AUCUNE PONCTUATION AU NIVEAU AS. AU NIVEAU M ET C TITLES EST SUIVI PAR UNE VIRGULE.** 

**SERIES NOTE (N140) SNOTE** 

**UTILISE DANS LE SYSTEME ISIS, CE CHAMP COMPREND:** 

**AU NIVEAU AS: LE TITRE DE U SERIE (TITLES), LE LIEU DE PUBLICATION (PUCE), LE VOLUME OU L'ANNEE (SERVOL), LE NUMERO (SERPAR), U DATE DE PUBLICATION (DATEI) ET U PAGI-NATION (PAQENA).** 

AU NIVEAUX M OU C: L'AUTEUR COLLECTIF, SI IL Y A LIEU (CORPNS), LE TITRE DE **U** COLLECTION (TITLES) ET LE NUMERO DE L'OUVRAGE AU SEIN DE LA COLLECTION (SERVOL).

SERIAL VOLUHE NO. (A050) SERVOL

CE CHAMP EST UTILISE AU NIVEAU AS POUR INDIQUER LE VOLUME OU LE NUMERO DE L'ANNEE DU PERIODIQUE DONT EST TIRE L'ANALYTIQUE.

PONCTUATION: AUCUNE SI LE SERVOL EST SUIVI D'UN ........... SERPAR. S'IL N'Y A PAS DE SERPAR, IL FAUT METTRE UNE VIRGULE APRES LE SERVOL.

 $EX.: 4(2), 24,$ 

AU NIVEAUX M ET C, CE CHAMP N'EST UTILISE QUE SI L'OUV RAGE CATALOGUE FAIT PAXTIE D'UNE COLLECTION. ON INDIQUE ALORS DANS LE SERVOL LE NUMERO DE L'OUVRAGE AU SEIN DE **U**  COLLECTION.

PONCTUATION: LE SERVOL DOIT TOUJOURS ETRE SUIVI D'UN ........... POINT SI IL N'Y A PAS DE SERPAR.

EX.: NO. 24.

-------

SI LE SERVOL EST SUIVI D'UN SERPAR, IL FAUT METTRE UNE VIRGULE.

 $\mathcal{L}^{\perp}$ 

**EX.: NO. 3, PT. 2.**  

SERIAL PART NO. (A060) SERPAR

 $\bullet$ 

..............................

CE CHAMP EST UTILISE AU NIVEAU AS POUR IKDIQUER LE NUMERO DU PERIODIQUE DONT EST TIRE L\*ANALYTIQUE.

PONCTUATION: LE NUMERO S'INDIQUE ENTRE PARENTHESES, ........... SUIVI D'UNE VIRGULE. AU NIVEAU H ET C, SERPAR EST SUIVI PAR UN POINT SANS PARENTHESES.

> EX.: (42),

AU NIVEAUX M ET C, CE CHAMP N'EST VTILISE QUE RAREMENT ET SEULEMENT DANS LES CAS OU LE NUMERO SE SUBDIVISE EN PLUSIEURS PAKTIES.

PONCTUATION: LE SERPAR DOIT ETRE SUIVI D'UN POINT.

EX.: REPORT 2, PT. I. ......

PERSONAL AUTHOR-ANALYTIC (ALLO) PAUTHA PERSONAL AUTHOR-MONOGRAPH (A120) PAUTHM PERSONAL AUTKOR-COLLECTION (A130) PAUTHC

LES AUTEURS PERSONNELS S'ENTRENT SOUS LE OU LES NOMS DE FAMILLE, SUIVI D'UN ESPACE ET DE L'INITIALE OU DES INITIALES DU OU DES PRENOMS, SANS AUCUN SIGNE DE PONCTUATION. AUCUNE INDICATION TELLE QUE "EDITEUR", "COMPILER", ETC. N'EST INDIQUEE EN SUPPLEMENT.

#### **EX.i** ROCHAT P RODRIGUEZ PUJOL TD

LES PREPOSITIONS FRANCAISES "DE", "D' "; ALLEMANDES  $\Box$ <br>': HOLLANDAISES "VAN" ET "DE" NE SONT PAS REJETTEES APRES  $\Box$ "VON": HOLLANDAISES "VAN" ET "DE" NE SONT PAS REJETEES APRES LES INITIALES DU OU DES PRENOMS:

#### EX.: DE GAULLE C VAN MUYDEN P VON MUELLER R

PAR CONTRE LE "DE" EST ELIMINE DEVANT TOUS LES NOMS DE FAMILLE ESPAGNOLS, ITALIENS ET PORTUGAIS, MAIS "DEGLI", "DELLA", "DI", "DEL", "DA", "VON DER", "VAN DER", "DE LA" "DES", ETC., SONT MAINTENUS DEVANT TOUS LES NOMS DE FAMILLE. CES CHAMPS SONT REPETITIFS.

PONCTUATION: AUCUNE ------------

CORPORATE AUTHOR NAME - ANALYTIC (A171) CORPNA CORPORATE AUTHOR NAME - MONOGRAPH (4181) CORPNM CORPORATE AUTHOR NAME - COLLECTION (A191) CORPNC

#### CE SONT DES CHAMPS REPETITIFS.

#### ASSOCIATIONS, SOCIETES, ETC.

LES ASSOCIATIONS, SOCIETES, ETC., SONT ENTREES DANS LA LANGUE DU PAYS, LA VILLE OU LA REGION NE RESSORT PAS DANS LE NOM DE L'ORGANISATION, LE SIEGLZ DE CETTE DERNIERE EST AJOUTE A LA FIN APRES UNE VIRGULE

**EX.: AMERICAN MAHAGEHENT ASSOCIATION CENTRE DE RECHERCHE D'URBANISHE, PARIS NATIONAL COMPUTING CENTRE, KANCHESTER** 

**LES NOHS GEOGRAPHIQUES SONT TOUJOURS DONNES SOUS LEUR FORME ANGLAISE ET LE PLUS SIHPLEMENT POSSIBLE SAUF DANS LES CAS POUVANT PRETER A CONFUSION:** 

EX.: ......., READING (POUR LE ROYAUME UNI) **READING, MASS. (POUR LES ETATS-UNIS)**  GERMANY (FR). ........ ET NON FEDERAL REPUBLIC **OF GERMANY.** 

**ORGANISATIONS INTERNATIONALES** 

**LES ORGANISATIONS INTERNATIONALES SONT TOUJOURS ENTREES SOUS LEUR NOH ANGLAIS, AVEC RENVOIS DES AUTRES LANGUES OU FORMES ABREGEES A L'ANGLAIS.** 

**ON UTILISE L'ACRONYME POUR TOUTES LES ORGANISATIONS DE LA FAHILLE DES NATIONS UNIES (UN, ILO, UNESCO, FAO, VHO, ETC.), AINSI QUE POUR CERTAINES AUTRES ORGANISATIONS INTER-NATIONALES INTERGOUVERNEHENTALES (OAS, OECD, ETC.)•** 

**DEPARTEMENTS, MINISTERES ET AUTRES BUREAUX GOUVERNE-MENTAUX**  .......

**TOUS CES DERNIERS SONT ENTRES SOUS LE NOH DU PAYS, DE L'ETAT, DU CANTON, DE LA VILLE, ETC., EN ANGLAIS. L'AUTEUR COLLECTIF, PAR CONTRE, EST ENTRE DANS LA LANGUE DU PAYS. SI ON PARLE PLUSIEURS LANGUES DANS UN PAYS, PRENDRE CELLE**  QUI EST LA PLUS CONNUE (PAR EXEMPLE, FRANCAIS POUR LA SUISSE, **ANGUIS POUR LE CANADA).** 

#### **EX.: SVITZERLAND. BUREAU FEDERAL DE STATISTIQUE GERMANY (FR). BUNDESMINISTERIUM FUER VIRTSCHAFT GENEVA (CANTON). DEPARTEMENT DE L'INSTRUCTION PUBLIQUE.**

#### **UNIVERSITES**

-----------

LORSQUE LE NOH D'UNE UNIVERSITE COMMENCE PAR UNIVERSITY, **UNIVERSITE, UNIVERSIDAD, ETC., ACCOMPAGNE EVENTUELLEMENT D'uy ADJECTIF PEU SPECIFIQUE TEL QUE NATIONAL, FEDERAL, TECHNIQUE, ETC., ET SUIVI D'UN NOM GEOGRAPHIQUE (PAYS, ETAT, PROVINCE, DEPARTEMENT, CANTON, VILLE, ETC.), ELLE DOIT ETRE ENTREE SOUS FORME ANGUISE DU NOM GEOGRAPHIQUE TELLE QU'ELLE EST OTILISEE LORS DU CATALOGAGE, SUIVIE DU OU DES MOTS UNI-**VERSITE, UNIVERSIDAD NACIONAL, ETC., DANS LA LANGUE DU PAYS.

**EX.: COLOMBIA. UNIVERSIDAD NACIONAL ILLINOIS. UNIVERSITY LILLE. UNIVERSITE** 

**LORSQUE LE NOM D'UNE UNIVERSITE COMMENCE PAR UN NOM GEOGRAPHIQUE OU POSSEDE UN NOH DISTINCTIF, ELLE EST CITEE TELLE QUELLE, SANS HENTION DE VILLE.** 

**EX.: INDIANA UNIVERSITY OREGON STATE UNIVERSITY DALHOUSIE UNIVERSITY** 

きあんせつ にっこうばん ひっしょう しゃかくしん

 $\mathcal{F}^{\mathcal{A}}_{\mathcal{A}}$  and  $\mathcal{F}^{\mathcal{A}}_{\mathcal{A}}$  are the set of the set of  $\mathcal{F}^{\mathcal{A}}_{\mathcal{A}}$ 

**AU CAS OU PLUSIEURS UNIVERSITES PORTENT LE MEME NOM, IL Y A LIEU DE LES DIFFERENCIER EN AJOUTANT U VILLE.** 

> **EX.: AMERICAN UNIVERSITY, BEIRUT AMERICAN UNIVERSITY, CAIRO**   $\epsilon$ **AMERICAN UNIVERSITY, VASHINGTON**

**CES CKAMPS SONT REPETITIFS. (** 

**CORPORATE AUTHOR NAHE - SERIAL (C021) CORPNS** 

**CE CHAMP S'ENTRE EXACTEMENT SELON LES REGLES ENONCEES ' POUR LES CORPNA, CORPNH ET CORPNC.** 

**IL N'EST UTILISE:** 

**AU NIVEAU AS QUE LORSQUE LE TITRE DU PERIODIQUE (TITLES) N'EST PAS SUFFISAMMENT EXPLICITE (PAR EXEMPLE, JOURNAL, NOTES, CAHIERS, DOCUHENTS, ETC.).** 

**AU NIVEAUX M ET C QUE SI L'AUTEUR COLLECTIF RESPONSABLE DU CONTENU INTELLECTUEL DE U COLLECTION N'EST PAS INDIQUE DANS LE CORPNM OU LE CORPNC, S'IL EST DIFFERENT DE CES DERNIERS OU SI U COLLECTION N'EST U RESPONSABILITE QUE DE L'UN D'ENTRE EUX.** 

**CONFERENCE NAME (A301) CONFN CONFERENCE PLACE (A302) CONFP CONFERENCE DATE (A303) CONFD** 

**LE NOH DE U CONFERENCE TEL QU'IL EST HENTIONNE SUR LE DOCUMENT S'ENTRE DANS LE CHAMP CONFN, AINSI QUE LE NUMERO DE U CONFERENCE OU DE U SESSION.** 

EX.: CONFERENCE ON POPULATION, 2ND, HANILA, 1967

LA VILLE OU SE TIENT LA CONFERENCE S'ENTRE DANS LE CHAMP CONFP ET LA DATE A LAQUELLE S'EST TENUE CETTE DERNIERE DANS **LE CHAMP CONFD.** 

**EN CE QUI CONCERNE LES CONFERENCES INTERNATIONALES, LE NON ANGLAIS EST TOUJOURS ADOPTE S'IL EST CONNU, AVEC RENVOIS DES AUTRES LANGUES A L'ANGLAIS.** 

**LES CONFERENCES ET REUNIONS DIVERSES TENUES PAR LES ORGANISATIONS INTERNATIONALES INTERGOUVERNEMENTALES SONT, EN REGLE GENERALE, ENTREES SOUS LE NOH DE L'ORGANISATION**  OU SON SIGNE, SUIVI DU NOM DE LA REUNION.

**EX.: ILO. COAL HINES COMHITTEE, 9TH SESSION, GENEVA, 1970** 

SI LA CONFERENCE A UN NOM PROPRE EXPLICITE ET CONNU. **ON FAIT L\*ENTREE DIRECTEMENT SOUS CELUI-CI.** 

**EX.: INTERNATIONAL UBOUR CONFERENCE, 55TH SESSION, GENEVA, 1970** 

SI LA CONFERENCE EST TENUE PAR 2 OU 3 ORGANISATIONS **INTERNATIONALES DIFFERENTES ET POSSEDE UN NOM PROPRE, ON**  FAIT L'ENTREE DIRECTEMENT SOUS CELUI-CI, EN AJOUTANT DES **ENTREES D'AUTEURS COLLECTIFS SUPPLEMENTAIRES POUR LES ORGANISATIONS.** 

**EX.: JOINT ILO/VHO COMMITTEE ON OCCUPATIONAL HEALTH, 6TH SESSION, GENEVA, 1966** 

**LE CHAMP CONFERENCE PEUT ETRE REPETITIF.** 

**PONCTUATION: ON SEPARE PAR DES VIRGULES LES CHAMPS CONFP ET CONFD. PAS DE PONCTUATION APRES CONFD.** 

**COUNTRY OF PUBLICATION CODE (A253) CNTRY** 

CE CHAMP CONTIENT 3 CARACTERES NUMERIQUES DE LA LISTE **"UNITED NATIONS NUMERICAL CODE FOR COUNTRY OR AREA" CORRES PONDANT AU PAYS DE PUBLICATION.** 

**LES PUBLICATIONS DES ORGANISATIONS INTERNATIONALES INTERGOUVERNEMENTALES (IGO) ONT LE CODE 999, CELLES DES ORGANISATIONS NON GOUVERNEHENTALES (NGO) ONT LE CODE 996.** 

**PONCTUATION: AUCUNE.** 

**\*\*\*\*\*\*\*\*\*\*\*\*** 

PLACE (A252) PLACE

ON INDIQUE ICI LE LIEU DE PUBLICATION DANS LA LANGUE DE **L'OUVRAGE. AU CAS OU IL Y AURAIT PLUSIEURS VILLES, ON NE**  MENTIONNE QUE LA PREMIERE. SI IL Y A CONFUSION ENTRE PLU-**SIEURS VILLES PORTANT LE HEHE NOM DANS DIFFERENTS PAYS, IL Y A LIEU DE PRECISER.** 

**EX.: CAMBRIDGE, HASS.,** 

PONCTUATION: AU NIVEAU AS, PLACE DOIT SE METTRE ENTRE **PARANTHESES, SUIVI D'UNE VIRGULE** 

**EX.: (GENEVA),** 

**AU NIVEAU M ET C, PUCE EST SUIVI D'UNE VIRGULE SEULEKEHT** 

# **EX.: LONDON,**

**PUBLISHER NAME (A251) PUBLN** 

**PUBLN NE S'INDIQUE QU'AUX NIVEAUX M ET C. S'IL Y A PLUSIEURS EDITEURS, ON N' INDIQUE QUE LE PREHIER. SI LE NOH DE L'EDITEUR RESSORT DEJA DANS LE CORPN, IL NE FAUT RIEN HETTRE DANS LE CHAMP PUBLN.** 

**DANS LE CAS OU UN OUVRAGE EST EDITE A COHPTE D'AUTEUR, ON INDIQUE PRIV. PRINT.** 

**PONCTUATION: L\*EDITEUR EST TOUJOURS SUIVI D'UNE VIRGULE.** 

# **EX.i PAYOT,**

**DATE OF CONTENT (DOIO) DATEC** 

**INDIQUER DANS CE CHAMP U DATE A UQUELLE LE DOCUMENT A ETE EFFECTIVEMENT ECRIT ET QUI N'EST PAS NECESSAIREMENT CELLE OU LE DOCUMENT A ETE PUBLIE ET QUI S'INDIQUE DANS LE CHAMP DATEI.** 

**CE SONT PAR EXEMPLEi** 

- **U DATE DE U PREFACE**
- **LA DATE D'UN ARTICLE DE PERIODIQUE DEJA PUBLIE ANTERIEUREMENT DANS UNE AUTRE PUBLICATICW**
- **LA DATE D'UN RAPPORT PRESENTE A UNE CONFERENCE TENUE A UNE DATE ANTERIEURE**

- LA DATE DE L'LMPRESSION ORIGINALE D'UN OUVRAGE EN REIMPRESSIOH, ETC.

EX.: 1981

**PONCTUATION: AUCUNE.** 

DATE OF IMPRINT/ISSUE (A210) DATEI

ON INDIQUE ICI LA DATE DE PUBLICATION DU DOCUMENT. SI CETTE DERNIERE NE PEUT PAS ETRE DETERMINEE DE MANIERE CER-TAINE ON INSCRIT LA PLUS VRAISEMBLABLE, SUIVIE D'UN POINT D'INTERROGATION.

#### EX.: 1980?

PONCTUATION: AUX NIVEAUX M OU C. LA DATE EST SUIVIE D'UN ............ POINT.

AU NIVEAU AS, LA DATE EST SUIVI D'UNE VIRGULE.

PAGE NOS.-ANALYTIC (A200) PAGENA

ON INDIQUE TOOTES LES PAGES CONCERNANT L<sup>1</sup>ANALYTIQUE.

EX.: 35-63. 10-28, 56. III-XXIV. PONCTUATION: CE CKAMP SE TERMINE PAR UN POINT. ------------

COLLATION-MONOGRAPH (A290) COLLAM

ON INDIQUE LA PAGINATION DU VOLUME, Y COMPRIS CELLE EN CHIFFRES ROMAINS. ON PEUT INSCRIRE JUSQU'A 3 PAGINATIONS DIFFERENTES.

S'IL N'Y A AUCUNE PAGINATION, LES PAGES SONT COMPTEES ET ON INDIQUE LE TOTAL.

SI L'OUVRAGE EST TROP LONG, ON INDIQUE SEULEMENT L V.

*Z* 

EX.: 367 P. XI, 123 P. III, 26, 198 P. 1 V.

PONCTUATION: CE CHAMP SE TERMINE PAR UN POINT. ------------

COLLATION-COLLECTION (A280) COLLAC

 $\bullet$ 

ON INDIQUE LE TOTAL DES VOLUMES DE LA COLLECTION. SI CETTE DERNIERE N'EST PAS COMPLETE, ON N'INDIQUE RIEN ICI, MAIS SEULEMENT LES VOLUMES RECUS DANS LE CHAMP LIBHAS.

EX.: 10 V.

そうとのこともない。

PONCTUATION: CE CHAMP SE TERMINE PAR UN POINT.

NUMBER OF VOLUMES (N080) NOVOL

CE CHAMP NE S'UTILISE QU'AU NIVEAU C. ON INDIQUE ICI LE NOMBRE TOTAL DES VOLUMES DE LA COLLECTION S'IL EST CONNU ET MEME SI ILS NE SONT PAS TOUS RECUS A LA BIBLIOTHEQUE.

L'INDICATI0N DES VOLUMES RECUS S'INDIQUE DANS LE CHAMP LIBHAS.

PONCTUATION: AUCUNE.

LIBRARY HAS NOTE (DO20) LIBHAS  $\Box$ 

CE CHAMP NE S'VTILISE QU'AU NIVEAU C. ON Y INDIQUE LE NUMERO DES VOLUMES RECUS D'UNE COLLECTION INCOMPLETE (SI LA COLLECTION EST COMPLETE, LE NOMBRE DE VOLUMES S'IN-DIQUE DANS LE CHAMP NOVOL ET DANS LE CHAMP COLUC.

LES EXEMPLAIRES SUPPLEMENTAIRES DES DIFFERENTS VOLUMES D'UNE COLLECTION S'INDIQUENT EGALEMENT ENTRE PARENTHESES DANS CE CHAMP.

EX.:  $V.1(3)$ ,  $V.5(2)$ ,  $V.6$ ,  $V.7(4)$ 

PONCTUATION: ON SEPARE LES VOLUMES PAR UNE VIRGULE. ----------- AUCUNE PONCTUATION A LA FIN.

TOTAL NUMBER OF COPIES (N040) TOTCOP

CE CHAMP 8'VTILISE AU NIVEAU M POUR INDIQUER LE NOMBRE D'EXEMPLAIRES QUE LA BIBLIOTHEQUE POSSEDE.

AU NIVEAU C CE CHAMP PEUT ETRE UTILISE POUR AUTANT QUE LA BIBLIOTHEQUE POSSEDE LE MEME NOMBRE D'EXEMPLAIRES DE CHACUN DES VOLUMES. SI CE N'EST PAS LE CAS, ON UTILISE LE CHAMP LIBHAS.

PONCTUATION: AUCUNE.

NOTES (A990) NOTES

LES NOTES LES PLUS COURANTES SONT LES SUIVANTES:

- REPRINT OF 1978 EDITION
- REPRINT OF A BOOK ORIGINALLY PUBLISHED IN 1965
- TRANSLATION OF 1967 GERMAN EDITION
- TRANSLATION OF ARTICLE ORIGINALLY PUBLISHED IN VOPROSY EKONOMIKI, (8), 1966, 18-34
- OFFPRINT FROM: ACCOUNTING, ORGANIZATIONS AND SOCIETY, 3(3-4), 1980, 261-268.

PONCTUATION: AUCUNE, HORMIS POUR LES OFFPRINTS QUI SE TER ............ MINENT PAR UN POINT.

LANGUAGE OF TEXT (A230) LANTEX

LES LANGUES DU TEXTE S'INDIQUENT EN ANGLAIS PAR LES QUATRE PREMIERES LETTRE. LE SEUL CAS OU IL Y AIT UNE POSSIBILITE DE CONFUSION EST LE SLOVAQUE (PARLE EN TCHECOSLOVAQUIE) QUI S'INDIQUE SLOV, ET LE SLOVENE (PARLE EN YOUGOSLAVIE) QUI S'INDIQUE SLON.

EX.: ENGL FREN SPAH GERM RUSS

PONCTUATION: AUCUNE.

LANGUAGE OF SUMMARY (A240) LANSUM

LES LANGUES DES RESUMES S'INDIQUENT EN ANGLAIS PAR LES QUATRE PREMIERES LETTRES. LE SEUL CAS OU IL Y AIT UNE POSSIBILITE DE CONFUSION EST LE SLOVAQUE (PARLE EN TCHECOSLOVAQUIE) QUI S'INDIQUE SLOV, ET LE SLOVENE (PARLE EN YOUGOSLAVIE) QUI S'INDIQUE SLON.

EX.: ENGL FREN SPAN

PONCTUATION: AUCUNE. ------------

ORGANIZATION ACRONYM (A391) ORGACR

**ON INDIQUE DANS CE CHAMP L'ABREVIATION OU L'ACRONYME**  DE L'ORGANISATION QUI PUBLIE LE DOCUMENT

 $\mathcal{L}^{\star}$ 

EX.: ILO UNESCO ERIC

PONCTUATION: AUCUNE . . *. .* . . . .

DOCUMENT NUMBER (A391) DOCNO

LE NUMERO DU DOCUMEHT S'ENTRE DANS CE CHAMP TEL QU'IL SE PRESENTE SUR LA PUBLICATION.

> EX.: VEP 2-26/VP.18 RTVAAE/1982/D.2

PONCTUATION: AUCUNE -----------

LES 2 CHAMPS CI-DESSUS SONT REPETITIFS.

ISSN (A320) ISSN

INTERNATIONAL STANDARD SERIAL NUMBER. IL S'ENTRE TEL QU'IL SE TROUVE SUR LA PUBLICATION. IL PEUT EGALEMENT ETRE TROUVE DANS DIVERS OUVRAGES TELS QUE LES REPERTOIRES ULRICH, ISOS BULLETIN, NEV SERIES TITUS, ETC. ON NE L'INDIQUE EN CATALOGAGE QU'AU NIVEAU S ET AS.<br>
EX.: 1231-1032 |

CE CHAMP N'EST PAS REPETITIF.

ISBN NUMBER (A261) ISBNN

IL S'ENTRE TEL QU'IL SE TROUVE SUR LA PUBLICATION ET COMPREND TOUJOURS 13 CARACTERES. IL EST NECESSAIRE DE METTRE DES TIRETS DANS LES ESPACES BLAHCS.

EX.: 0-8144-5256-6

ISBH QUALIFIER (A262) ISBNQ ............................

S<sup>1</sup>INDIQUE AU NIVEAU C POUR DIFFERENCIER LES VOLUHES D'UNE COLLECTION.

**EX.: (V.3)** 

S'INDIQUE AU NIVEAU M POUR DIFFERENCIER L'OUVRAGE RELIE DE L'OUVRAGE BROCHE.

- EX.: (HD) HARD COPY<br>(PBK) PAPERBACK
	-

(PBK) PAPERBACK<br>(SET) POUR L'EN POUR L'ENSEMBLE DES VOLUMES **LES 2 CHAMPS CI-DESSUS SONT REPETITIFS.** 

**I.L.O. DOC INDICATOR (N050) ILOIND** 

**CE CHAHP N'EST UTILISE QUE POUR LES PUBLICATIONS DU B.I.T. ET LES ORGANISATIONS INTERNATIONALES INTERGOUVERNE**  MENTALES:

- **I POUR LES PUBLICATIONS DU B.I.T.**
- **G POUR LES PUBLICATIONS DES ORGANISATIONS INTERNA-TIONALES INTERGOUVERNEMENTALES**

**TYPE OF ILO DOC (N510) ILOTYP** 

**CE CHAMP NE S'UTILISE QUE POUR LES PUBLICATIONS DU B.I.T. IL INDIQUE LA DISPONIBILITE DU DOCUMENT:** 

- **G GENERAL ET GRATUIT**
- **P EN VENTE**
- **I DISTRIBUTION INTERNE, LIMITEE OU CONFIDENTIEL**

**ISSUED BY (N520) ILOISS** 

**INDIQUE L'ABREVIATION DU DEPARTEMENT OU DE L'UNITE DU B.I.T. PUBLIANT LE DOCUMENT.** 

> **EX.: EMP/URG SEC SOC MULTI**

**STATUS CODE (V800) STATUS**  .........................

**LES STATUS SUIVANTS SONT UTILISES AUX NIVEAUX M, C** 

- **OU AS:** 
	- **APREP CATALOGAGE REVISE, RESUME ANALYTIQUE EN PREPARATION OU EN REVISION**
	- **BTRAN RESUME ANALYTIQUE ENTRE DANS LE SYSTEME, PRET A ENTRER DANS.UN PROCKAIN BULLETIN DE INTER-NATIONAL LABOUR DOCUMENTATION**
	- **NOTILD INFORMATION BIBLIOGRAPHIQUE ET RESUME ANALY-TIQUE FRET A ENTRER DANS LA BASE DE DONNEES LABORDOC, MAIS NE DEVANT PAS FIGURER DANS LE BULLETIN INTERNATIONAL LABOUR DOCUMENTATION**
- **BIBLIO** STATUT FINAL DONNE A TOUS LES DOCUMENTS DE LA **BASE DE DONNEES UBORDOC (A L'EXCLUSION DU SERVICE INFOR)**
- **APRIF CORRESPOND AU STATUT APREP POUR LES DOCUMENTS INFOR**
- **BTRIF CORRESPOND AU STATVT BTRAN POUR LES DOCUMENTS INFOR**
- **INFOR CORRESPOND AU STATUT BIBLIO POUR LES DOCUMENTS INFOR**

**STATUS CODE DATE (V810) STDATE** 

**CETTE DATE DOIT OBLIGATOIREMENT ETRE MISE OU CHANGEE A CHAQUE ADDITION OU CHANGEMENT DE STATUT. ELLE S'INDIQUE**  SUR LE TERMINAL PAR DEUX SIGNES PLUS **++.** L'ORDINATEUR **TRANSFORMERA AUTOMATIQUEMENT CETTE INDICATION EN LA DATE DU JOUR. Example of the contract of the contract of the contract of the contract of the contract of the contract of the contract of the contract of the contract of the contract of the contract of the contract of the con** 

**U1** 

EX.: 13/03/82

**COLLECTION SOURCE (N020) COLSO**  ------------------------------

**ON INDIQUE DANS CE CHAMP SOIT LA LETTRE S OU LA LETTRE U QUI INDIQUE SI LE DOCUMENT CATALOGUE A ETE COMMANDE OU RECU GRATUITEMENTi** 

- **i SOLICITED (COMMANDE) S**
- **i UNSOLICITED (RECU GRATUITEMENT) U**
- **i ECHANGE (DEMANDE EN ECKANGE) E**
- **i GRATUIT (DEMANDE GRATUITE) G**

**AUCUNE PONCTUATIONi**  -------------

**RELATED RECORD NUMBER (V470) RRN** 

**INDIQUE L\*ISN DU MEME DOCUMENT DANS UNE AUTRE LANGUE, SUIVI DES QUATRE PREMIERES LETTRES EN ANGLAIS DE CETTE DERNIERE. S'IL S'AGIT D'UN OUVRAGE EN PLUSIEURS LANGUES,**  ON INDIQUERA SEULEMENT LA PREMIERE LETTRE DE CES DERNIERES.

 $\sim 100$  km s  $^{-1}$ 

**EX.i 124367 SPAN 12437\$ E/F/S**  $\sim 10^{-1}$ 

#### **CE CHAMP EST REPETITIF.**

**CURRENCY CODE (N130) CCODE** 

UNIQUEMENT POUR LES PUBLICATIONS DU B.I.T., ON INDI-QUERA ICI LES 3 CHIFFRES CORRESPONDANTS A LA MONNAIE DU PRIX INDIQUE SUR L'OUVRAGE

> $EX: 420 = FRANCS$  SUISSES  $252$  = DOLLARS USA

PONCTUATION: AUCUNE

**AAAAAAAAAA** 

ACTUAL PRICE (V320) ACOST

ON INDIQUE ICI LE PRIX DE L'OUVRAGE DANS LA MONNAIE INDIQUEE DANS LE CCODE (UNIQUEMENT POUR LES PUBLICATIONS DU B.I.T.).

> EX.: 24.00 1500.00

BROWSING COLLECTION NUMBER (N060) BRNUM

CE CKAMP EST UTILISE POUR INDIQUER LES COLLECTIONS SPECIALES AUTRES QUE CELLE STOCKEE DANS LES MAGASINS DE LIVRES.

AU NIVEAU S ON UTILISE LES LETTRES SUIVANTES:

- S : COLLECTION STATISTIQUE
- D : COLLECTION DE PERIODIQUES EN CONSULTATION
- A LA SALLE DE LECTURE
- L : COLLECTION LEGISLATIVE
- R : COLLECTION DE REFERENCE

AU NIVEAU M ET C ON UTILISE:

R: COLLECTION DE REFERENCE

INFOR : POUR INDIQUER QU'IL S'AOIT D'UN DOCUMENT DE CETTE COLLECTION PLACEE DANS LES CLASSEURS VERTICAUX DE LA SALLE DE LECTURE.

**DEVEY NUMBER (B020) DEVNO** 

-------------------------

CE CKAMP EST UTILISE POUR L'INSCRIPTION DU NUMERO DEVEY PRECEDE DE LA LETTRE R POUR TOUS LES OUVRAGES DE LA SALLE DE REFERENCE DE LA BIBLIOTHEQUE.

#### EX.: R016.334

CECI PERMET DE TIRER DES LISTES PAR NUMEROS DEVEY, PAR AUTEURS PERSONNELS/AUTEURS COLLECTIFS ET PAR TITRES.

# EXPECTED LIFE (NOIO) EXLIFE

 $\ddot{\phantom{a}}$ 

CETTE INDICATION N'IMPLIQUE PAS UNE DECISION FINALE QUANT A U DUREE DE CONSERVATION DU DOCUMENT. ELLE DONNE SIMPLEMENT LA POSSIBILITE, PAR UN EXAMEN A UNE DATE DETER-MINEE, DE VOIR SI LE DOCUMENT GARDE SA VALEUR, ET SI TEL N'ETAIT PAS LE CAS, DE L'ELIMINER.

LA DUREE DE VIE DES DIFFERENTES SORTES DE DOCUMENTS S'ETABLIT APPROXIMATIVEMENT COMME SUIT:

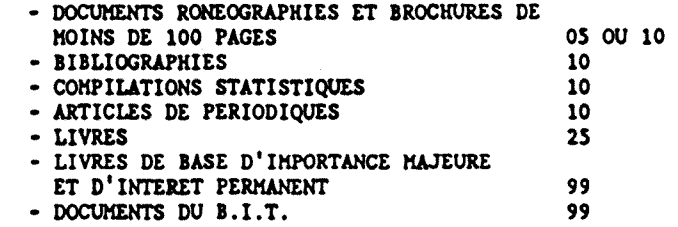

ABSTRACT (A440) ABST

RESUME ANALYTIQUE D'UN DOCUMENT UTILISANT LES DESCRIP-TEURS DU "THESAURUS DU BIT: TERMINOLOGIE DU TRAVAIL, DE L'EMPLOI ET DE LA FORMATION". CES DESCRIPTEURS PERMETTENT AU NIVEAU DE LA RECHERCHE LA SELECTION ET LE TRI DE L'INFOR-MATION.

POUR LA REDACTION DES RESUMES ANALYTIQUES, CONSULTER LE "DOCUMENT ANALYSIS KANUAL FOR USE IN TKE PREPARATION OF INTERNATIONAL LABOUR DOCUMENTATION" (LD/NOTES/63 (REV.L) ET AMENDEMENT DU 10.12.61).

# I.L.O FACET NUMBER (B030) FACET

# I.L.O SECONDARY FACET NUMBER (C030) SECFAC

 $\overline{\overline{L}}$ 'n.

-

LE "THESAURUS DU BIT: TERMINOLOGIE DU TRAVAIL, DE L'EMPLOI ET DE LA FORHATION" EST DIVISE PAR MATIERES EN 19 *FACETTES* ET 100 SOUS-FACETTES, ELLES-MEHES SUBDIVISEE SI NECESSAIRE.

A L'IKTERIEUR DE CHAQUE SOUS-FACETTE, LES TERMES SONT ARRANCES ALPHABETIQUEMENT AFIN QU'A CHAQUE DESCRIPTEUR CORRESPONDE UN NUMERO DE FACETTE DE 4 OU 5 CHIFFRES.

AU MOMENT DE *LA* PREPARATION DU RESUHE ANALYTIQUE, L'INDEXEUR DONNE A CHAQUE DOCUMENT UN NUMERO DE FACETTE PRIMAIRE CORRESPONDAKT AU DESCRIPTEUR LE PLUS IHPORTANT DE *IA* PREMIERE PARTIE DE L\*ANALYSE DOCUHENTAIRE, ET PARFOIS UNE OU DEUX SOUS-FACETTES SUPPLEHENTAIRES CORRESPONDAKT A D'AUTRES DESCRIPTEURS FIGURANT EGALEMENT DANS LA PREHIERE PARTIE DE L'ANALYSE.

LE NUHERO DE FACETTE PRIHAIRE PERHET L'ARRANGEHENT EN GRANDES CATEGORIES DU BULLETIN HENSUEL "INTERNATIONAL LABOUR DOCUMENTATION". LES NUHEROS DE FACETTES ET DE SOUS-FACETTES PERMETTENT EGALEHENT LA PREPARATION AUTOHATIQUE DES INDEX ANCLAIS, FRANCAIS ET ESPAGNOL DU BULLETIN.

NETVORK NUHBER (NIOO) INDEXEDBY

ON INDIQUE ICI UNIQUEHENT L\*ABREVIATION DU CENTRE DE DOCUMENTATION DONT LA DOCUMENTALISTE A FAIT LE RESUME ANALI-TIQUE DE L'OUVRAGE.

> EX.: F/DOC EMP/RU

ABSTRACTOR IDENTITY (NLLO) ABSTID

CE CHAHP S'UTILISE CONJOINTEHENT AVEC LE CHAHP NIOO **POUR** INDIQUER LES INITIALES DE LA PERSONNE AYANT FAIT LE **RESUME** ANALYTIQUE.

> EX.: NE ES

**WANN ANNEX WANN** *itkttttt*  CHAHPS UTILISES UNIQUEHENT POUR LES COMMANDES DE HONOGRAPHIES

NOTES D'ACQUISITIONS (V500) ANOTES

INDIQUER ICI LES NOTES SPECIALES CONCERNANT LA COHHANDE, (P.EX. DATE DE TOUTES COMMUNICATIONS, RESUHE TRES BREF DU

CONTENU DE **U** CORRESPONDANCE, OU L'LNDICATION QUE L'ORORE REMPLACE UNE COPIE ORIGINALE PERDUE.

DATE DE COMMANDE (DD/HH/YY) (V670) ORDATE

INDIQUER ICI LA DATE DE LA COMMANDE COMME SUIT: JOUR/MOIS/ANNEE (ENTRER LA DATE DU JOUR PAR ++). LA DATE DE LA COMMANDE N'EST JAMAIS CHANGEE MEME SI D'AUTRES CHANGEHENTS SONT FAITS AU NIVEAU DU STATUS.

ESTIHATION DU PRIX (V330) ECOST

UTILISER CE CHAMP POUR L'INDICATION DU COUT DU PRIX ESTIHE POUR UNE HONOGRAPHIE, Y COHPRIS FRAIS POSTAUX, HANU TENTION ET ASSURANCE OU RABAIS DANS LA DEVISE D'ORIGINE (SI CONNU).

ALLOCATION ET CODE D'ENGAGEHENT BUDGETAIRE (V960) ALLOC

UTILISER ICI UN CODE DE QUATRE LETTRES POUR LE BUDGET AUQUEL CETTE COHHANDE DOIT ETRE DEBITEE, P.EX. 'BGVA' POUR LES COHHANDES DE BIBL, 'APVO' OU 'APHO' POUR EHP/POP.

CODE DU FOURNISSEUR (V900) SUPLCO

UTILISER ICI UN CODE DE QUATRE LETTRES POUR UN FOUR-NISSEUR REGULIER FIGURANT DANS **U** LISTE VENDOR OU ILOOFF. SI LA COMMANDE EST ENVOYEE DIRECTEMENT A UN FOURNISSEUR SANS CODE, LES DONNEES DOIVENT ETRE INTRODUITES DANS LE CHAHP V950 (DIRE: NAHE + ADDRESS).

CODE DE LETTRE (N150) LETCOD

LES COMMANDES PEUVENT ETRE ENVOYEES EN ANGLAIS, FRANCAIS, OU ESPAGNOL. UTILISER "E" POUR ANGLAIS; "F" POUR FRANCAIS OU "S" POUR ESPAGNOL.

INSTRUCTIONS POUR LE FOURNISSEUR (N210) SUPNOT

UTILISER CE CHAMP POUR INDIQUER TOUTES INSTRUCTIONS SUPPLEHENTAIRES (P.EX. **U** HODE D'EXECUTION DE **U** COHHANDE, LES TAUX DE REDUCTION, ETC.) QUE LE **B**.I.T. SOUHAITE VOIR RESPECTEES PAR LE FOURNISSEUR.

ENVOYER A (N170) SENDTO

ENTRER "BGVA" ICI. CELA SIGNIFIE L'ADRESSE DE LIVRAISON: SECTION DES ACQUISITIONS, BIBL, B.I.T. CH-1211 GENEVE-22

PRIORITE (N160) PRTY \*\*\*\*\*\*\*\*\*\*\*\*\*\*\*\*\*\*\*\*

INDIQUER LE MODE D'ENVOI DE LA PUBLICATION: SURFACE = COURRIER ORDINAIRE = CORREO ORDINARIO<br>AIR MAIL = PAR AVION = POR AVION AIR MAIL  $=$  PAR AVION POUCH  $=$  VALISE DIPLOMATIQUE  $=$  VALIJA DIPLOMATICA  $EXPRESS = URGENT$  = URGENTE

DIRE: NOM ET ADRESSE (V950) DIRE

CE CHAMP EST OTILISE COMME SOUS-CHAMP; AUCUNE DONNEE N'EST ENTREE ICI.

NOM PERSONNEL - NOM DE FAMILLE (V951) DIRELN 

LE CAS ECHEANT, ENTRER ICI, SUIVI PAR UNE VIRGULE, LE NOH DE FAMILLE D'UN FOURNISSEUR DIRECT.

NOM PERSONNEL - PRENOM (V952) DIREFN

LE CAS ECHEANT, ENTRER ICI, SANS PONCTUATION, LE PRENOM D'UN FOURNISSEUR DIRECT.

DEPARTEMENT + SECTION (V954) DIREDB 

LE CAS ECHEANT, ENTRER ICI, SUIVI D'UNE VIRGULE, LE NOM DU DEPARTEMENT ET/OU SECTION D'UN FOURNISSEUR DIRECT.

NOM DE L'ORGANISATION (V955) DIREOR

ENTRER ICI, SUIVI D'UNE VIRGULE, LE NOM DE L\*ORGANI-SATION QUI EST LE FOURNISSEUR DIRECT DES ABONNEHENTS.

NOM DE LA RUE ET NO. DE LA BOITE POSTALE (V956) DIREST

ENTRER ICI, SUIVI PAR UNE VIRGULE, LE NOM DE LA RUE ET/OU LE NO. DE LA BOITE POSTALE DU FOURNISSEUR DIRECT.

CODE POSTAL PREFIXE (V957) DIRECP -----------------------------------

ENTRER ICI, SANS PONCTUATION, LE PREFIXE POSTAL COMME EN SUISSE P.EX. **"CH-1211".** 

CODE POSTAL SUFFIXE (V958) DIRECS

ENTRER ICI, SUIVI D'UNE VIRGULE, LE SUFFIX POSTAL COMME EN SUISSE "22" INDIQUE APRES GENEVE DANS L'ADRESSE DU B.I.T., UK OU CODES CANADIENS COMME "WIP 4LN" OU CODES DES USA COHME "NY 10036".

VILIE, ETAT, OU REGION (V9S9) DIRECI

ENTRER ICI, SANS PONCTUATION LE NOM DE LA VILLE OU L'ENDROIT DU FOURNISSEUR DIRECT, EN AJOOTANT SI NECESSAIRE LA VILLE PROCHE, L'ETAT, OU LA REGION (P.EX. CAROUGE, GENEVE).

DATE RECUE (V890) RECPT -----------------------

INDIQUER ICI LA DATE DU JOUR DE RECEPTION DU LIVRE COKHANDE: JOUR/MOIS/ANNEE, COMME INDIQUE PLUS HAUT (POUR LA DATE DU JOUR D'UNE ENTREE  $++$ ).

DATE DE RECLAHATION (V880) CLAIH

ENTRER ICI LA DATE DE CHAQUE RECLAMATION: JOUR/MOIS/ANNEE COMME INDIQUE PLUS HAOT.

NOM DU DEMANDEUR (V911) RNAME

ENTRER UNIQUEMENT LE NOM DE FAMILLE DU DEMANDEUR.

DEPARTEMENT (DIVISION) DU DEHANDEUR (V912) RDIV

INDIQUER L'ACRONYME DE LA DIVISION COMME DANS LA LISTE TELEPHONIQUE DU B.I.T.

SPECIFICATIONS DU DEMANDEUR (V912) RQUAL 

ENTRER ICI LE NOMBRE 0'EXEMPUIRES COMMANDES POUR LE DEMANDEUR.

NOMBRE D'EXEMPUIRES, FORMAT, LANGUE (V920) COPIES

ENTRER LE NOMBRE TOTAL D'EXEMPLAIRES COMMANDES. INDI-QUER LE FORMAT (P.EX. M/FICHE, (POUR MICROFICHE) H/FILM, (POUR MICROFILM) XEROX (POUR PHOTOCOPY)) ET LA LANGUE SI NECESSAIRE.

**I**
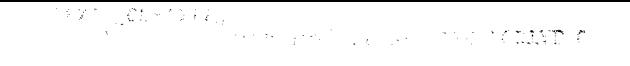

## **SOURCE DE CITATION (V930) CITE**

ENTRER ICI LES SOURCES BIBLIOGRAPHIQUES A L'ORIGINE DE LA COMMANDE, SI DISPONIBLES (P.EX. DEVELOPING ECONOMICS, P.45672, 2(1), JAN.82, P.3

NOUVELLE EDITION/NOUVEL EXENPLAIRE (N160) NEVCOP

ENTRER ICI L'ISN ET CALL NUHBER DE L'EDITION PRECEDENTE OU DE LA COPIE DE LA HEHE EDITION, SI DISPONIBLE DANS BIBL; P.EX. 125682 (80A150).

**I** 

 $\hat{\mathcal{L}}$ 

Annexe B : table de définition de champs

 $\sim$ 

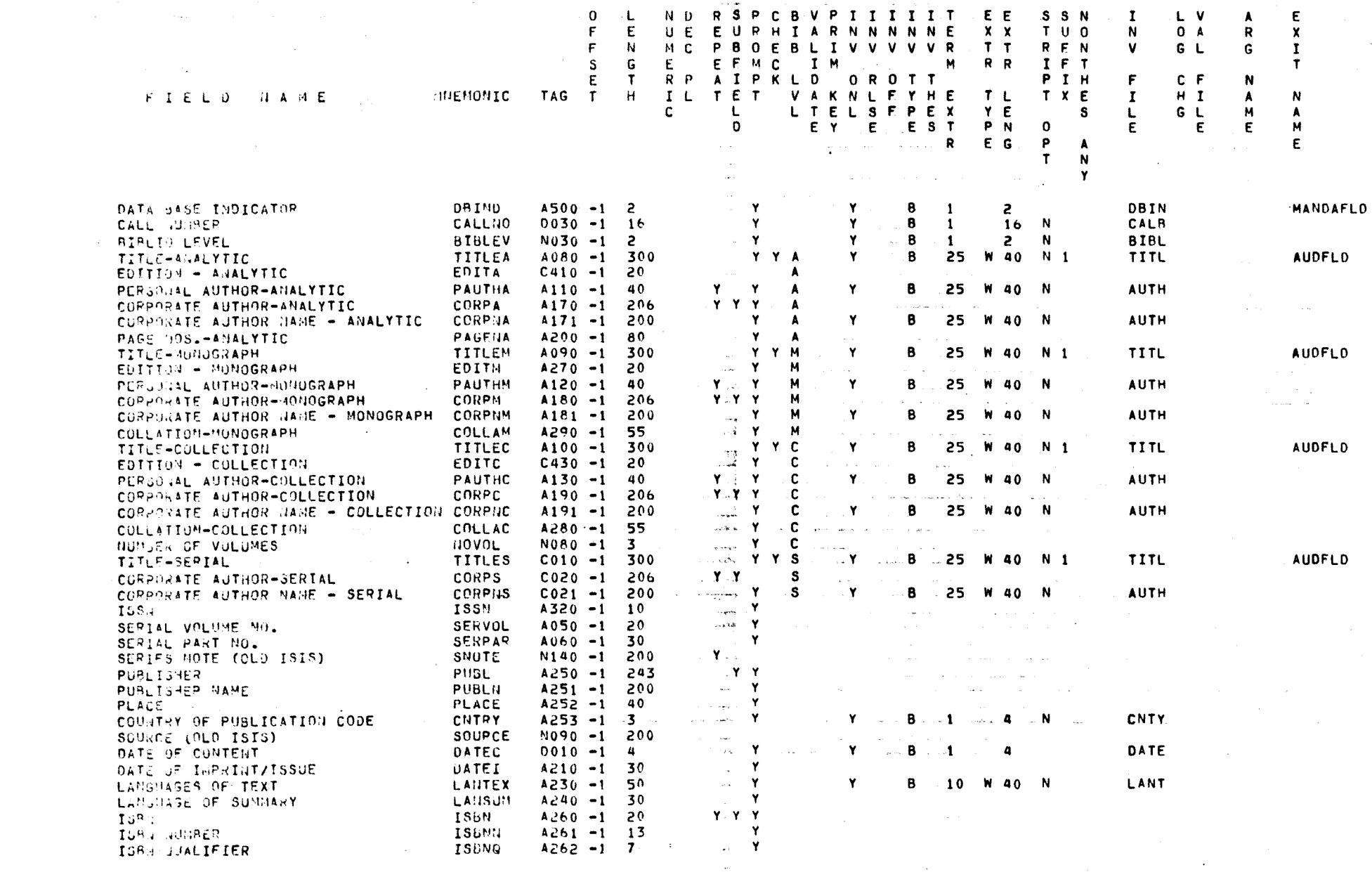

 $\mathbf{I}$ 121  $\mathbf{L}$ 

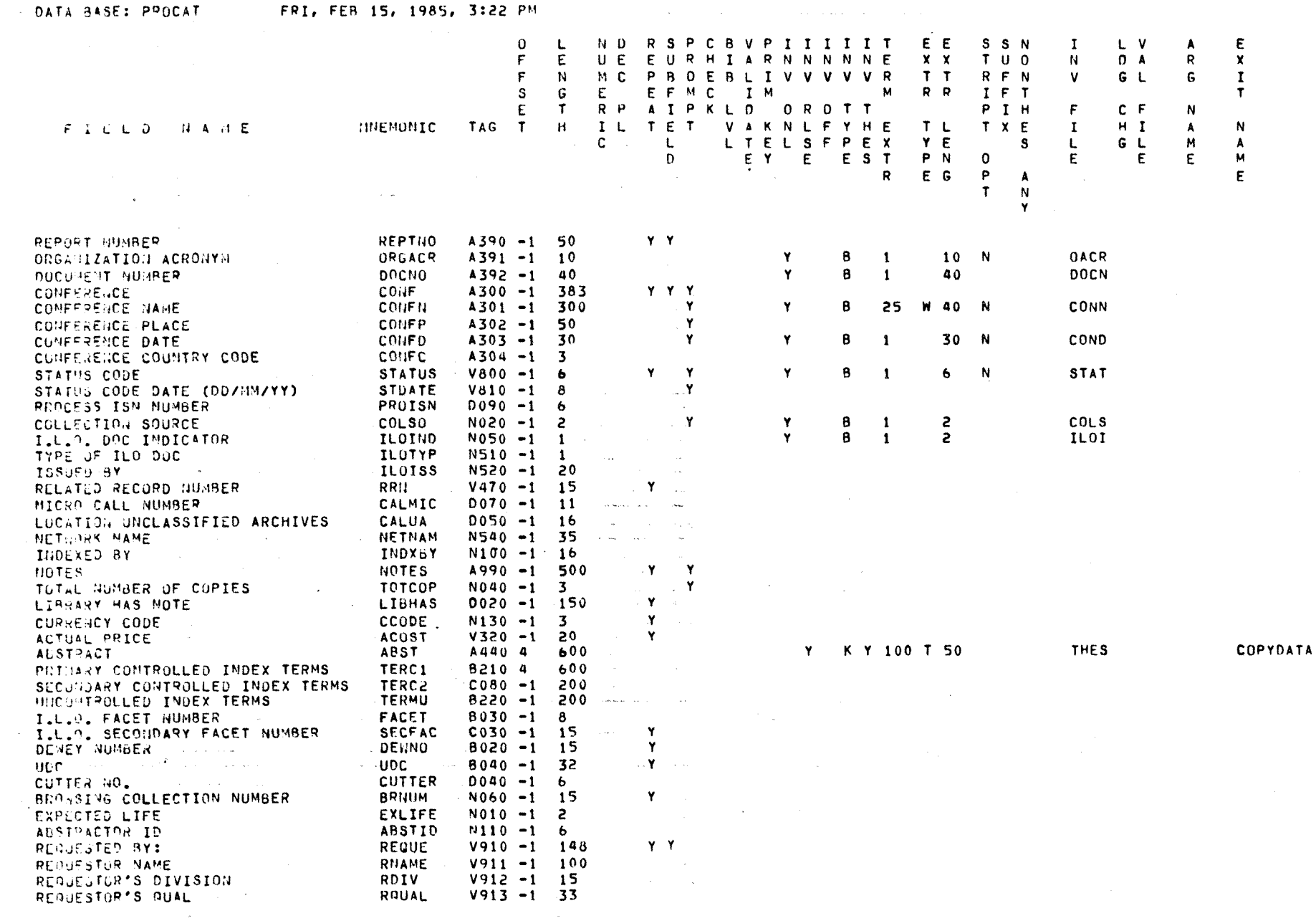

 $\mathbf{I}$ **122**  $\mathbf{I}$ 

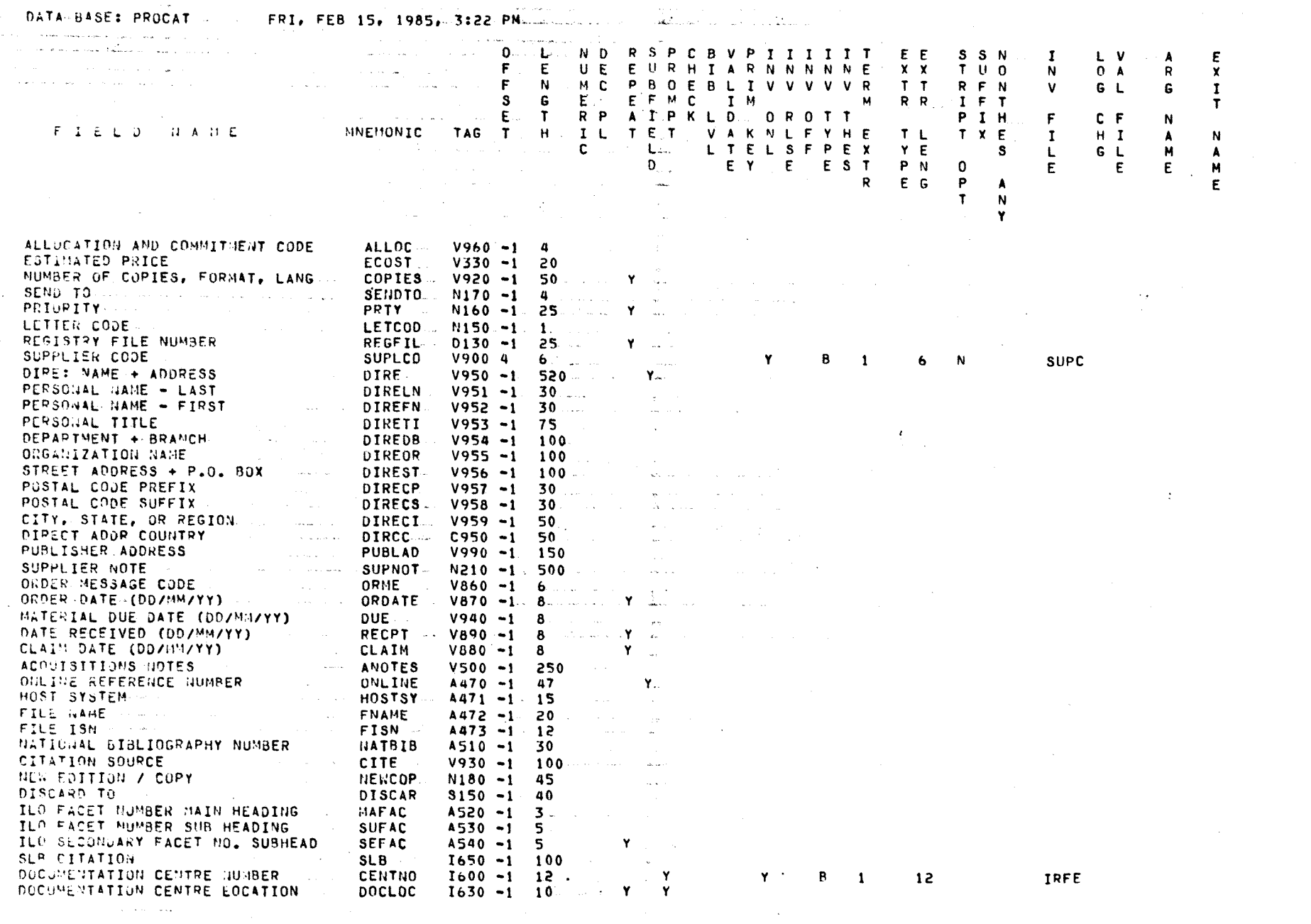

**123** 

 $\mathcal{L}^{\mathcal{L}}$ 

 $\sim 100$ 

 $\mathcal{L}^{\text{max}}_{\text{max}}$  ,  $\mathcal{L}^{\text{max}}_{\text{max}}$ 

 $\mathbf{S}(\mathbf{r})$  and  $\mathbf{r}$  are  $\mathbf{r}$  and  $\mathbf{r}$  and  $\mathbf{r}$  are  $\mathbf{r}$ 

## Annexe C : "any tables "

 $\hat{\zeta}_0$ 

 $\hat{\mathcal{E}}$ 

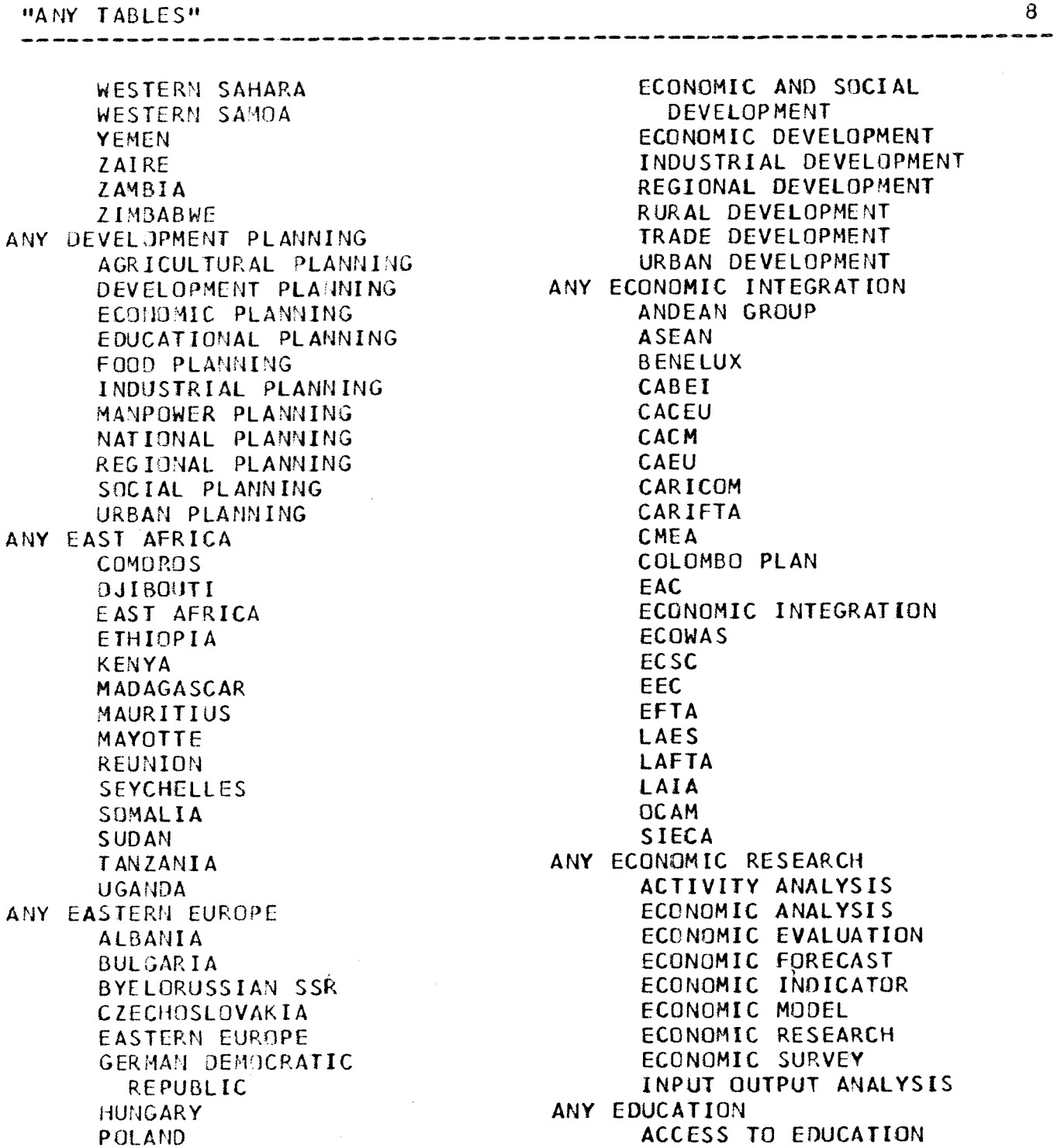

 $- 124 -$ 

## Annexe D: Sigles

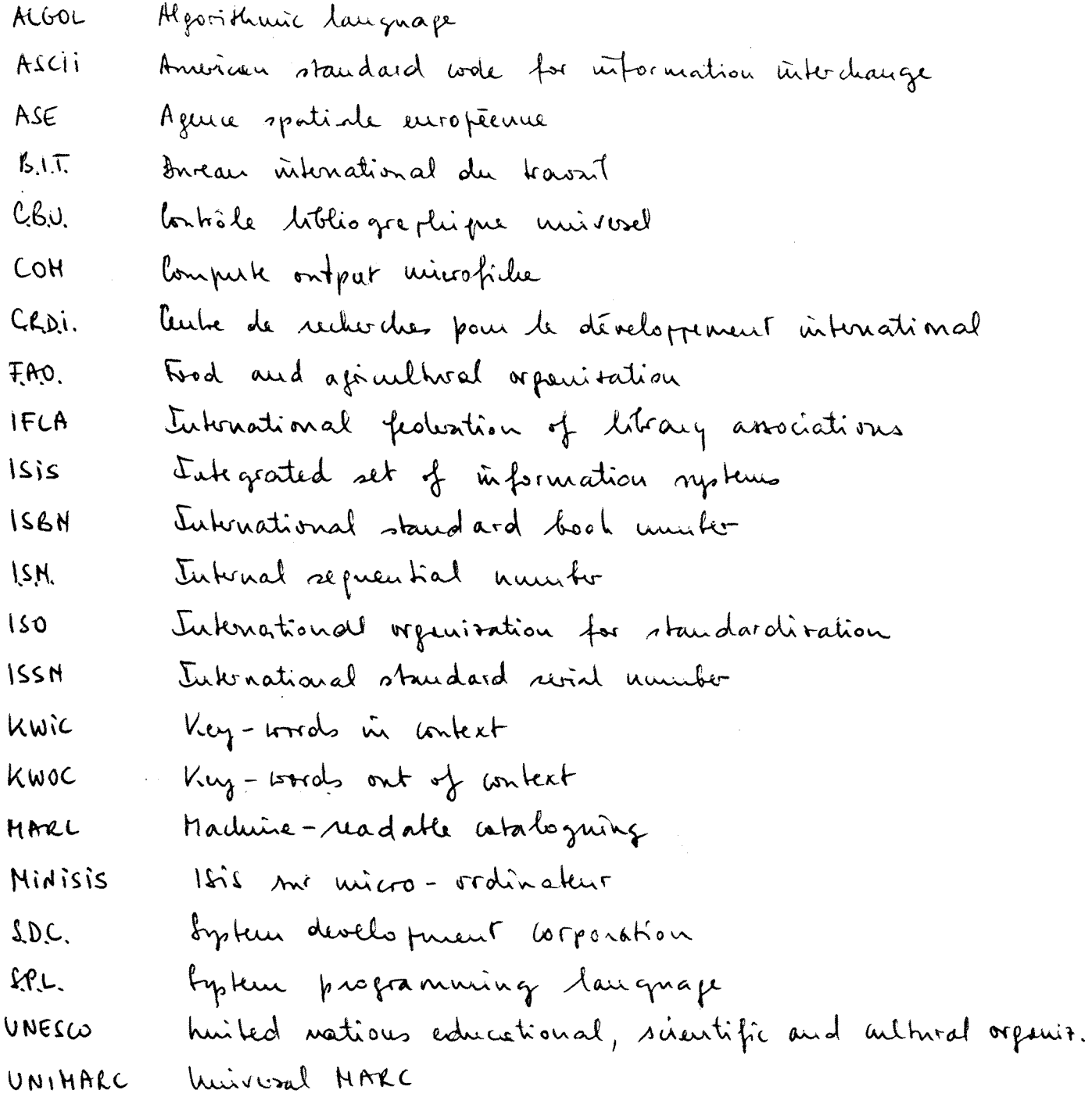

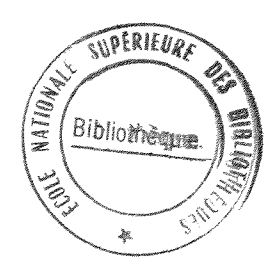

 $\hat{\mathbf{r}}$ 

## Annexe E: Adresses utiles

 $\label{eq:2.1} \frac{1}{2} \sum_{i=1}^n \frac{1}{2} \sum_{j=1}^n \frac{1}{2} \sum_{j=1}^n \frac{1}{2} \sum_{j=1}^n \frac{1}{2} \sum_{j=1}^n \frac{1}{2} \sum_{j=1}^n \frac{1}{2} \sum_{j=1}^n \frac{1}{2} \sum_{j=1}^n \frac{1}{2} \sum_{j=1}^n \frac{1}{2} \sum_{j=1}^n \frac{1}{2} \sum_{j=1}^n \frac{1}{2} \sum_{j=1}^n \frac{1}{2} \sum_{j=1}^n \frac{$ 

Bureau international du travail 4, nonte des Morillous 1211 <u>benive 22</u> Inise

Centre de reductes pour le développement international  $P.0.60x 8500$ Ottawa, buada K16 Strs

 $\mathbb{R}^{n+1}$ 

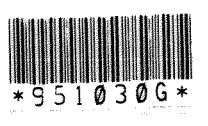

 $\frac{1}{2}$